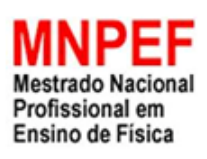

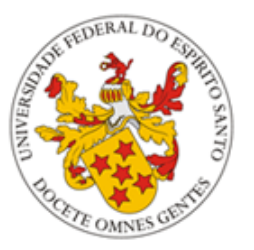

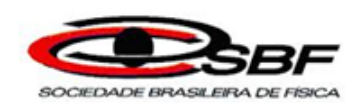

Universidade Federal do Espírito Santo Centro de Ciências Exatas Programa de Pós-Graduação em Ensino de Física Mestrado Profissional

### LUIZ HENRIQUE GOBBI

Teoria da Relatividade Restrita: uma sequência didática investigativa, com a utilização de uma ferramenta computacional como facilitadora do processo de ensino/aprendizagem da contração espacial de Lorentz.

> Vitória Setembro de 2016

Universidade Federal do Espírito Santo Centro de Ciências Exatas Programa de Pós-Graduação em Ensino de Física Mestrado Profissional

#### LUIZ HENRIQUE GOBBI

Teoria da Relatividade Restrita: uma sequência didática investigativa, com a utilização de uma ferramenta computacional como facilitadora do processo de ensino/aprendizagem da contração espacial de Lorentz.

> Dissertação de mestrado apresentada ao Programa de Pós-Graduação em Ensino de Física da Universidade Federal do Espírito Santo, no curso de Mestrado Profissional de Ensino de Física (MNPEF), como parte dos requisitos necessários à obtenção do título de mestre em ensino de Física.

Orientador: Prof. Dr. Flávio Gimenes Alvarenga

Vitória Setembro de 2016

Dados Internacionais de Catalogação-na-publicação (CIP) (Biblioteca Central da Universidade Federal do Espírito Santo, ES, Brasil)

Gobbi, Luiz Henrique, 1970-

G574t Teoria da relatividade restrita : uma sequência didática investigativa, com a utilização de uma ferramenta computacional como facilitadora do processo de ensino/aprendizagem da contração espacial de Lorentz / Luiz Henrique Gobbi. – 2016. 121 f. : il.

Orientador: Flavio Gimenes Alvarenga.

Dissertação (Mestrado Profissional em Ensino de Física) – Universidade Federal do Espírito Santo, Centro de Ciências Exatas.

1. Física - Estudo e ensino. 2. Simulação (Computadores). 3. Cinemática. 4. Coeficiente de Lorentz. I. Alvarenga, Flavio Gimenes. II. Universidade Federal do Espírito Santo. Centro de Ciências Exatas. III. Título.

CDU: 53

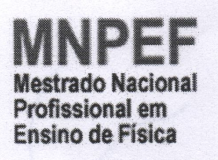

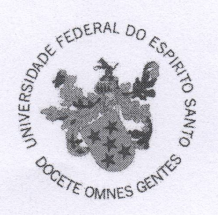

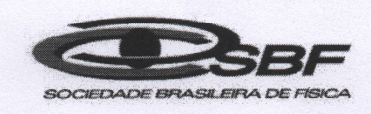

#### UNIVERSIDADE FEDERAL DO ESPÍRITO SANTO **CENTRO DE CIÊNCIAS EXATAS** PROGRAMA DE PÓS-GRADUAÇÃO EM ENSINO DE FÍSICA **MESTRADO NACIONAL PROFISSIONAL EM ENSINO DE FÍSICA**

" TEORIA DA RELATIVIDADE RESTRITA: UMA SEQUÊNCIA DIDÁTICA INVESTIGATIVA, COM UTILIZAÇÃO DE UMA FERRAMENTA COMPUTACIONAL, COMO FACILITADORA DO PROCESSO DE ENSINO/ APRENDIZAGEM DA CONTRAÇÃO ESPACIAL DE LORENTZ"

#### Luiz Henrique Gobbi

Dissertação apresentada ao Programa de Pós-Graduação em Ensino de Física - Mestrado Nacional Profissional em Ensino de Física, ofertado pela Sociedade Brasileira de Física em parceria com a Universidade Federal do Espírito Santo, como requisito parcial para obtenção do título de Mestre em Ensino de Física.

Aprovada em 30 de Setembro de 2016.

#### **Comissão Examinadora**

Prof. Dr. Flávio Gimenes Alvarenga (Orientador) **PPFEnFis/UFES** 

Rosa Prof. Dr. Geide Rosa Coelho (Membro Interno) **PPFEnFis/UFES** 

Prof. Dr. Márcio de Sousa Bolzan (Membro Externo)

**IFES** 

A meus pais...

### Agradecimentos

Primeiramente a Deus, que se manifesta de uma maneira diferente em cada um de  $n$ ós...

À minha família: Mãe (Aleida), Pai (Floriano), Avó (Lindanora - in memorian) e irmã (Beatriz). Vocês é que são minhas referências.

Aos meus amigos colegas do mestrado, verdadeiros parceiros de sala de aula e que deixar˜ao saudades. Em especial, ao meu amigo Ernani Vassoler Rodrigues, que dedicou horas do seu tempo me ensinando com a maior paciência do mundo.

Ao meu orientador acadêmico e amigo de infância Prof. Dr. Flávio Gimenes Alvarenga, por me inserir no mundo acadêmico dos artigos da vida.

Ao Prof. Dr. Laércio Ferracioli, por sua frase "Eu quero a solução, e não o problema" que virou meu lema.

Ao Prof. Dr. Geide Rosa Coelho, simplesmente por ser a pessoa maravilhosa que ele é.

A Escola Estadual de Ensino Fundamental e Médio Jacaraípe, representada pela diretora Carla Cunha, professores, alunos e pais, por permitirem a realização deste trabalho.

Ao Programa de Pós Graduação em Ensino de Física da UFES (PPGEnFis-UFES), pelo aprendizado.

A CAPES, pelo apoio financeiro, por meio da bolsa concedida. `

E a todos os outros não citados nominalmente mas que sempre me apoiaram e torceram por mim...

"Anyone who has never made a mistake has never tried anything new" Albert Einstein

### Resumo

Este presente trabalho procura apresentar, utilizando uma simulação computacional, uma sequência didática com um enfoque investigativo, e objetiva abordar um tópico da cinemática relativística, em particular, o fenômeno físico da contração espacial, com estudantes do primeiro ano do ensino médio. Além da dissertação, esta pesquisa proporcionou a elaboração de um produto final, um conjunto software + material instrucional, que pode oportunizar a outro professor, em outro momento e em outro ambiente escolar uma alternativa para um ensino de Física mais interessante para o aluno. O trabalho é aportado na Teoria da Mediação de Vigotsky visto que, ao longo da aplicação da sequência didática, os alunos, coletiva ou individualmente, irão formular as hipóteses, escolher os procedimentos e/ou dados e obter as conclusões com base na sua realidade sociocultural. Também seguimos as premissas da Aprendizagem Significativa de Ausubel visto que a proposta de ensino deste tem um caráter investigativo e uma demonstração investigativa é uma atividade que necessita de conhecimentos prévios. Os dados coletados para a pesquisa tiveram origem nas atividades realizadas pelos estudantes e do acompanhamento sistemático da aplicação da sequência didática. Assim sendo, utilizamos como instrumentos de coletas: diários de bordo, questionários prée pós-intervenção escala Likert, gravações das aulas em vídeos, roteiro semiestruturado (com o uso do simulador) e entrevistas, configurando um estudo qualiquantitativo. Os processos de análise dos dados coletados foram: análise do ganho de autoeficácia, via TESTE T DE STUDENT, em questionários objetivos no formato Likert; análise dos argumentos produzidos pelos estudantes, segundo a técnica da ANALISE DE CONTEÚDO, sugerida por Trivinhos e as análises das entrevistas grupo focal, dentro do referencial da TEORIA FUNDAMENTADA, sugerida por Gaskell. Os resultados indicaram ganho no parâmetro das habilidades dos alunos no teste objetivo, com significância estatística, e construção de conceitos, padrões e conexões com o auxílio do simulador, mediante a análise dos materiais produzidos pelos alunos. Este trabalho não tem a pretensão de revolucionar o ensino da Física Moderna, mas sim apenas sugerir uma forma alternativa de abordagem deste tema, que n˜ao faz parte da cultura escolar na educação básica.

Palavras-chave: Cinemática Relativística, Coeficiente de Lorentz, Contração Espacial, Simulação Computacional.

### Abstract

This present study aims to present using a computer simulation, a didactic sequence with an investigative approach and objective approach a topic of relativistic kinematics, in particular, the physical phenomenon of spatial contraction, with students in the first year of high school. In addition to the thesis, this research provided the preparation of a final product, a set software  $+$  instructional material that can create opportunities for other teacher, at another time and in another school setting an alternative to a more interesting teaching physics to students. The work is contributed in Vigotsky Mediation Theory since, during the implementation of the teaching sequence, the students, collectively or individually, will formulate hypotheses, choose the procedures and / or data and obtain conclusions based on their socio-cultural reality . We also follow the assumptions of Ausubel's meaningful learning as the educational purpose of this has an investigative character and an investigative demonstration is an activity that requires prior knowledge. Data collected for the research came from the activities carried out by students and the systematic monitoring of the implementation of the teaching sequence. Therefore, we used as collections of instruments: logbooks, pre and post-intervention questionnaires Likert scale, recordings of lessons on video, semistructured script (using the simulator) and interviews, setting up a quantitative and qualitative study. The collected data analysis processes were: analysis of selfefficacy gain, with STUDENT'S T TEST, in objective questionnaires in Likert format; analysis of the arguments produced by the students, according to the technique of CONTENT ANALYSIS, suggested by Trivinhos and analysis of focus group interviews, within the framework of GROUNDED THEORY, suggested by Gaskell. The results indicated gain in parameter of students' skills in the objective test, with statistical significance, and construction concepts, patterns and connections with the help of the simulator, by analyzing the materials produced by the students. This work does not claim to revolutionize the teaching of modern physics, but only suggest an alternative way to approach this issue, which is not part of the school culture in basic education.

Keywords: Relativistic kinematics, coefficient of Lorentz Contraction Space, Computer Simulation.

## Sumário

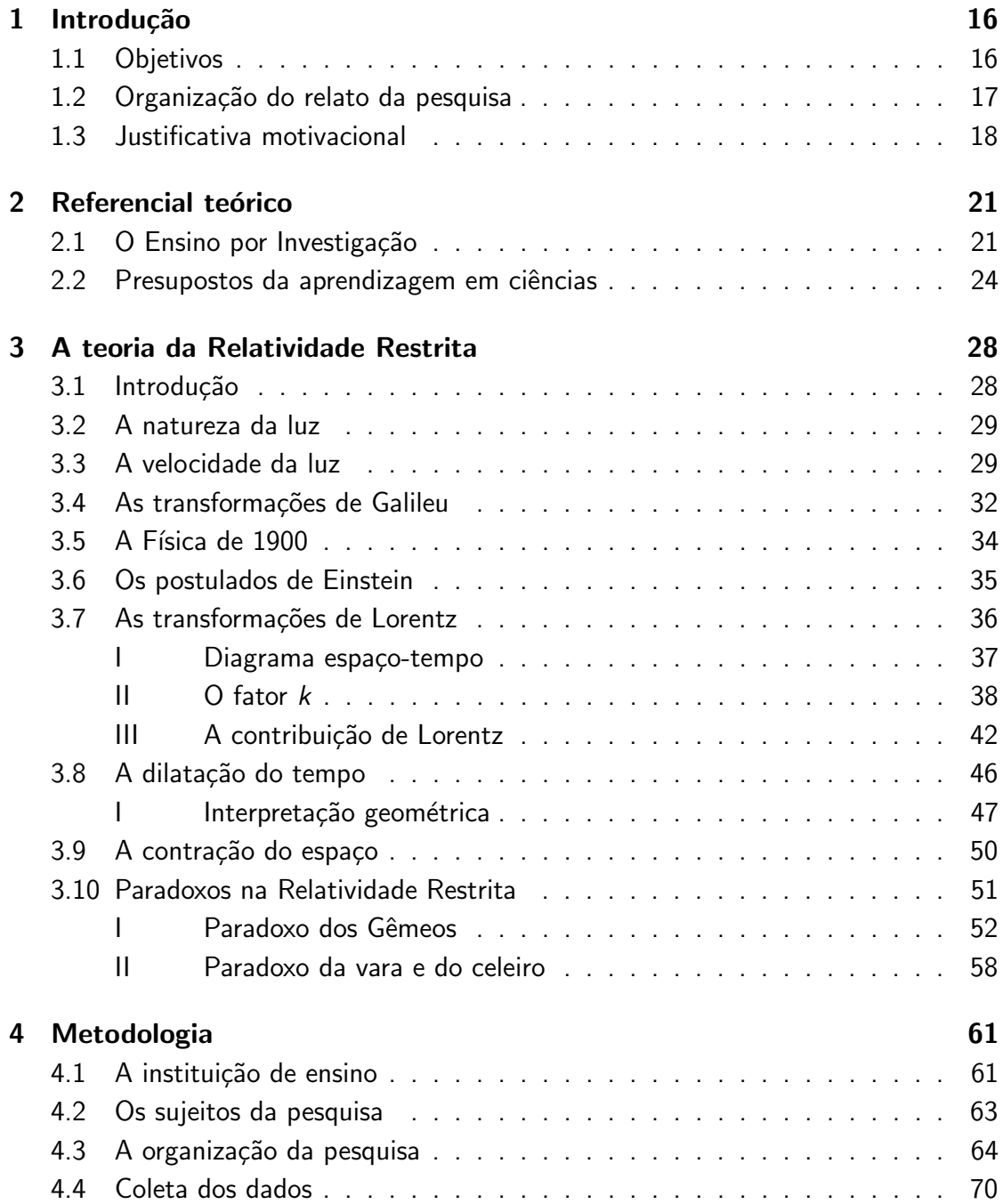

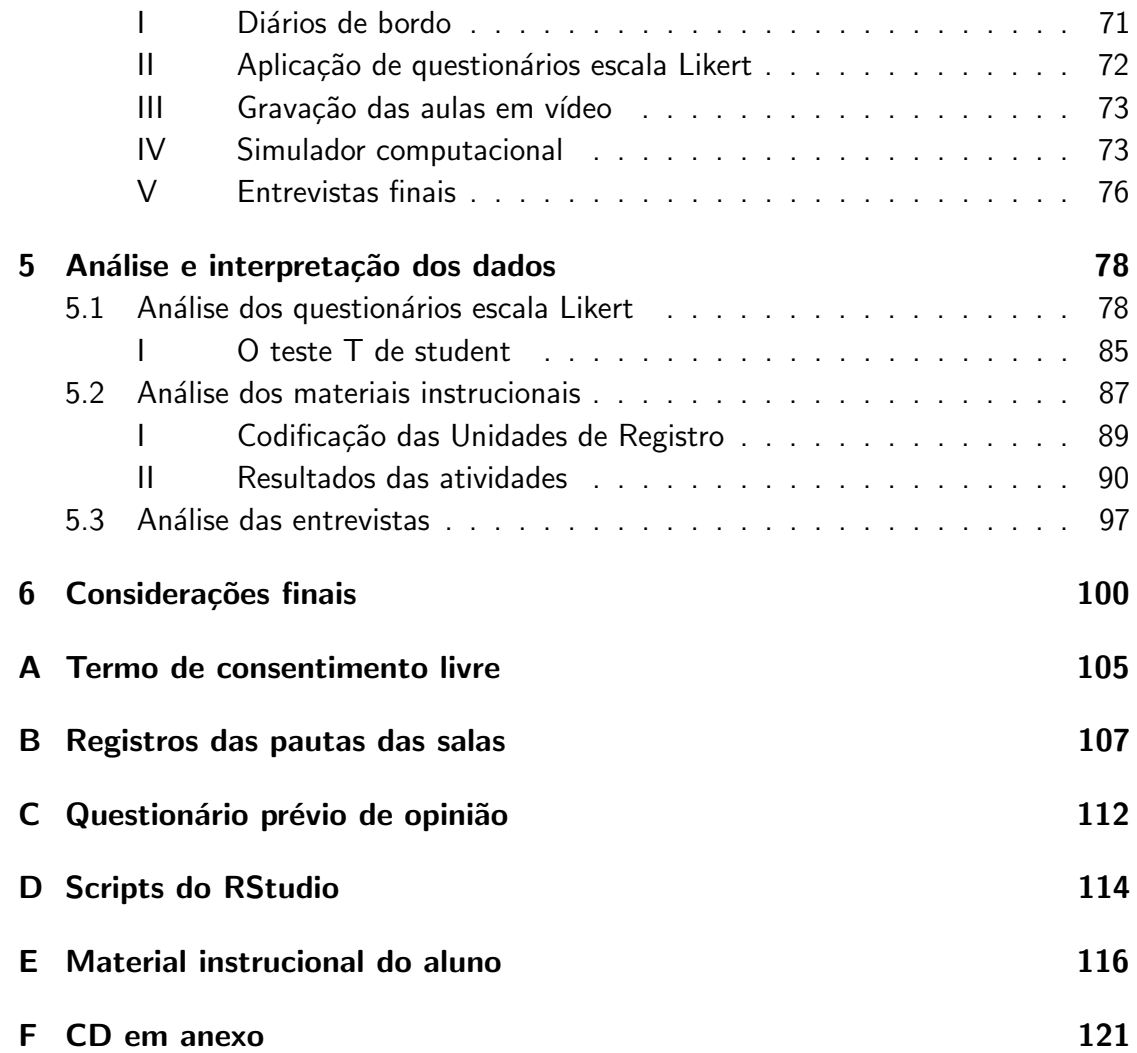

# Lista de Figuras

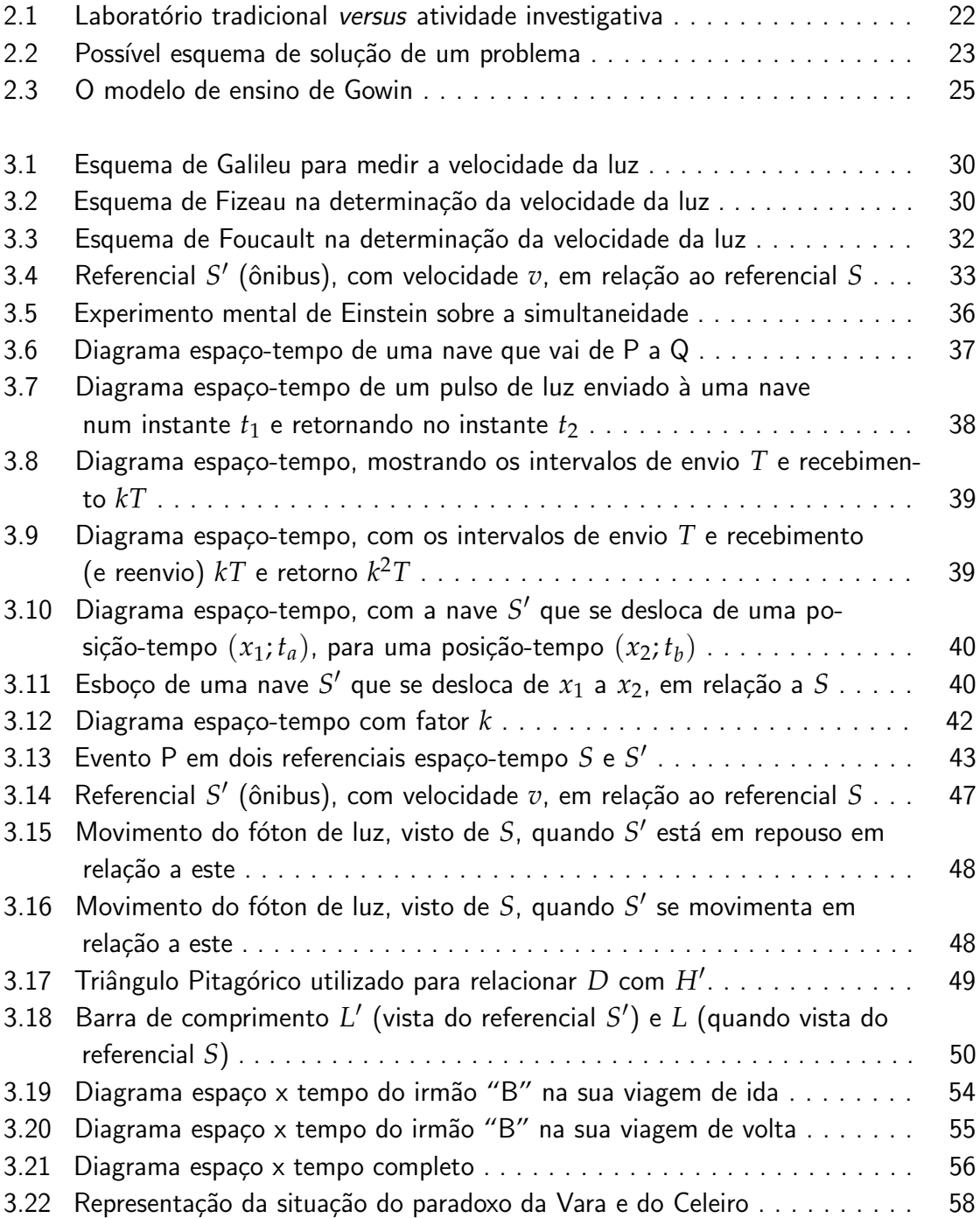

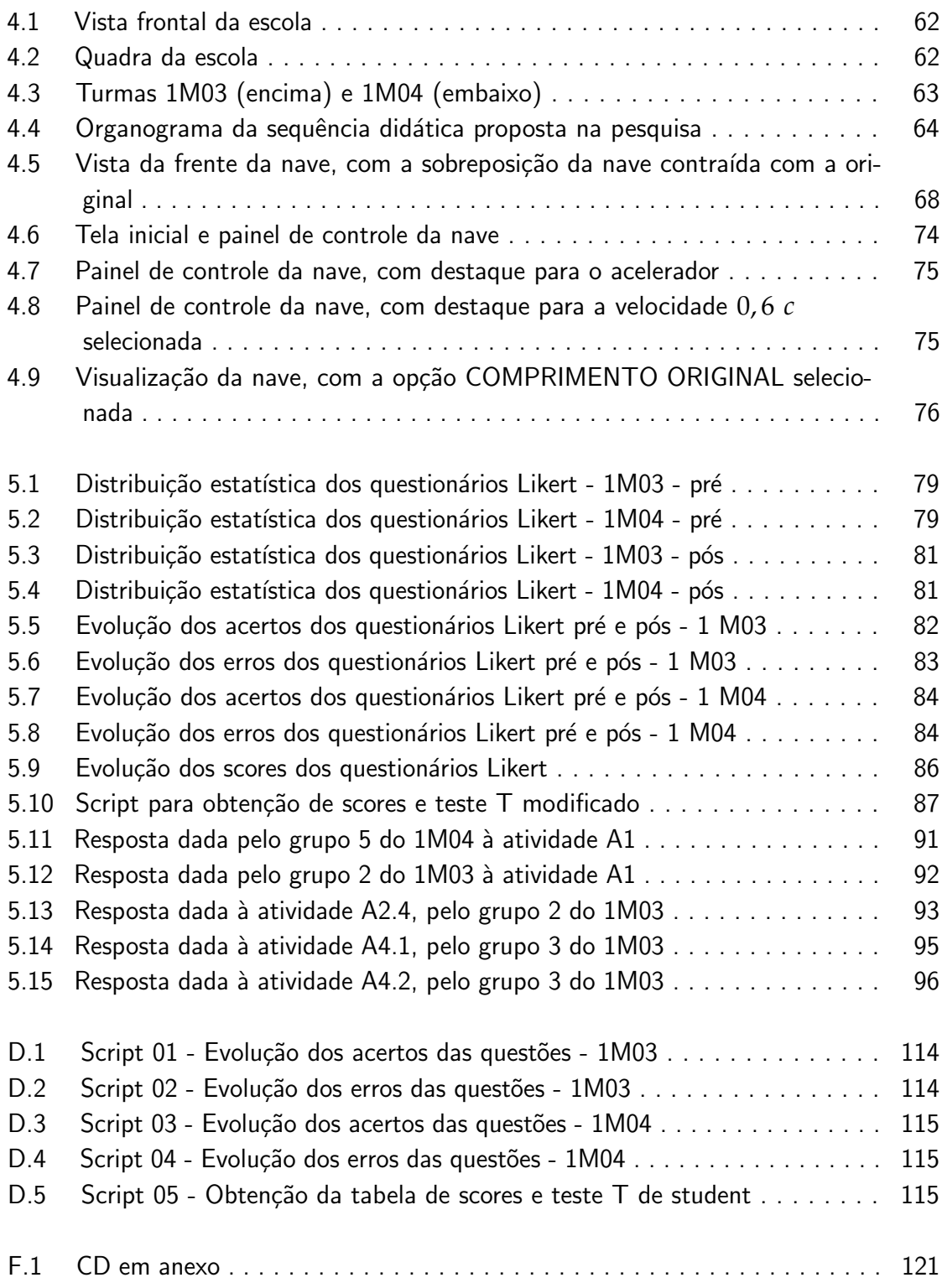

### Lista de Tabelas

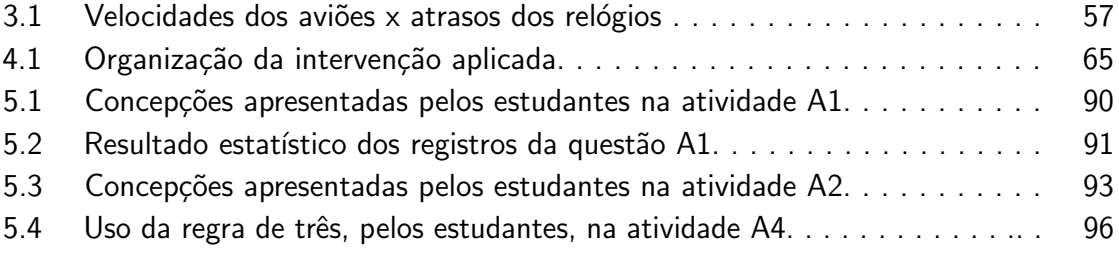

# Lista de Abreviaturas e Siglas

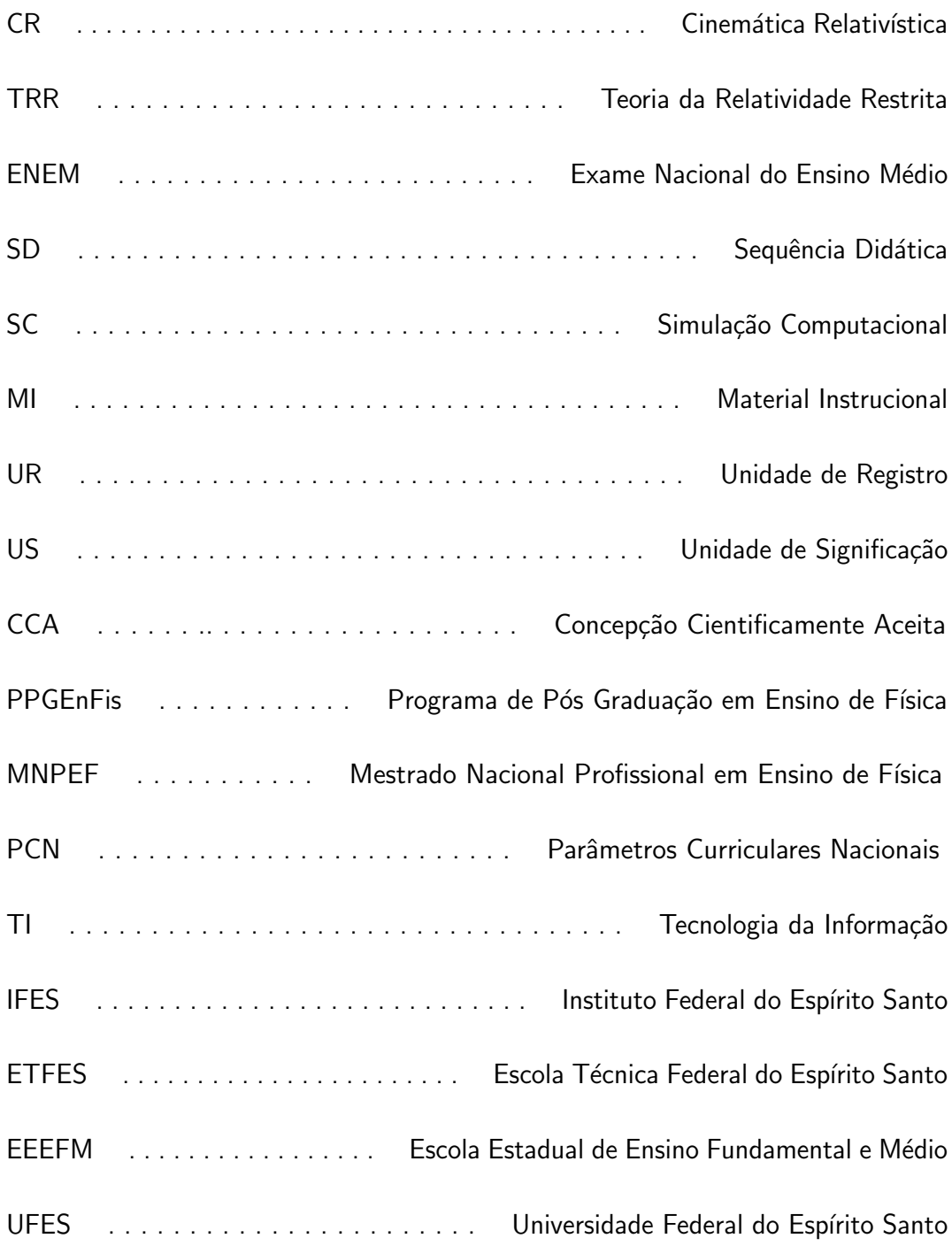

# <span id="page-15-0"></span>Capítulo 1

### Introdução

A dificuldade da experimentação direta da chamada "Cinemática Relativística" (CR) fez com que, durante um bom tempo, esta se resumisse a experimentos mentais, bem como os fenômenos a ela associados. Com a introdução dos ambientes virtuais, ou ambientes de simulação computacional (SC), esta realidade veio a mudar.

Atualmente, as atividade de ensino de Física estão repletas destas propostas didáticas envolvendo o uso de *softwares* e aplicativos para facilitar (ou pelo menos tentar) a construção do conhecimento por parte dos estudantes.

Só para localizar o leitor no tempo, o uso, por exemplo, dos ambientes computacionais na educação teve seu início por volta da década de 1970, com Papert, White e Horwitz, no estudo das leis de Newton [\(FERRACIOLI et al, 2012\).](#page-101-0)

As assim chamadas "ferramentas de modelagem" vão desde papel e lápis, até a utilização de tecnologias interativas, como o computador [\(FERRACIOLI e CAMILETTI,](#page-101-1) [2001\),](#page-101-1) e podem ter como propósito fundamental a análise qualitativa do fenômeno estudado, ou apenas a computação numérica (ARAÚJO, 2002).

A simulação computacional é uma dessas ferramentas e, por enquanto, a única maneira de realizarmos um experimento na área da Cinemática Relativística. Aqui em nosso trabalho apresentamos uma nova ferramenta computacional para tal propósito.

### <span id="page-15-1"></span>1.1 Objetivos

Uma vez apresentado nosso simulador, desenvolvemos uma sequência didática (SD) segundo uma proposta de um ensino por investigação.

Assim podemos citar como objetivo principal analisar e compreender como que esse produto (simulador + sequência didática) contribuem para o processo de en- $\sin\!o$ /aprendizagem, de um tópico da Cinemática Relativística (CR) no ensino médio, a saber especificamente a contração espacial (ou contração de Lorentz).

Como objetivos específicos, temos:

- Apresentação - Apresentar uma fundamentação histórica sobre a Teoria da Relatividade

Restrita (TRR), com o pressuposto de dar um embasamento ao professor/orientador da pesquisa.

- Utilização Utilizar um ambiente de modelagem computacional no contexto do ensino médio e analisar seu impacto nos processos de interação, desempenho e de aprendizagem dos alunos.
- *Elaboração* Elaborar um material instrucional (MI) para os alunos sobre um tema específico da TRR, com uma linha de ensino/aprendizagem de caráter investigativo, de modo que estes, orientados pelo professor, se engajem em discussões, debates e pesquisas para a solução dos problemas.
- Validação Analisar as atividades desenvolvidas pelos estudantes, gerando dados que indiquem informações como aumento do senso de autoeficácia (habilidades) em testes objetivos e aquisição de termos com linguagens cientificamente adequadas, de modo validar a SD desenvolvida como sendo de caráter investigativo e potencialmente significativa no processo de aprendizagem do aluno, em todas as dimensões do conhecimento, que são as dimensões conceitual, procedimental e atitudinal (ZABALA, 1998).

### <span id="page-16-0"></span>1.2 Organização do relato da pesquisa

A presente dissertação foi escrita e estruturada em 06 (seis) capítulos, de modo a apresentar uma sequência lógica, buscando assim, tornar agradável sua leitura.

- Capítulo 1 Como capítulo inicial, iniciamos com uma descrição, nesta ordem, dos OBJETIVOS (geral e específicos) desta pesquisa, apresentamos a organização desta dissertação, bem como a minha atuação profissional, que gerou minha justificativa motivacional para a escolha do tema abordado.
- Capítulo 2 Neste capítulo, apresentamos as definições de sequência didática, os conceitos e características do ensino por investigação, bem como o REFERENCIAL TEORICO utilizado como aporte, ressaltando pontos como a Aprendizagem Signi- ´ ficativa de Ausubel, a Teoria da Mediação de Vigotsky e o Modelo de Ensino de Gowin.
- Capítulo 3 Fugindo um pouco do tradicional, dedicamos um capítulo inteiro para fazer uma descrição da TEORIA DA RELATIVIDADE RESTRITA (TRR). Entendemos que é um capítulo opcional de leitura, mas de fundamental importância, visto que, na maioria das obras literárias dedicadas ao ensino médio, esta parte apresenta considerável carência de informações.
- Capítulo 4 Neste capítulo temos uma completa descrição da METODOLOGIA apresentada, da organização cronológica da pesquisa, dos instrumentos adotados para a coleta de dados, bem como um breve comentário da instituição de ensino em que foi aplicada a intervenção e dos sujeitos da pesquisa.
- $Cap(tulo 5$  Neste penúltimo capítulo, apresentamos as técnicas de ANÁLISE E INTERPRETAÇÃO DOS DADOS coletados, assim como os métodos adotados para tal análise.
- Capítulo  $6$  CONSIDERAÇÕES FINAIS do nosso trabalho.

#### <span id="page-17-0"></span>1.3 Justificativa motivacional

Meu nome é Luiz Henrique Gobbi, nasci em 10 de julho de 1970 na cidade de Vitória, no estado do Espírito Santo. Resido atualmente em Serra, sou filho de Aleida Christo Gobbi, brasileira, assistente social e de Floriano Gobbi, brasileiro, comerciante. Assim sendo, me classifico como sendo de uma família classe média, porém batalhadora.

Tendo como exemplo meus pais, meus professores da ETFES (atual IFES) e alguns professores do curso de Física, segui decidido a ser um profissional da educação.

Estudei em escola particular (ensino fundamental) e Pública (ensino médio e superior). Nessa trajetória sempre enfrentei muitas dificuldades, mas sempre acreditei que com educa¸c˜ao e oportunidade, podia transformar minha realidade para uma melhor perspectiva de futuro.

Desde que conclui o ensino médio no ano de 1988, sempre sonhei em cursar uma faculdade, mas as condições financeiras não me permitiam naquele momento nem estudar em um bom cursinho preparatório, nem cursar nenhuma faculdade particular.

Ainda no ano de 1988 fui estagiar na PETROBRAS – Petróleo Brasileiro S/A, onde conheci um representante da BOMBESA – Bombas Espírito Santo Ltda, representante da KSB Bombas Hidráulicas S/A. Durante os anos de 1989 e 1990, trabalhei na BOMBESA, como vendedor e mecânico de bombas hidráulicas. Por um desentendimento com os proprietários da empresa, me desliguei da mesma e fui estudar, com as minhas economias, para o vestibular da UFES.

Ao final do ano de 1990 fiz o vestibular da UFES para o curso de Engenharia Mecânica, onde fui aprovado. No ano de 1993 fiz reopção para a Engenharia Elétrica e fui aprovado. Graduei-me em Engenharia Elétrica no ano de 2001.

No curso da Engenharia, percebi o quanto gostava das disciplinas de Física Quântica e Relatividade, ainda que fossem dadas de maneira bem superficial. No ano de 2003 prestei novo vestibular para o curso de Física, ao qual fui aprovado.

Dando início aos trabalhos acadêmicos do curso de Física no ano de 2003 e lecionando nas diversas redes, percebi que o que mais gostava eram as disciplinas relativas à Física Moderna.

Foi graças a essas disciplinas que participei do Treinamento e monitoria em Física Ondulatória e Mecânica Quântica, de 02 de Agosto à 04 de Outubro de 2005, na UFES.

Isso me proporcionou a percepção do quanto é significativo a experimentação no processo ensino e aprendizagem em Física.

Durante o período acadêmico, desde o 1º período da Engenharia Mecânica, lecionei na rede pública de ensino. Inicialmente lecionei pela prefeitura da Serra (Agosto/1991 à Dezembro/1992) e, posteriormente, lecionei tanto na rede pública (EEEFM Francisco Nascimento), quanto na rede privada de ensino (Colégio Atuante), onde nesta última atuei por 20 anos (do ano de 1993 ao ano de 2013). Também atuei no P.U.P.T. - Projeto Universidade Para Todos, sendo neste durante 13 anos (Junho/2001 `a Dezembro/2013).

Foi nessa época que tomei real conhecimento das dificuldades enfrentadas, as mais diversas, pelos meus alunos, cidadãos brasileiros. Estas dificuldades em que vivi com eles foram as mais diversas, passando por questões complexas como estruturais, econômicas e sociais.

Dentre esta vastidão de dificuldades, destaco aqui um item em particular: a falta de laboratórios científicos estruturados nas escolas públicas que possibilitem um aprendizado mais significativo, o que seria um fator favorável na compreensão dos conceitos de Física e Matemática, disciplinas estas que lecionava na época.

Pois bem, no ano de 2009 me formei em Física e colei grau no ano de 2010. Passei 03 anos convivendo com o avanço tecnológico e a popularização de ambientes virtuais, tais como aplicativos para celular, que possibilitavam e facilitavam a visualização e/ou simulação de fenômenos físicos, mas confesso que todos esses ambientes por mim vivenciados eram voltados para a chamada "Física Clássica".

Digamos que minhas aulas tinham dado um upgrade, afinal, estava usando da tecnologia para tal. Mas minhas aulas ainda eram clássicas, e eu ainda não havia esquecido a minha paixão pela teoria da Relatividade.

No ano de 2013 fui aprovado em concurso público da Secretaria de Educação do Estado do Espírito Santo (SEDU) para o cargo de professor B, para lecionar Física no ensino médio (onde atuo até a presente data).

Foi aí que modifiquei na minha metodologia de ensino. Acreditando em uma abordagem mais moderna e rompendo com o tradicionalismo, resolvi diversificar e, por conta própria, inseri em minhas aulas os 02 conteúdos (que acreditava como) principais da Física Moderna: a Relatividade e a Física Quântica.

Na minha cabeça, o primeiro conteúdo seria direcionado às turmas do 1ºano e o outro no 3º ano. Estava disposto também a utilizar ferramentas da tecnologia da informação, mas não as tinha ainda.

Em Maio de 2014, apareceu a oportunidade de cursar o mestrado e eu ingressei nele em Agosto do mesmo ano.

Como mestrando, fui apresentado às Teorias de Aprendizagem e percebi que o que eu estava fazendo com meus alunos se aproxima bastante do que eu vim a conhecer pela perspectiva do "Ensino por Investigação".

Então resolvi unir o útil ao agradável: vou ensinar Física Moderna, segundo as premissas do ensino por investigação e, em paralelo, desenvolver alguma ferramenta computacional para tal.

Resumidamente em um único parágrafo, poderia dizer que a minha justificativa para tal escolha de pesquisa é acreditar que se faz necessário intensificar a abordagem da Física Moderna no ensino médio, que ainda hoje é muito negligenciado no âmbito da escola média.

Também acredito que o uso de técnicas e ferramentas corretas, como ambientes e as novas tecnologias da informação, pode tornar o processo ensino-aprendizagem mais dinâmico e agradável.

### <span id="page-20-0"></span>Capítulo 2

### Referencial teórico

Segundo Pais (2002, p. 102 apud Guimarães and Giordan, 2011, p. 02), uma sequência didática (ou sequência de ensino aprendizagem) é uma "sequência formada por certo número de aulas planejadas e analisadas previamente com a finalidade de se observar situações de aprendizagem".

E ainda segundo a literatura, a maneira como é apresentada a ordem em que se propõe as atividades é o primeiro (e principal) elemento identificador da proposta de ensino<sup>[1](#page-20-2)</sup> da sequência didática [\(ZABALA, 1998\).](#page-103-0)

Nesta presente dissertação, apresentamos nossa pesquisa com uma abordagem segundo uma proposta caracterizada como ensino por investigação, que é uma abordagem que está no centro das discussões do ensino de ciências nas últimas décadas (SÁ et al, [2007\).](#page-101-3)

### <span id="page-20-1"></span>2.1 O Ensino por Investigação

O termo "ensino por investigação" ou "inquiry" foi cunhado durante o século XIX, e recebeu grande influência do filósofo pedagogo americano John Dewey, na sua obra The Theory of Inquiry, de 1938.

Nesta época, o ensino era fruto de uma sociedade capitalista recém-formada, cujo currículo escolar priorizava o ensino de Matemática e Gramática. Defende-se a ideia de que a instrução educativa consistia em educar o aluno para que, caso necessário, despertasse interesse em aprender.

No final do século, surgiu o Movimento Progressista, que era contrário às ideias rígidas de ensino vigentes. Os adeptos dessa nova pedagogia defendiam o ensino centrado na vida, na atividade, aliando teoria e prática, sendo o aluno participante ativo de seu processo de aprendizagem. Jonh Dewey foi precursor dessas ideias [\(ZAMPERO](#page-103-1) e LABURÚ, 2011).

A ideia central de Jonh Dewey, que tem influência na educação científica, é a

<span id="page-20-2"></span><sup>1</sup>Entende-se como proposta de ensino ao método de abordagem do ensino de ciências.

experiência e uma das correntes que emerge é a chamada "proposta investigativa", em que os estudantes têm maior liberdade de pesquisa e, por um raciocínio indutivo, chegar a soluções para questões cujas respostas desconhecem.

Porém o que se tem de fato como legado é que confunde-se experiência com a simples utilização de experimentos e essa concepção de ciência acaba por conferir um peso excessivo à observação, em detrimento das ideias prévias e imaginação dos estudantes [\(BORGES, 2002\).](#page-101-4)

As experiências com atividades de carater investigativo não se resumem a meros laboratórios tradicionais, em que Borges (2002) evidencia as principais diferenças na figura 2.1:

| <i><b>Aspectos</b></i>              | Laboratório Tradicional                                  | <b>Atividades Investigativas</b>                                   |
|-------------------------------------|----------------------------------------------------------|--------------------------------------------------------------------|
| Quanto ao<br>de<br>grau<br>abertura | Roteiro pré-definido<br>com<br>restrito grau de abertura | Liberdade total no planejamento<br>com<br>variado grau de abertura |
| <i>Objetivo</i>                     | Comprovar leis                                           | Explorar fenômenos                                                 |
| Atitude do<br>estudante             | Compromisso com o resultado                              | Responsabilidade na investigação                                   |

Figura 2.1: Laboratório tradicional versus atividade investigativa. Adaptação de (BORGES, 2002).

Tamir (1989 *apud* Borges 2002), chama a atenção ao fato de que os estudantes dedicam pouco tempo à análise e interpretação dos resultados e ao próprio significado da atividade realizada. Em geral, eles percebem as atividades práticas como eventos isolados onde o objetivo é chegar à resposta certa [\(BORGES, 2002\).](#page-101-4)

[Carvalho \(2014\),](#page-101-5) numa estrutura que se aproxima do laboratório aberto, sugere as seguintes etapas para a chamada "atividade investigativa", que são:

- Problematização inicial: Apresentação, por parte do professor de uma situação problemática relacionada ao tema em questão.
- Estratégia para solucionar o problema: Os alunos, orientados pelo professor, expõem suas respostas intuitivas (ou suposições sobre elas), se engajam em discussões, debates e pesquisas para a solução do problema.
- Socialização de hipóteses: Os alunos interagem entre si buscando uma negociação de significados.
- Sistematização do conhecimento: Com as contribuições do grupo e as conclusões obtidas, o professor faz a intervenção, estabelecendo as leis, princípios e modelos que se deduzem do trabalho realizado.

A figura 2.2 ilustra um possível esquema de solução de um problema, utilizando-se destas etapas:

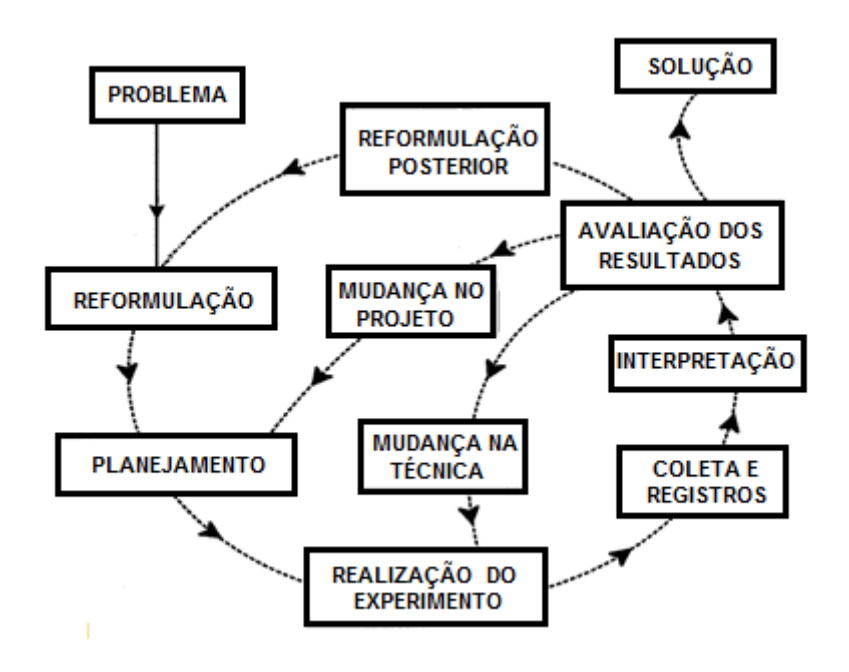

Figura 2.2: Possível esquema de solução de um problema. Adaptação de (BORGES, 2002).

No início do século XX, devido à problemas associados a saúde pública, o ensino de ciências tem seu foco desviado para formular questões significativas voltadas aos problemas sociais.

Em 1950, os cientistas, educadores e líderes industriais, argumentaram que o ensino de Ciências tinha perdido o seu rigor acadêmico e não estava possibilitando o desenvolvimento intelectual dos alunos, já que o ensino estava enfatizando aspectos de relevância social. Essa preocupação com a educação científica foi, nos Estados Unidos, alimentada pela guerra fria contra os russos e, com isso, a educação científica foi outra vez voltada para o rigor acadêmico do século XIX, enfatizando os processos da ciência com a preocupação de formar cientistas, para garantir a segurança norte-americana [\(ZAMPERO e LABURU, 2011, p. 71\).](#page-103-1) ´

Já na segunda metade do mesmo século, a perspectiva do ensino de ciências por investigação volta a ganhar força com o educador Joseph Schwab. É dele a sugestão de pensar a ciência como um todo e isto requer não somente a estrutura "conceitual" (cognitiva), mas também a junção das estruturas "procedimental" e "atitudinal", como sugere Zabala (1998).

A partir de 1970, com a ascensão do cognitivismo, as ideias progressistas enfatizam a importância das interações socioculturais para a aprendizagem. Nesse aspecto, é possível uma relação entre a pedagogia de Jonh Dewey e as ideias de Vigotsky, o qual também defende elementos sociais na aprendizagem (ZAMPERO e LABURÚ, 2011).

Atualmente, não se tem uma definição clara do conceito de ensino por investigação. Nem mesmo no cenário norte-americano, palco de implementação e consolidação dessa perspectiva, tal expressão não tem uma única definição<sup>[2](#page-23-1)</sup>.

No Brasil, a abordagem do ensino envolvendo atividades de investigação é encontrada nos Parâmetros Curriculares Nacionais [\(PCNEM, 1999\).](#page-102-1) Na disciplina de Física, por exemplo, estes documentos apresentam orientações que visam potencializar a utilização desta perspectiva de ensino.

No entanto, de acordo com Sá et al (2007), o ensino de ciências por investigação no Brasil ainda não está bem estabelecido. Outro aspecto que pode ser ressaltado, conforme cita Borges (2002), é a dificuldade dos professores utilizarem tanto as práticas de laboratório como as atividades de investigação com os alunos, por se sentirem inseguros em realizar experimentos, em gerenciar a turma e com a utilização de materiais no laboratório.

### <span id="page-23-0"></span>2.2 Presupostos da aprendizagem em ciências

A aprendizagem pode ser descrita como um processo através do qual adquirimos conhecimentos e ocorre através de uma mudança na estrutura cognitiva do sujeito [\(MOREIRA, 2008\).](#page-102-2)

Especificamente para aprender ciências, é preciso discriminar entre significados aceitos no contexto científico e significados aceitos em outros contextos [\(MOREIRA,](#page-102-2) [2008\).](#page-102-2)

David Ausubel (2000), citado por Moreira (2008), estabelece a existência de dois tipos de aprendizagem: a "Aprendizagem Significativa" e a "Aprendizagem Mecânica".

A chamada "Aprendizagem Significativa" ocorre quando a nova informação ancorase em conceitos ou, em proposições relevantes, pré-existentes na estrutura cognitiva do aluno provocando a reorganização da mesma. Segundo Moreira (1983), esse processo não é apenas uma simples associação, mas sim uma interação entre os aspectos específicos e relevantes já existentes na estrutura cognitiva e as novas informações.

<span id="page-23-1"></span> $2$ Termos como ensino por descoberta, aprendizagem por projetos, aprendizagem por questionamen-tos são alguns termos usados na literatura para substituir o termo ensino por investigação [\(ZAMPERO](#page-103-1) e LABURÚ, 2011)

Essas novas informações são armazenadas de forma hierárquica, dos conceitos mais gerais para o mais específicos, a chamada "Diferenciação Progressiva" [\(MOREIRA,](#page-102-3) [1983\).](#page-102-3)

Assim sendo, podemos dizer que o presente material possui como aporte teórico as premissas da Aprendizagem Significativa de Ausubel visto que a proposta de ensino deste utiliza algumas atividades de caráter investigativo, que necessitam de conhecimentos prévios.

Por outro lado, o núcleo da aprendizagem significativa é a interação cognitiva entre novos conhecimentos e conhecimentos prévios, aos quais Ausubel (2000 apud Moreira 2008) chama de "subsuncores".

Gowin (1981 *apud* Moreira 2008), educador e filósofo da educação, faz a consolidação desta teoria da aprendizagem significativa, estabelecendo, muito claramente, que o processo ensino-aprendizagem, é como uma relação triádica destas negociações de significados.

A figura 2.3 ilustra esta relação.

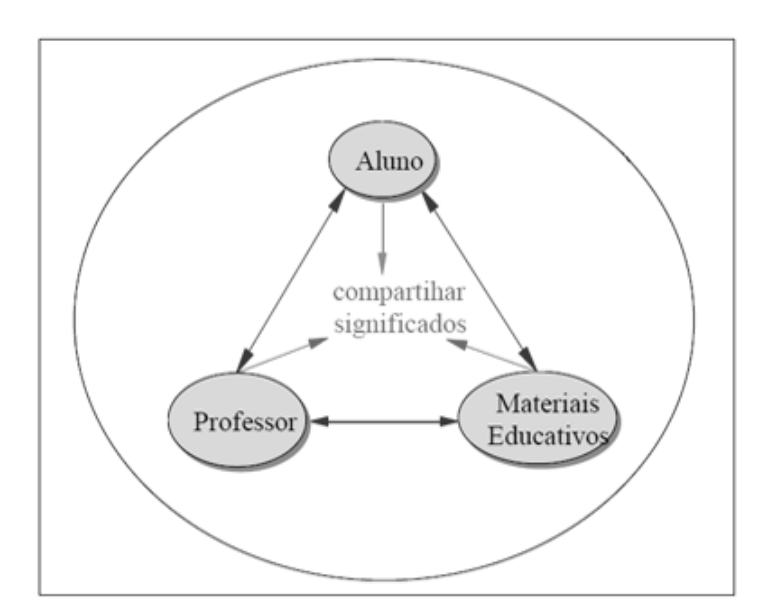

Figura 2.3: O modelo de ensino de Gowin. Fonte: (MOREIRA, 2008).

O produto desta relação triádica entre professor, materiais educativos e aluno é o "compartilhar significados" e, para Lev Vygotsky (1896-1934), o processo de mediação e o desenvolvimento cognitivo não podem ser entendidos sem referência ao contexto social, histórico e cultural no qual ocorre, conforme lembra [Moreira \(2008\).](#page-102-2)

Ainda segundo [Moreira \(2008\),](#page-102-2) o modelo triádico de Gowin pode assim ser descrito:

- Em uma situação de ensino, o professor atua de maneira intencional para ampliar significados da experiência do aluno, utilizando materiais educativos para tal.

- O professor apresenta ao aluno os significados já compartilhados pela comunidade (grupo) a respeito dos materiais educativos do currículo.
- O aluno é responsável por verificar se os significados que construiu são aqueles que, o professor, pretendia que ele construisse, isto é, os significados compartilhados no contexto da matéria de ensino. Ele, por sua vez, deve devolver ao professor os significados que construiu.
- O professor é responsável por verificar se os significados que o aluno construiu são aqueles compartilhados pela comunidade de usuários.
- Se o compartilhar significados não é alcançado, o professor deve, outra vez, apresentar, de outro modo, os significados aceitos no contexto da matéria de ensino. O aluno, por sua vez, deve novamente devolver ao professor os significados que construiu.
- Um episódio de ensino ocorre quando é alcançado o compartilhar significados entre professor e aluno.

O processo pode ser mais ou menos longo, mas o objetivo é sempre o de compartilhar significados, visando diminuir a distância entre a capacidade do aluno de resolver problemas sozinho e quando sob orientação de alguém. A esta distância Vygotsky chama de "Zona de Desenvolvimento Proximal" (ZDP) e, segundo Carvalho (2014), é definida como sendo:

A zona de desenvolvimento proximal é definida por Vygotsky como a distância entre o nível de desenvolvimento cognitivo real do indivíduo, tal como medido por sua capacidade de resolver problemas independentemente, e o seu nível de desenvolvimento potencial, tal como medido através da solução de problemas, sob orientação de alguém (um adulto, no caso de uma criança) ou, em colaboração com companheiros mais capazes [\(CARVALHO, 2014, p. 03\).](#page-101-5)

Assim sendo, podemos também citar como aporte teórico a Teoria da Mediação de Vigotsky, visto que, ao longo do processo desta sequência didática, os alunos, coletiva ou individualmente, ajudados pelo professor, irão identificar os problemas, formular as hipóteses, escolher os procedimentos e/ou dados e a obter as conclusões com base na sua realidade sociocultural, sempre num processo de negociação e renegociação de significados, aprofundando cada vez mais os chamados "níveis de investigação" [\(BORGES, 2002\).](#page-101-4)

Uma atividade investigativa não é necessariamente uma atividade experimental, mas Moreira (1983 apud [Azevedo, 2004\)](#page-101-6) evidencia a importância da atividade de laboratório como "componente indispensável ao ensino de Física".

A simulação computacional pode se configurar como sendo uma atividade investigativa e, segundo [Borges \(2002, p. 295\):](#page-101-4)

[...] as atividades de resolução de problemas com simulações em computador, cumprem o papel de mobilizar o envolvimento do aprendiz e apresentam, muitas vezes, vantagens claras sobre as atividades experimentais usuais, uma vez que não requerem a simples manipulação, às vezes repetitiva e irrefletida, de objetos concretos, mas de ideias e representações, com o propósito de comunicar outras ideias e percepções.

Ainda citando Moreira (1983), no texto de [Azevedo \(2004, p. 21\):](#page-101-6)

[...] para que uma atividade, mesmo a experimental, possa ser considerada de carater investigativo, ela deve ser de tal modo que a aprendizagem de procedimentos e atitudes se torna tão importante quanto a aprendizagem de conceitos e conteúdos, de tal forma que o aluno não deve se limitar apenas ao trabalho de manipulação ou observação, mas também de reflexão, discussão e explicação, o que dará ao seu trabalho as características de uma investigação científica.

Apesar da teoria de Ausubel da aprendizagem significativa focalizar a aprendizagem cognitivista, entendemos que a avaliação do conhecimento não se limita somente ao cognitivismo.

Como já dito, [Zabala \(1998\)](#page-103-0) sugere que todas as dimensões (ou esferas) devem ser desejadas, tais como "Atitudinal" (relacionamento, respeito,...), "Procedimental" (elaboração de técnicas, formas de interpretações,...) e a "Conceitual", que se refere ao conhecimento propriamente dito.

Assim sendo, optamos por adotar uma sequência didática que atenda a todas estas esferas e que se aproxime do ensino por investigação, conforme será visto no capítulo que trata da metodologia.

### <span id="page-27-0"></span>Capítulo 3

### A teoria da Relatividade Restrita

#### <span id="page-27-1"></span>3.1 Introdução

O termo "Relatividade Restrita", ou "Relatividade Especial" se refere a teoria desenvolvida ao final do século XIX e início do século XX. Albert Einstein deu grandes contribuições a esse campo no ano de [1](#page-27-2)905 $^1$ , mas não é considerado o "pai" dessa teoria. Muito desta teoria se desenvolveu antes dele, com importantes pesquisadores como Galileu, Lorentz e Poincaré, e logo após, com autores como Minkowski e Planck [\(MARTINS, 2015\).](#page-102-4)

A teoria da Relatividade Especial estuda basicamente as diferenças que existem entre as medidas físicas realizadas em dois referenciais inerciais $^2$  $^2$  em movimento relativo.

#### Confluência histórica

Um dos aspectos que complica bastante o entendimento da Relatividade Restrita é a confluência de fatos que ocorreram de maneira paralela, quando vistos do ponto de vista temporal. Poderíamos, como uma primeira tentativa de organização dos fatos, fazer uma separação desta história em 03 tempos:

- Período Antigo: A Relatividade é vista do ponto de vista da Mecânica.
- Séculos XVIII e XIX: A Ótica se torna uma área importante para as discussões de questões sobre a relatividade.
- Final do século XIX e início do século XX: A teoria do eletromagnetismo é a que passa a ser a vigente.

<span id="page-27-2"></span> $1$ Em sua palestra de Kyoto em 1922, relata-se que Einstein teria dito: "Foi há aproximadamente 17 anos que veio a mim a ideia de tentar desenvolver o princípio de relatividade. Está claro que não posso dizer de maneira definitiva de onde esta ideia veio. Estou certo, porém, que ela originou do problema da óptica de corpos em movimento" [\(STACHEL, 2005\).](#page-103-2)

<span id="page-27-3"></span><sup>&</sup>lt;sup>2</sup>Entende-se como "Referencial Inercial" a todo referencial não acelerado.

Assim, é muito difícil fazermos uma descrição cronológica. A alternativa, escolhida aqui nesta dissertação, foi descrevermos separadamente cada um dos desenvolvimentos temáticos, lembrando que o leitor poderá encontrar uma certa dificuldade em captar que vários deles aconteceram simultâneamente.

#### <span id="page-28-0"></span>3.2 A natureza da luz

Na Antiguidade alguns filósofos gregos acreditavam que a luz era formada por pequenas part´ıculas, as quais se propagavam em linha reta e com alta velocidade.

Essas ideias permaneceram imutáveis por muito tempo até que, por volta do ano de 1500, Leonardo da Vinci percebeu a semelhança entre a reflexão da luz e o fenômeno do eco e levantou a hipótese de que a luz era um movimento ondulatório.

Na busca pela definição sobre a natureza da luz surgiram, no século XVII, duas correntes de pensamento científico: a teoria corpuscular da luz, que era defendida por Isaac Newton (1642-1727); e o modelo ondulatório da luz, que era defendido por Christian Huygens (1629-1695).

Essas duas correntes provocaram intensas polêmicas entre os cientistas da época, fato esse que marcou a história da Física [\(MARTINS, 2015\).](#page-102-4)

#### <span id="page-28-1"></span>3.3 A velocidade da luz

Durante muito tempo acreditava-se que a luz viajava com uma velocidade infinita. Ao estudar os eclipses da lua, Rene Descartes (1596-1650) conclui que a luz tinha velocidade infinita.

Assim sendo, esta não poderia ser constituída de partículas, pois, na visão mecanicista dele, nenhum corpo material poderia ter velocidade infinita, o que significaria ir de um ponto a outro em um tempo nulo, ou seja, a partícula estaria em todos os lugares ao mesmo tempo [\(MARTINS, 2015\).](#page-102-4)

A teoria de Newton afirmava que a luz seria constituída por pequenas partículas, que se moveriam no espaço com grandes velocidades, o que contrariava a afirmação de Descartes. Já a teoria de Huygens previa a propagação de ondas em um meio transparente que preencheria todo espaço, o "éter luminífero".

Em ambos os casos, tinhamos que a luz se movia em grandes velocidades. Coube a Galileu Galilei (1564-1642) questionar a magnitude desta velocidade e propor, sem sucesso, uma medição para ela<sup>[3](#page-28-2)</sup>. Seu experimento consistia dele e um assistente com duas fontes de luz, distanciados cerca de 2 km, conforme ilustração da figura 3.1.

<span id="page-28-2"></span> $3$ Galileu pensou que poderia obter a velocidade da luz através da razão entre a distância total percorrida por esta (4 Km) e o intervalo de tempo entre ele enviar a luz para o assistente e recebê-la de volta.

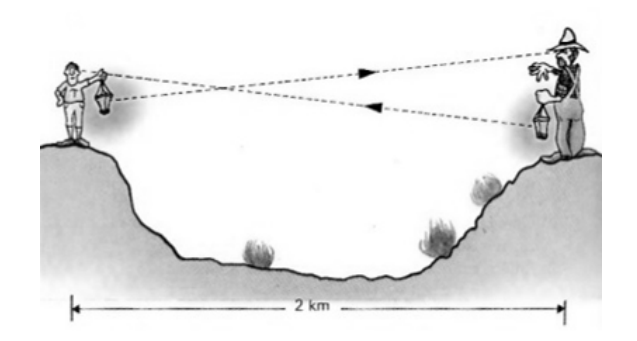

Figura 3.1: Esquema de Galileu para medir a velocidade da luz. Fonte: (Internet).

A comprovação de que a luz tem velocidade limitada se deu em 1675 com o físico dinamarquês Olaf Roemer (1644-1710). Ele chegou a esta conclusão observando cuidadosamente os eclipses dos satélites de Júpiter e percebeu que estes eclipses aconteciam antes do previsto quando a Terra estava se aproximando de Júpiter e depois do previsto quando estava se afastando dele [\(MARTINS, 2015\).](#page-102-4)

Esse fato tem grande importância histórica pois demonstrou que a luz não se propaga de forma instantânea, então ela poderia ser formada de partículas, como Newton sugeriu.

Posteriormente dois físicos, os franceses Armand Hippolyte Louis Fizeau (1819-1896), em 1849, e Jean Bernard Leon Foucault (1819-1868), em 1862, conseguem fazer medições, com métodos bastante parecidos, da velocidade da luz. Vamos nos atentar ao experimento de Fizeau. O experimento consistia em fazer a luz atravessar uma roda dentada, que a converteria em pulsos, conforme vemos na figura 3.2.

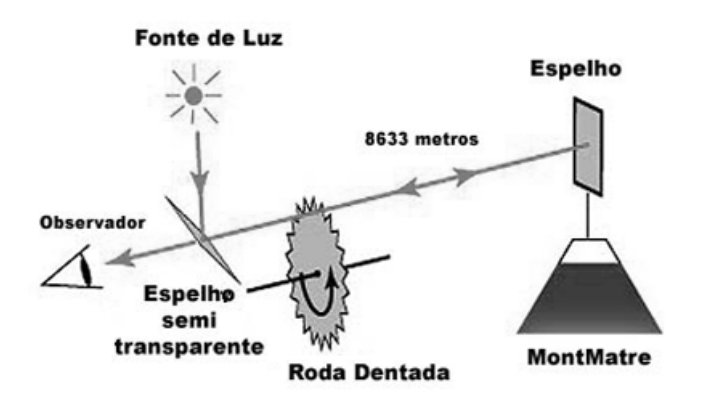

Figura 3.2: Esquema de Fizeau na determinação da velocidade da luz. Fonte: (Internet).

Suponha que a luz atravessasse uma determinada abertura da roda. Se, ao retornar,

ela batesse no dente adjacente, o observador não veria o raio de luz refletido. Por outro lado, se passasse pela abertura adjacente, atingiria o observador.

O desenvolvimento matemático de Fizeau foi o seguinte [\(PERUZZO, 2012\):](#page-102-5)

Para uma roda dentada de *n* dentes, girando a uma frequencia f, sua velocidade angular é dada por

$$
w = 2.\pi.f \quad , \tag{3.1}
$$

e o seu deslocamento angular será dado por

$$
\theta = 2.\pi.f.t \t(3.2)
$$

A roda dentada está a uma distância *d* do espelho refletor. A ideia de Fizeau é que o observador n˜ao veja o feixe de luz, ou seja, a luz atravessa uma determinada fenda, reflete no espelho e retorna incidindo no dente adjacente. Isto aconteceria num intervalo de tempo ∆*t*, dado por

$$
\Delta t = \frac{2d}{c} \quad . \tag{3.3}
$$

Uma vez medido o tempo ∆*t*, tem-se a velocidade da luz *c*. Neste intervalo de tempo, temos que a roda girou um ângulo dado por

$$
\theta = \frac{2.\pi}{2.n} \quad . \tag{3.4}
$$

Relacionando (3.4) com (3.2), temos que

$$
\Delta t = \frac{1}{2.n.f} \quad . \tag{3.5}
$$

Este é o tempo que a luz demora para fazer o trajeto de distância 2d. Comparando  $(3.5)$  com  $(3.3)$ , Fizeau obteve uma equação prática, com a qual ele pode determinar o valor de *c*:

$$
c = 4.n.d.f \tag{3.6}
$$

Na época, Fizeau utilizou uma roda dentada de 720 dentes, que girava a 12,6 Hz e a distância *d* era de 8633 m. Fizeau encontrou o valor de

$$
c = 3,133.10^8 \text{ m/s} .
$$

Em 1862, Foucault improvisou o método de Fizeau, utilizando um espelho girante, ao invés de uma roda dentada [\(SILVA, 2002\).](#page-103-3)

O método que Foucault utilizou envolvia pequenas distâncias e permitia calcular o tempo que a luz demorava para percorrer pequenas distâncias.

O movimento do espelho rotatório MR produz um desvio da imagem fixa em MF, que possibilita obter o valor da velocidade da luz em função de quantidades como D e  $\theta$ , que são de fácil medição. A figura 3.3 mostra o esquema.

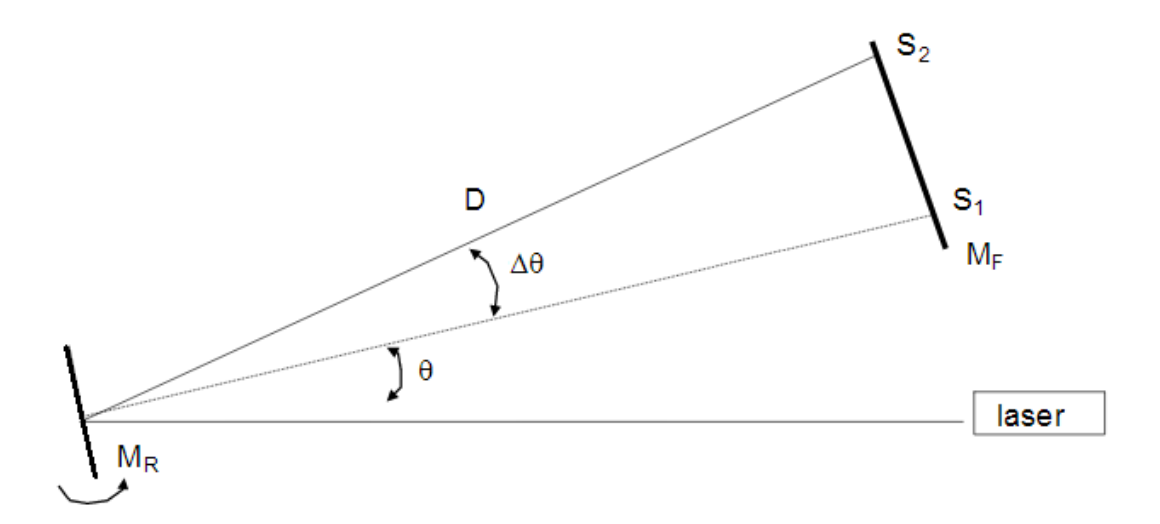

Figura 3.3: Esquema de Foucault na determinação da velocidade da luz. Fonte: (Internet).

Não nos cabe aqui todo o desenvolvimento do experimento de Foucault, visto que  $é$  muito extenso.

Podemos dizer que, em 22 de Setembro de 1862, é apresentada uma nota de Foucault à Academia de Paris dizendo que a velocidade da luz é de

$$
c = 298000 \pm 500
$$
 Km/s.

Atualmente, o valor oficial da velocidade da luz (no vácuo) é de 299.792.458 m/s, mas para cálculos em resolução de problemas, é prático utilizar o valor de 3.  $10^8$  m/s.

Mais que o valor exato, o importante está na filosofia de que a luz não é instantânea. Ela tem velocidade finita e leva tempo para percorrer distâncias.

Antes de analisarmos as consequências modernas acerca da finitude da velocidade da luz, vamos nos atentar a ver como que era a visão clássica da mesma, que era a visão mecanicista de Galileu e Newton.

### <span id="page-31-0"></span>3.4 As transformações de Galileu

Imaginemos 02 referenciais inerciais, S e S', sendo que este último caminha com uma velocidade  $v$  em relação ao primeiro.

A figura 3.4 representa esta situação, onde  $S'$  será o nosso ônibus.

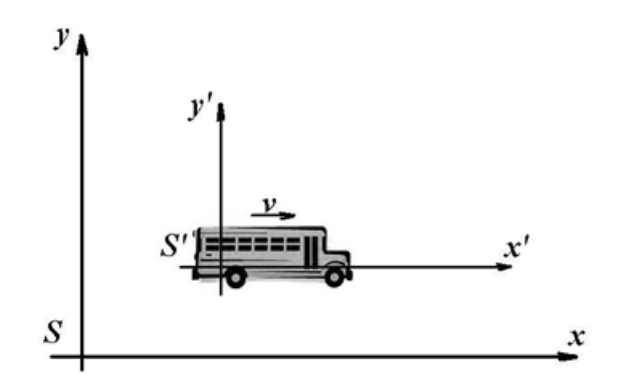

Figura 3.4: Referencial S' (ônibus), com velocidade *v*, em relação ao referencial S.

Imaginemos agora que um passageiro, dentro deste ônibus S', caminha com velocidade u', em relação a S'. O objetivo é determinarmos qual é a velocidade do passageiro do ônibus, em relação ao "referencial estacionário"<sup>[4](#page-32-0)</sup> S, a qual chamaremos de  $u$ .

Galileu observou que :

- $\bullet$  Como o movimento do passageiro é retilíneo e uniforme, em relação a  $S'$ , e o movimento de S<sup>'</sup> é também um movimento retilíneo e uniforme, em relação a S, então o movimento do passageiro, em relação a S, também será um movimento retilíneo e uniforme.
- $\bullet$  Para  $v = 0$  a transformação se reduz à identidade.

Observe que, se o sistema S' se move a 20 m/s e o passageiro caminha, a favor, a 1 m/s, então, do ponto de vista do sistema *S*, o passageiro terá uma velocidade de 21 m/s, ou seja,

$$
u = u' + v \tag{3.7}
$$

Esta transformação é a chamada Transformação de Galileu da velocidade. Se multiplicarmos a eq. (3.7) pelo tempo, teremos a Transformação da Posição de Galileu

$$
x = x' + vt \qquad .
$$

Então... aonde a transformação de Galileu falha? Veremos mais adiante...

<span id="page-32-0"></span><sup>&</sup>lt;sup>4</sup>Entende-se "referencial estacionário" como sendo aquele referencial que está em repouso em relação ao leitor. Newton acreditava na existência de um "referencial absoluto" em relação ao qual todos os movimentos seriam, portanto absolutos. Chegou a essa ideia através de uma interessante proposta experimental que ficou conhecida como "o balde de Newton". A ideia de um referencial absoluto persistiu por séculos e o seu elemento mais famoso foi o "Éter". Einstein, no início do século XX, estabeleceu o que hoje é admitido pelos físicos: que todos os movimentos são relativos e que não existe um "referencial absoluto".

### <span id="page-33-0"></span>3.5 A Física de 1900

Diante do grande sucesso da ciência Física ao final do séc XIX, o físico inglês Lord Kelvin<sup>[5](#page-33-1)</sup>, durante uma conferência no ano de 1900, proferiu que a Física era uma ciência quase acabada.

Em suma, o panorama era de que:

- Já se tinha uma Mecânica que conseguia descrever, com grande precisão, os movimentos mais diversos; de um simples movimento de pião à orbita de um planeta.
- Na Óptica e na Ondulatória já se tinha um aparato matemático muito avançado, que descrevia com bastante precisão todos os fenômenos vigentes, tais como difração e interferência, entre outros.
- Já se conheciam as radiações invisíveis, a fotografia já fora desenvolvida, o cinema estava comecando.
- Na Termodinâmica todos os fenômenos já haviam sido compreendidos, o que propiciou o surgimento das máquinas à vapor e a revolução industrial.
- Os fenômenos elétricos e magnéticos estavam dominados, acabando por culminar na teoria eletromagnética de Maxwell de 1865 e levando à aplicações práticas muito importantes.

Não existia mais descobertas a serem feitas. Só haviam mais três questões a serem resolvidas [\(PERUZZO, 2012\):](#page-102-5)

- Determina¸c˜ao mais precisa de algumas constantes, o que era uma quest˜ao de tempo.
- $\bullet$  A não detecção do vento de Éter $^6$  $^6$ .
- O problema da distribuição de energia na radiação de um corpo aquecido.

O fato notável é que nos dois últimos itens é que tiveram origem duas grandes revoluções na ciência: A Teoria da Relatividade e a Física Quântica.

<span id="page-33-1"></span> $5$ Seu nome verdadeiro era William Thomson, era inglês de origem irlandesa. Nasceu em 1824 e faleceu em 1907.

<span id="page-33-2"></span> $6$ Durante o século XIX, a maioria dos físicos acreditava na existência de uma substância especial que preencheria todos os espaços do universo onde não houvesse matéria e também os espaços vazios dentro da matéria - o Éter. Como o Éter era considerado uma substância física, real, deveria ser possível medir a velocidade da Terra em relação ao Éter. O "problema" é que os experimentos da ´epoca destinados a medir a tal velocidade (chamada de velocidade de arrasto) n˜ao deram o resultado previsto. Esta foi uma forte motivação para o desenvolvimento da Teoria da Relatividade.

### <span id="page-34-0"></span>3.6 Os postulados de Einstein

Em seu artigo de 1905, Einstein apresentou sua vers˜ao da teoria da Relatividade baseando-se em dois postulados<sup>[7](#page-34-1)</sup>:

- Postulado da relatividade: "As leis básicas da Física são as mesmas em todos os referenciais inerciais".
- Postulado da constância da velocidade da luz: "A velocidade da luz é a mesma independente da velocidade da fonte".

Nas palavras do próprio Einstein:

[...] as tentativas sem sucesso de verificar que a Terra se move em relação ao "meio luminoso" levaram à conjectura de que não há propriedades observáveis associadas à ideia de repouso absoluto. [...] Elevaremos essa conjectura, cujo conteúdo será chamado de "princípio da relatividade" à posição de postulado e, além disso, introduziremos um outro postulado, a saber, que a luz no espaço vazio sempre se propaga com uma velocidade definida *v*, que é independente do estado de movimento do corpo que a emite (MARTINS, 2015, pág. 17).

O 1<sup>o</sup> postulado pode ser descrito de outra forma: os fenômenos físicos que ocorrem em um sistema isolado não dependem da velocidade deste. Em outras palavras, não se pode medir a velocidade de um sistema por experiências puramente internas.

Este 2º postulado é surpreendente, pois assume que a famosa adição de velocidades não é válida.

Ou seja, na Mecânica de Galileu (e de Newton), esperaríamos que se a velocidade da luz for *c* em relação a um sistema S', e este se move com uma velocidade  $v$  (a favor de *c*), em relação a um sistema *S*, em repouso, então a velocidade da luz  $u$ , em relação ao *S* deveria ser

$$
u=c+v.
$$

O que Einstein postula é que a velocidade da luz não muda, isto é, tem o mesmo valor nos dois sistemas, ou seja,

$$
u=c.
$$

<span id="page-34-1"></span> $7$ Posteriormente, Einstein inicia a seção 5 de seu manuscrito de 1912 com uma nova discussão do princípio da constância da velocidade da luz. Primeiro ele desenvolve o princípio como uma conseqüência da teoria eletrodinâmica de Lorentz. Einstein havia considerado a versão de Lorentz da teoria de Maxwell nas seções anteriores de seu manuscrito, e nesta seção ele mostra como as equações de Maxwell, consideradas no vácuo, levam à equação da onda para cada componente dos campos elétrico e magnético, sendo c a velocidade de propagação [\(STACHEL, 2005\).](#page-103-2)

#### <span id="page-35-0"></span>3.7 As transformações de Lorentz

Vimos que as transformações de Galileu entre dois referenciais inerciais estabelecem que

$$
x = x' + vt
$$

e

$$
u = u' + v \quad .
$$

Porém, podemos facilmente verificar que estas equações não atendem aos postulados de Einstein (notoriamente ao 2º postulado).

Einstein já imaginou este problema no seu experimento mental do trem relativístico, onde ele imagina como seria visto um pulso de luz emitido dentro de um referencial B em movimento com velocidade *v*, em relação a um referencial absoluto A (figura 3.5).

Uma outra situação que Einstein observou foi o problema da "simultaneidade", onde temos duas fontes de luz, ambas em movimento para um observador A e fixas para um observador B. A questão era se ambos os observadores veriam os pulsos emitidos pelas fontes simultaneamente [\(D'INVERNO, 1992\).](#page-101-7)

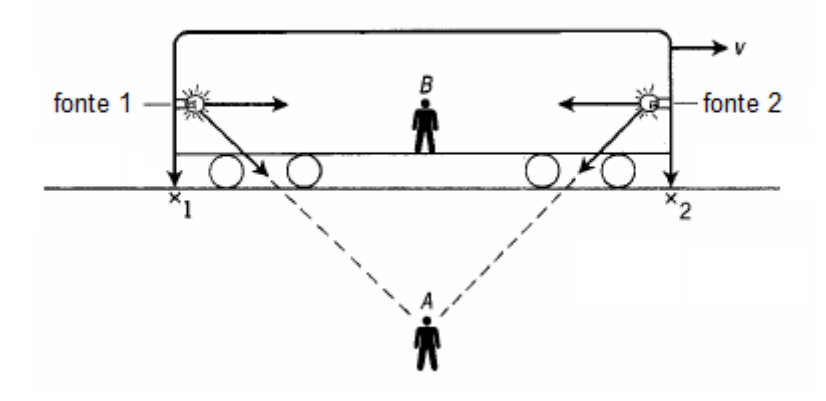

Figura 3.5: Experimento mental de Einstein sobre a simultaneidade.

Todas estas situações levaram os físicos da época a uma situação: encontrar a transformação que nos leva de um conjunto de coordenadas de um evento  $S(x, y, z, t)$ para outro  $S'(x',y',z',t')$  que atendam aos postulados de Einstein, mas que se reduzam as equações clássicas, ou seja, que atendam as transformações de Galileu no caso de  $v \ll v$ .
É aí que surge todo o desenvolvimento de Lorentz $^8$  $^8$  e, para entendermos como se deu o este desenvolvimento, vamos definir alguns conceitos a seguir.

## I Diagrama espaço-tempo

Vamos imaginar um trem que saiu da estação P as 10 h e chegou ao seu destino *Q* (e ficou parado) as 11 h.

Podemos representar esta situação através de um diagrama "espaço-tempo"<sup>[9](#page-36-1)</sup>, onde o eixo das abscissas representa o espaço (posições) e o eixo das ordenadas representa o tempo (instantes).

A figura 3.6 está representando esta situação:

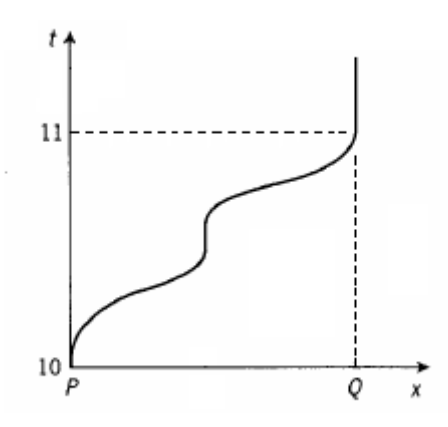

Figura 3.6: Diagrama espaço-tempo de uma nave que vai de P a Q.

Um importante ponto a se notar na figura 3.7 é que a curva depende da trajetória desenvolvida pelo trem. Então assumindo o postulado de Einstein de que a luz tem uma velocidade fixa (constante), então o desenho do diagrama espaço-tempo é uma reta $^{10}\cdot$  $^{10}\cdot$  $^{10}\cdot$ 

Numa outra situação imagine que, num determinado instante de tempo  $t_1$ , envia-se um pulso de luz à uma nave e que, ao receber este pulso de luz, "imediatamente" ela manda um outro pulso de luz de retorno, onde este chega à fonte no instante  $t_2$ .

<span id="page-36-0"></span><sup>8</sup>Hendrik Antoon Lorentz nasceu em Arnhem, na Holanda, em 18 de Julho de 1853. Estudou as obras de Maxwell, de Hertz e de Helmholtz. Adotou a idéia central de um éter estacionário de Fresnel que possuia velocidade de propagação finita. Com essa ideia, Lorentz passou a acreditar que as forças de ação a distância não poderiam ser instantâneas. Lorentz faleceu no dia 04 de fevereiro de 1928. No dia do seu funeral a Holanda parou e os serviços de telégrafo e telefone foram interrompidos durante 03 minutos, em sua homenagem.

<span id="page-36-1"></span> $9$ Por entendermos que o termo "espaço-tempo" já é conhecido, não mais adotaremos o uso das aspas. Assim designaremos o termo por apenas espaço-tempo.

<span id="page-36-2"></span> $10$ Conforme o leitor irá perceber nos diagramas seguintes.

A figura 3.7 representa o diagrama espaço-tempo desta situação:

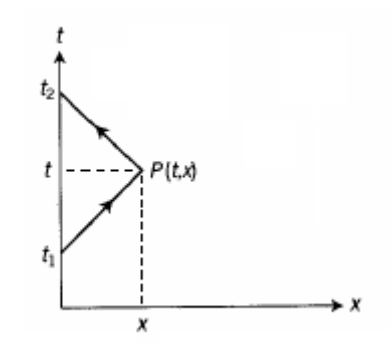

Figura 3.7: Diagrama espaço-tempo de um pulso de luz enviado à uma nave num instante *t*<sup>1</sup> e retornando no instante *t*2.

E facil verificarmos que, durante o trecho de ida do pulso de luz, a velocidade da ´ luz é dada por

$$
c = \frac{x}{t - t_1} \quad ,
$$

e, na volta,

$$
c = \frac{x}{t_2 - t}
$$

.

Assumindo que o postulado de Einstein é verdade, ou seja, que a velocidade da luz  $\acute{\text{e}}$  uma constante  $c$ , teremos então

$$
t = \frac{t_2 + t_1}{2} \quad . \tag{3.8}
$$

Como  $x = c(t - t_1)$ , temos que

$$
x = \frac{c(t_2 - t_1)}{2} \quad . \tag{3.9}
$$

Podemos dizer que as coordenadas espaço-tempo, neste caso, são

$$
(x,t) = \left(\frac{c(t_2 - t_1)}{2}, \frac{t_2 + t_1}{2}\right) \quad . \tag{3.10}
$$

# II O fator k

Agora suponha que enviamos, a partir de um ponto  $A$ , uma série de pulsos de luz (flashes) em intervalos de tempo *T*.

 $\acute{\text{E}}$  razoável assumirmos que os intevalos de recepção de  $B$  são proporcionais a  $T$ , digamos, um *kT* [\(D'INVERNO, 1992\).](#page-101-0) O diagrama espaço-tempo desta situação está representado na figura 3.8:

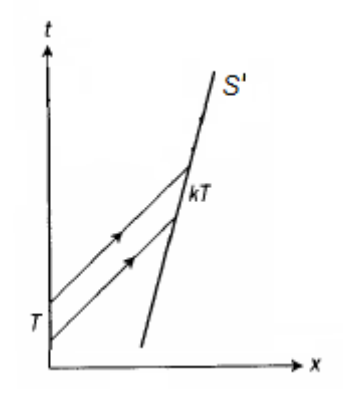

Figura 3.8: Diagrama espaço-tempo, mostrando os intervalos de envio *T* e recebimento *kT*.

O *k* é claramente um fator que é característica do movimento de *B* em relação a *A*. Assim, para uma nave em movimento (referencial *S* 0 ), a cada intervalo *T* de pulsos enviados pelo referencial absoluto, a nave recebe os pulsos num intervalo *kT* e, ao reenviar de volta, A receberá os pulsos após um tempo de atraso de  $k(kT)$ , ou seja, de *k* <sup>2</sup>*T* [\(D'INVERNO, 1992\).](#page-101-0)

A figura 3.9 representa o diagrama espaço-tempo desta situação:

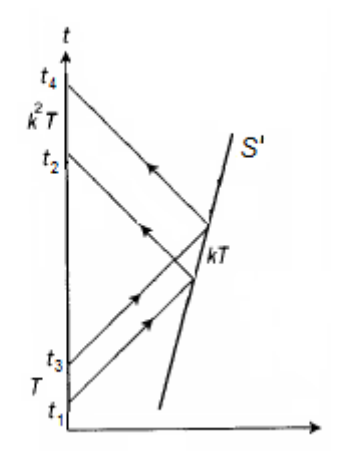

Figura 3.9: Diagrama espaço-tempo, com os intervalos de envio *T* e recebimento (e reenvio) *kT* e retorno *k* <sup>2</sup>*T*.

Vamos agora estabelecer o valor do  $k$ . Para tanto, nosso ambiente de trabalho<sup>[11](#page-39-0)</sup> será a nossa já conhecida nave *S'*.

Um pulso de luz é enviado no instante  $t_1$  e este chega à nossa nave quando esta se encontra na posição-tempo  $(x_1; t_a)$ , onde reenvia este pulso de luz "instantaneamente", chegando até a fonte no instante  $t_2$ .

Um 2<sup>o</sup> pulso é enviado no instante  $t_3$ , quando a nave se encontra nas coordenadas posição-tempo  $(x_2; t_b)$  e, por fim, ele o reenvia, também "instantaneamente", chegando até a fonte no instante  $t_4$ , conforme mostra a figura 3.10.

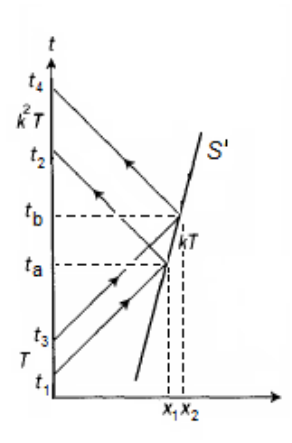

Figura 3.10: Diagrama espaço-tempo, com a nave S' que se desloca de uma posição-tempo  $(x_1; t_a)$ , para uma posição-tempo  $(x_2; t_b)$ .

Obviamente, a nossa nave S<sup>'</sup> tem, em relação a um referencial absoluto, uma velocidade, já que se deslocou no espaço-tempo, a qual chamaremos de  $v$ . Podemos visualizar esta situação na figura 3.11 abaixo.

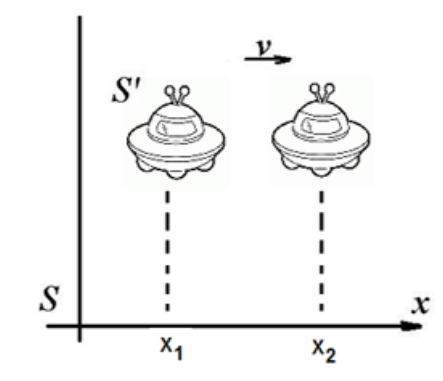

Figura 3.11: Esboço de uma nave  $S'$  que se desloca de  $x_1$  a  $x_2$ , em relação a S.

<span id="page-39-0"></span> $11$ Por questões de simplicidade matemática, adotamos trabalhar em duas dimensões, uma espacial e uma temporal.

É fácil vermos que

$$
v=\frac{x_2-x_1}{t'}
$$

.

Onde  $t' = t_b - t_a$ , então, utilizando-se a equação (3.10), temos que:

$$
t' = \frac{t_4 + t_3}{2} - \frac{t_2 + t_1}{2} ,
$$
  

$$
2t' = t_4 - t_2 + t_3 - t_1 ,
$$

e, então,

$$
2t' = k^2T + T \t\t(3.11)
$$

Vamos guardar esta equação (3.11) e nos voltarmos agora para as posições  $x_1$  e  $x_2$ . Da equação (3.9), temos que

$$
x_1 = \frac{c(t_2 - t_1)}{2}
$$
 e  $x_2 = \frac{c(t_4 - t_3)}{2}$ .

Assim, temos que

$$
x_2 - x_1 = vt' = \frac{c(t_4 - t_3)}{2} - \frac{c(t_2 - t_1)}{2} ,
$$
  
\n
$$
2vt' = c(t_4 - t_2 - (t_3 - t_1)) ,
$$
  
\n
$$
2vt' = c(k^2T - T) ,
$$

e, então,

$$
\frac{v}{c} = \frac{k^2T - T}{2t'} \quad . \tag{3.12}
$$

Substituindo-se (3.11) em (3.12), temos que

$$
\frac{v}{c} = \frac{k^2T - T}{k^2T + T}
$$
  
\n
$$
c(k^2 - 1) = v(k^2 + 1)
$$
  
\n
$$
ck^2 - c = vk^2 + v
$$
  
\n
$$
k^2(c - v) = v + c
$$

e, então,

$$
k^2 = \frac{c+v}{c-v} \tag{3.13}
$$

Fica evidente que, se o referencial estiver em repouso ( $v = 0$ ), então  $k = 1$ .

Podemos verificar isso também utilizando a equação (3.9) na figura 3.12:

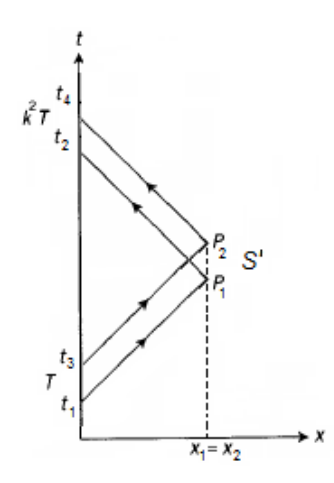

Figura 3.12: Diagrama espaço-tempo com fator *k*.

$$
x = \frac{c(t_2 - t_1)}{2} = \frac{c(t_4 - t_3)}{2}
$$
  

$$
t_3 - t_1 = t_4 - t_2 ,
$$
  

$$
T = k^2 T ,
$$

,

onde concluímos que

 $k = 1$  .

# III A contribuição de Lorentz

Vamos agora desenvolver detalhadamente toda a contribuição matemática de Lorentz, a fim de chegarmos às suas transformações.

Vamos imaginar um evento  $P$  que tem coordenadas espaço-tempo  $(x; t)$  em  $S$  e  $(x'; t')$ , em *S'*. A figura 3.13 mostra esta situação:

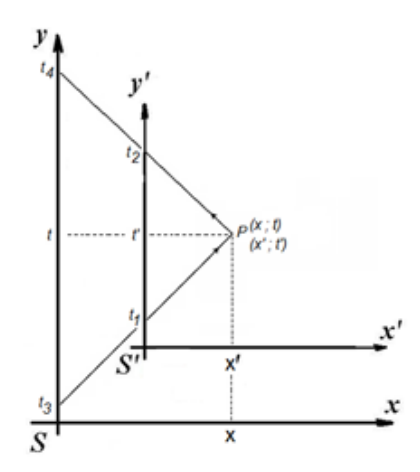

Figura 3.13: Evento P em dois referenciais espaço-tempo S e S'.

Sabemos da equação (3.9) que

$$
x'=\frac{c(t_2-t_1)}{2}\quad,
$$

e, então,

$$
t_1 = \frac{ct_2 - 2x'}{c} \t\t(3.14)
$$

Utilizando a equação (3.8), temos que

$$
t'=\frac{t_2+t_1}{2}
$$

,

.

e, então,

$$
t_2 = 2t' - t_1 \quad . \tag{3.15}
$$

Substituindo-se (3.15) em (3.14), temos que

$$
t_1 = \frac{c(2t'-t_1)-2x'}{c} ,
$$

e, então,

$$
t_1=t'-\frac{x'}{c}
$$

Analogamente, podemos mostrar que

$$
t_2 = t' + \frac{x'}{c},
$$
  

$$
t_3 = t - \frac{x}{c},
$$

e, então,

$$
t_4 = t + \frac{x}{c}
$$

.

Assumindo que os dois referenciais têm os relógios "sincronizados"<sup>[12](#page-43-0)</sup>, então é facilmente compreensível que

$$
t_1 = kt_3 \quad e \quad t_4 = kt_2 \quad .
$$

Assim,

$$
t' - \frac{x'}{c} = k\left(t - \frac{x}{c}\right)
$$

e, então,

$$
ct' - x' = kct - kx \quad . \tag{3.16}
$$

,

,

Analogamente,

$$
t + \frac{x}{c} = k \left( t' + \frac{x'}{c} \right)
$$

e, então,

$$
ct' + x' = \frac{ct + x}{k} \quad . \tag{3.17}
$$

,

Somando-se (3.16) com (3.17), teremos

$$
2ct' = kct - kx + \frac{ct + x}{k} ,
$$
  
\n
$$
2kct' = k^2ct - k^2x + ct + x ,
$$
  
\n
$$
2kct' = ct(1 + k^2) + x(1 - k^2) ,
$$
  
\nDa equação (3.13), temos que  $k = \sqrt{\frac{c+v}{c-v}}$ ; assim  
\n
$$
2\sqrt{\frac{c+v}{c-v}}ct' = ct\left(1 + \frac{c+v}{c-v}\right) + x\left(1 - \frac{c+v}{c-v}\right)
$$
  
\n
$$
2\sqrt{\frac{c+v}{c-v}}ct' = \frac{2c^2t}{c-v} + x\left(\frac{-2v}{c-v}\right) ,
$$

e, então,

$$
\sqrt{\frac{c+v}{c-v}}c(c-v)t'=c^2t-vx.
$$

<span id="page-43-0"></span> $12$ Entende-se como sincronizados quando o tempo inicial é o mesmo nos dois referenciais.

Após algumas manipulações algébricas, chegamos em

$$
c^2 \sqrt{1 - v^2/c^2} t' = c^2 (t - vx/c^2)
$$

e, então,

$$
t' = \frac{t - vx/c^2}{\sqrt{1 - v^2/c^2}} \quad . \tag{3.18}
$$

Se agora fizermos (3.17) - (3.16), teremos

$$
2x' = \frac{ct + x}{k} - kct + kx \quad ,
$$

e, após mais um pouco de álgebra<sup>[13](#page-44-0)</sup> chegaremos em

$$
x' = \frac{x - vt}{\sqrt{1 - v^2/c^2}} \quad . \tag{3.19}
$$

.

As equações  $(3.18)$  e  $(3.19)$  são as chamadas "transformações de Lorentz" $^{14}$  $^{14}$  $^{14}$ , publicadas por ele em 1904, ao estudar o eletromagnetismo dos corpos em movimento.

Costuma-se reescrever essas equações em outra forma, isolando-se o que chamamos de "coeficiente de Lorentz", denotado pela letra *γ*,

$$
\gamma = \frac{1}{\sqrt{1 - v^2/c^2}}
$$

Assim, as transformações de Lorentz ficam

$$
x' = \gamma(x - vt) \tag{3.20}
$$

e

$$
t' = \gamma(t - vx/c^2) \quad . \tag{3.21}
$$

<span id="page-44-1"></span><span id="page-44-0"></span> $13$ Deixamos a cargo do leitor essa demonstração.

 $14$ Sabe-se que, 4 anos antes, no ano de 1900, o físico irlandês Joseph Lamor (1857 - 1942) publicou um livro chamado "Éter e Matéria", no qual ele publica essas transformações. Em 1902, o físico francês Jules Henri Poincaré (1854 - 1912), no seu livro "Ciência e Hipótese", utiliza o nome "Princípio da Relatividade" para a sua interpretação física (feita em 1900) das propostas de Lamor e de Lorentz. Poincaré reforça neste livro a justificativa do fracasso das tentativas de medir a velocidade de arrasto da Terra no Éter a um princípio de que somente movimentos relativos entre os corpos podem ser medidos. Sabe-se que Einstein discutiu este livro de Poincaré, com seus amigos, entre os anos de 1902 e 1903. [\(MARTINS, 2015\).](#page-102-0)

Podemos chegar na transformação das velocidades da seguinte maneira

$$
u' = \frac{x'}{t'},
$$
  

$$
u' = \frac{\gamma(x - vt)}{\gamma(t - vx/c^2)},
$$
  

$$
u' = \frac{x - vt}{t - vx/c^2},
$$

e, então,

$$
u' = \frac{x/t - v}{1 - \frac{v}{c^2} \frac{x}{t}}.
$$

Como  $u = x/t$ , temos que

$$
u' = \frac{u - v}{1 - uv/c^2} \quad . \tag{3.22}
$$

A equação (3.22) é a "transformação de Lorentz das velocidades", onde:

- *u* = velocidade do m´ovel, em rela¸c˜ao ao referencial *S*.
- $\bullet$   $u' =$  velocidade do móvel, em relação ao referencial  $S'.$
- $\bullet$   $v =$  velocidade do referencial  $S'$ , em relação a  $S$ .

# 3.8 A dilatação do tempo

Uma das consequências mais evidentes das transformações de Lorentz é que  $t' \neq t.$ Com isso, dois observadores, mesmo tendo os relógios inicialmente sincronizados, medirão tempos diferentes (cada um em seu relógio e em seu referencial) a medida que um referencial se desloca em relação ao outro.

Matematicamente falando, partindo da equação (3.18), temos que

$$
t'=\frac{t-vx/c^2}{\sqrt{1-v^2/c^2}}.
$$

Dividindo-se tudo por *t*, temos que

$$
\frac{t'}{t} = \frac{1 - \frac{v}{c^2} \frac{x}{t}}{\sqrt{1 - v^2/c^2}},
$$
  

$$
\frac{t'}{t} = \frac{1 - \frac{v^2}{c^2}}{\sqrt{1 - v^2/c^2}},
$$
  

$$
\frac{t'}{t} = \sqrt{1 - \frac{v^2}{c^2}},
$$

t<sup> $\prime$ </sup> *t*  $=$  $\frac{1}{1}$ *γ*

.

Ou, partindo-se que os dois relógios estavam inicialmente sincronizados,

$$
\frac{\Delta t'}{\Delta t} = \frac{1}{\gamma} \quad . \tag{3.23}
$$

Isso mostra que, do ponto de vista do referencial *S*, o intervalo de tempo ´e maior do que do ponto de vista do referencial *S* 0 . Em outras palavras, o intervalo de tempo entre dois eventos é, então, maior quando medido num "referencial estacionário" *S*.

É o que chamamos de *Dilatação do Tempo*. O verbo "dilatar" talvez tenha uma interpretação errônea. Hollywood explorou isso repetidas vezes com a famosa "viagem no tempo", mas a Física, através da eq. (3.23), nos deixa claro que o que há são maneiras diferentes de avançar no tempo. Nunca retroceder. Logo, não é possível voltarmos no tempo.

# I Interpretação geométrica

Existe uma interpretação geométrica da dilatação temporal. Imaginemos que o nosso ônibus da figura 3.14 seja um "ônibus relativístico", que é capaz de chegar na velocidade da luz (ou próximo dela). Esse nosso ônibus será o nosso referencial inercial  $S'$ , que caminha com uma velocidade  $v$  em relação ao "referencial estacionário"  $S$ .

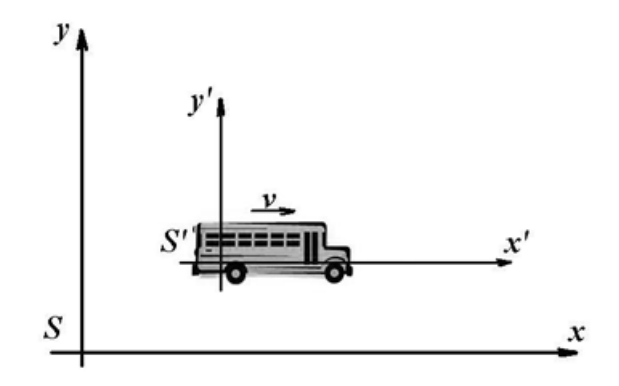

Figura 3.14: Referencial S<sup>'</sup> (ônibus), com velocidade *v*, em relação ao referencial S.

Agora vamos supor que dentro do ônibus tenha um espelho no teto a uma altura  $H',$ em relação ao chão do ônibus<sup>[15](#page-46-0)</sup> e que tenhamos uma laterna neste chão, direcionada para cima. Liga-se a lanterna.

Se o referencial *S'* estivesse em repouso (em relação a *S*), então teríamos que o fóton de luz levaria um tempo para sair da lanterna e atingir o espelho e, desprezando-se

<span id="page-46-0"></span><sup>15</sup>Vale lembrar que, neste caso, esta altura é a mesma em relação ao referencial estacionário *S* pois o efeito da contração espacial se dá, como veremos adiante, na direção do movimento.

os efeitos gravitacionais, levaria o mesmo tempo para o retorno. A figura 3.15 representa esta situação.

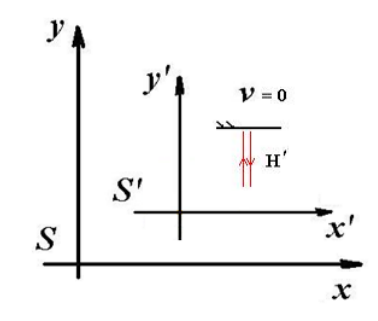

Figura 3.15: Movimento do fóton de luz, visto de S, quando S' está em repouso em relação a este.

Sendo a velocidade da luz constante, então o tempo do trajeto total (subida mais descida) que o fóton de luz levará, para quem está dentro do ônibus, será dado por

$$
\Delta t' = \frac{2H'}{c} \quad . \tag{3.24}
$$

Agora vamos supor que o ônibus tenha uma velocidade v muito alta, de tal maneira que possa ser comparada a *c*.

Até o fóton sair da lanterna e alcançar o teto do ônibus, este já se deslocou uma distância (em relação ao referencial *S*) dada por  $v\Delta t/2$  e o mesmo acontece durante o retorno do fóton de luz. A figura 3.16 ilustra esta situação.

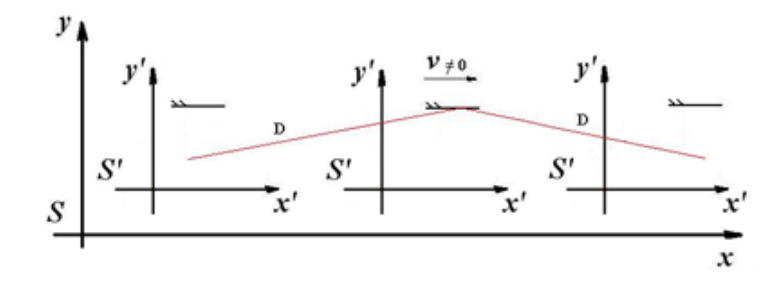

Figura 3.16: Movimento do fóton de luz, visto de *S*, quando *S'* se movimenta em relação a este.

Novamente, sendo a velocidade da luz constante, então o tempo do trajeto total (subida mais descida) que o fóton de luz levará, para quem está em *S*, será dado por

$$
\Delta t = \frac{2D}{c} \quad . \tag{3.25}
$$

Assumindo o postulado de Einstein de que a velocidade da luz é a mesma, então

$$
\frac{2H'}{\Delta t'}=\frac{2D}{\Delta t}
$$

.

Como 2*H*<sup>0</sup> < 2*D* ent˜ao ∆*t* <sup>0</sup> < ∆*t* e podemos relacionar os dois intervalos de tempo pelo triângulo da figura 3.17 abaixo:

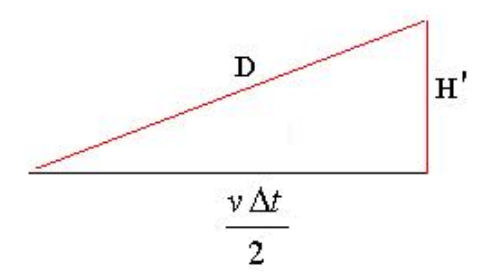

Figura 3.17: Triângulo Pitagórico utilizado para relacionar D com H'.

Utilizando o teorema de Pitágoras<sup>[16](#page-48-0)</sup>, temos que:

$$
D^2 = H^2 + \left(\frac{v\Delta t}{2}\right)^2\tag{3.26}
$$

,

Substituindo-se (3.24) e (3.25) em (3.26), temos que

$$
\frac{c^2 \Delta t^2}{4} = \frac{c^2 \Delta t'^2}{4} + \left(\frac{v \Delta t}{2}\right)^2
$$

$$
c^2 \Delta t^2 - v^2 \Delta t^2 = c^2 \Delta t'^2
$$

$$
\frac{\Delta t^2}{\Delta t'^2} = \frac{c^2}{c^2 - v^2}
$$

$$
\frac{\Delta t}{\Delta t'} = \sqrt{\frac{1}{1 - v^2/c^2}}
$$

e, então,

$$
\Delta t = \gamma \Delta t' \quad . \tag{3.27}
$$

A equação (3.27) é a mesma que a equação (3.23) e pode também ser apresentada na forma

$$
\Delta t = \frac{\Delta t'}{\sqrt{1 - \frac{v^2}{c^2}}}
$$

.

<span id="page-48-0"></span><sup>16</sup> Pitágoras de Samos (570-490 A.C.) foi um filósofo e matemático grego que credita-se a relação geométrica dos 03 lados de um triângulo retângulo, em que a soma dos quadrados dos catetos é igual ao quadrado da hipotenusa.

Novamente aqui vemos que o intervalo de tempo entre dois eventos é, então, maior quando medido num referencial estacion´ario *S*.

# 3.9 A contração do espaço

Uma outra consequência dos postulados de Einstein e das transformações de Lorentz é a chamada "Contração Espacial", ou "Contração de Lorentz".

Vamos imaginar que uma barra, dentro de um ônibus (referencial S') em movimento (em relação ao referencial *S*), cujo "comprimento próprio" (ou seja, o comprimento visto por quem está dentro do mesmo ônibus) seja designado por  $L^{\prime}.$ 

Vamos agora chegar matematicamente a expressão que nos dará o comprimento visto pelo referencial *S*, ou seja, o comprimento denominado *L*.

A figura 3.21 mostra uma barra, cujas extremidades est˜ao nas coordenadas *x<sup>A</sup>* e  $x_B$ , no referencial  $S$  e  $x^{\prime}_A$  $'_{A}$  e  $x'_{B}$  $B$ , no referencial  $S'$ .

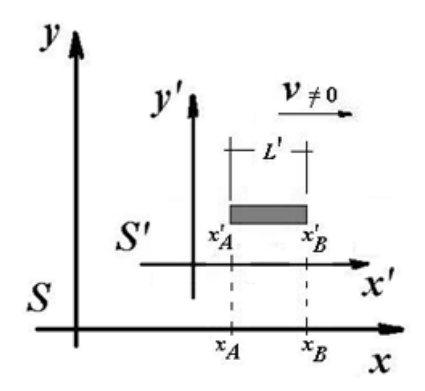

Figura 3.18: Barra de comprimento L' (vista do referencial S') e L (quando vista do referencial *S*).

Sabemos, da equação (3.20), que

$$
x' = \gamma(x - vt) .
$$

Assim, temos que

$$
x'_{A} = \gamma (x_{A} - vt) ,
$$
  
\n
$$
x'_{B} = \gamma (x_{B} - vt) ,
$$
  
\n
$$
x'_{B} - x'_{A} = \gamma (x_{B} - vt) - \gamma (x_{A} - vt) ,
$$
  
\n
$$
L' = \gamma x_{B} - \gamma vt - \gamma x_{A} + \gamma vt ,
$$
  
\n
$$
L' = \gamma x_{B} - \gamma x_{A} ,
$$

$$
L' = \gamma (x_B - x_A) ,
$$
  

$$
L' = \gamma L ,
$$

e, então,

$$
\Delta L = \frac{\Delta L'}{\gamma} \quad . \tag{3.28}
$$

.

Substituindo-se o γ (coeficiente de Lorentz), a equação (3.28) pode também ser apresentada na forma

$$
\Delta L = \Delta L' \sqrt{1-\frac{v^2}{c^2}}
$$

Como o  $\gamma > 1$ , conclui-se que o comprimento próprio é **menor** quando medido num referencial estacionário *S*. A este fenômeno da TRR a literatura chama de "contração espacial" ou "contração de Lorentz".

# 3.10 Paradoxos na Relatividade Restrita

As consequências dos postulados Einstein, tais como a dilatação do tempo, a contração do espaço e a relatividade da simultaneidade levam a algumas situações aparentemente absurdas. A estas situações da-se-á o nome de "Paradoxo".

Segundo o dicionário Aurélio, temos a seguinte definição para a palavra Paradoxo:

"s.m. Contradição; oposição aparente: falo melhor quando emudeço. Ausência de nexo ou lógica: a vida é uma morte. Opinião contrária ao senso comum: a eleição do presidente foi um paradoxo político. Ideia bem fundamentada ou apresentada de forma coerente, mas que possui subentendidos contraditórios à sua própria estrutura. Filosofia: Contradição que chega, em certos casos, a se opor às razões do pensamento humano ou nega o que a maioria tende a acreditar. (Etm. do latim: paradoxon)" [\(AURELIO, 1986\).](#page-101-1)

Aqui, neste trabalho, iremos citar dois dos mais famosos Paradoxos da Relatividade Restrita, a saber:

- · Paradoxo dos Gêmeos;
- Paradoxo da Vara e do Celeiro.

# I Paradoxo dos Gêmeos

#### Introdução

O paradoxo dos gêmeos está ligado ao fenômeno da dilatação dos tempos e foi proposto pela primeira vez pelo físico francês Paul Langevin<sup>[17](#page-51-0)</sup> (1872 - 1946).

Basicamente a ideia é a de dois irmãos gêmeos, "A" e "B", em que um deles embarca em sua espaçonave e viaja a uma velocidade próxima à da luz.

No caso iremos adotar a convenção de que quem viaja é o irmão "B", a uma velocidade de 80% da luz.

A esta velocidade, o fator de dilatação de Lorentz é de

$$
\gamma = \frac{1}{\sqrt{1 - \frac{(0.80.c)^2}{c^2}}} = \frac{5}{3} \tag{3.29}
$$

Vamos supor que o relógio do irmão que permaneceu na Terra ( $\Delta t$ ) marque que a viagem de ida e volta do irmão que embarcou na nave durou 10 anos.

Assim o intervalo de tempo medido pelo relógio próprio do "B" será dado por

$$
\Delta t' = \frac{\Delta t}{\gamma} = \frac{10}{\frac{5}{3}} = 6 \text{ anos} \quad . \tag{3.30}
$$

Portanto, quando os gêmeos se reencontrarem, o irmão "B" (que viajou) estará 4 anos mais novo que o gêmeo "A" (que ficou na Terra).

Este efeito é conhecido como "dilatação do tempo". Trata-se de um fenômeno puramente relativístico e iremos explicá-lo através do "efeito Doppler"<sup>[18](#page-51-1)</sup>.

Portanto não estamos abordando ainda o "paradoxo dos gêmeos", ao qual citaremos mais adiante.

#### O Efeito Doppler

Vamos supor que cada irmão envia (automaticamente e através de seu relógio próprio) sinais luminosos, para o outro irmão, em intervalos, no seu tempo próprio, de um ano.

Durante a sua viagem de ida, o relógio próprio do irmão "B" emite 03 pulsos de luz, que foram enviados a "A".

"Instantaneamente", ele retorna e na volta acontece o mesmo, ou seja, o seu relógio novamente emite mais 3 pulsos de luz (perceba que o 6º pulso é dado já no reencontro com seu irm˜ao "A").

<span id="page-51-0"></span> $17$ Mais lembrado popularmente por seu romance extra-matrimonial com a viúva Marie Curie, em 1911 e, além disso, foi o primeiro a utilizar a piezoeletricidade de cristais de quartzo, em 1916.

<span id="page-51-1"></span> $18$ O nome "efeito Doppler" é uma referência ao físico austríaco Christian Johann Doppler (1803 -1853), que o estudou e descreveu. Ele afirma que a frequência do som percebida por um observador depende do movimento relativo entre a fonte emissora do som e o observador

#### O Efeito Doppler durante a viagem de ida

Vamos analisar inicialmente somente a viagem de ida do irmão "B". Não há divergência quanto aos sinais: "B" envia 03 e "A" recebe os 03 sinais.

No entanto, quando a fonte se afasta do observador (no caso de "B" estar partindo), a relação entre as frequências dos pulsos, dadas pelo Efeito Doppler Relativístico [\(D'INVERNO, 1992\),](#page-101-0) é dada por

$$
f_A = f_B \sqrt{\frac{c - v}{c + v}} \quad , \tag{3.31}
$$

onde,

 $f_A$  = frequência recebida pelo "A".

 $f_B$  = frequência emitida pelo "B".

Assim,

$$
f_A = f_B \sqrt{\frac{c - 0.8c}{c + 0.8c}}
$$

e, então,

$$
f_A = \frac{f_B}{3} \quad . \tag{3.32}
$$

,

A equação 3.32 indica que a relação entre as frequências dos pulsos anuais próprios, entre "A" e "B", é de 1:3; ou seja, "A" recebe a informação de "B", durante a viagem de ida, uma vez para cada três dos seus anos.

Isso corresponde a dizer que cada pulso anual do relógio de "B" corresponde a 03 pulsos anuais do relógio de "A"<sup>[19](#page-52-0)</sup>.

Vamos representar esta situação na figura 3.19, onde vemos que a linha espaçotempo "B" é uma reta inclinada (em relação ao eixo ct), o que indicaria à sua velocidade +0,8 *c* [\(RESNICK e WATANABE, 1971\).](#page-102-1)

Marcamos nesta linha os 03 sinais anuais emitidos pelo seu relógio próprio.

<span id="page-52-0"></span> $19$ Observe que a relação dos períodos (*T*) é inversa à relação das frequências (*f*), assim sendo, se  $f_B = 3.f_A$ , então temos que  $T_A = 3T_B$ .

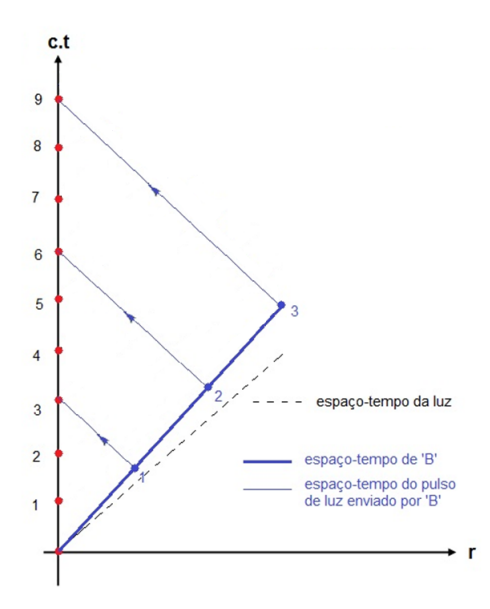

Figura 3.19: Diagrama espaço x tempo do irmão "B" na sua viagem de ida. Adaptação de (RESNICK e WATANABE, 1971).

Observe na figura que "A" vê "B" afastar-se por 09 anos, quando que, para o próprio "B", foram 03 anos decorridos.

#### O Efeito Doppler durante a viagem de volta

Agora vamos analisar somente a viagem de volta do irmão "B". Também não há divergência quanto aos sinais: "B" envia 03 e "A" recebe os 03 sinais.

Agora, no entanto, quando a fonte se aproxima do observador, a relação entre as frequências dos pulsos é dada por

$$
f_A = f_B \sqrt{\frac{c+v}{c-v}} \quad ,
$$
\n
$$
f_A = f_B \sqrt{\frac{c+0.8c}{c-0.8c}} \quad ,
$$
\n(3.33)

ou seja,

$$
f_A=3f_B.
$$

Agora a relação dos pulsos anuais próprios é de 3:1, ou seja, durante a viagem de volta, "A" recebe três informações de "B", para cada ano no seu relógio próprio.

Agora neste caso podemos dizer que cada pulso anual do relógio de "A" corresponde a 03 pulsos anuais do relógio de "B"<sup>[20](#page-53-0)</sup>.

<span id="page-53-0"></span> $\overline{^{20}}$ Em outras palavras, neste caso temos que  $T_B = 3T_A$ .

A representação da viagem de volta está na figura 3.20, onde vemos que "B" muda de referencial, cuja linha espaço-tempo é uma reta inclinada negativamente, correspondendo à sua velocidade -0,8 c [\(RESNICK e WATANABE, 1971\).](#page-102-1)

Também marcamos nesta linha os 03 sinais anuais emitidos pelo seu relógio próprio.

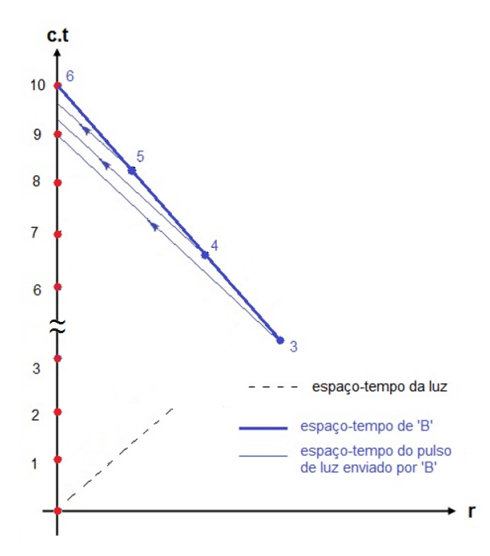

Figura 3.20: Diagrama espaço x tempo do irmão "B" na sua viagem de volta. Adaptação de (RESNICK e WATANABE, 1971).

Note que, agora, que o irmão "A" vê "B" voltar em 01 ano, quando que, para o próprio 'B', foram novamente 03 anos.

A dilatação aparece quando se percebe que "A" vê "B" afastar-se por 09 anos (visto que cada pulso de luz anual do relógio de "B" leva 03 pulsos de luz anuais no relógio de "A") e retornar em 01 ano (visto que os 03 pulsos de luz anuais de "B" ocorrem em 01 pulso de luz anual de "A"), embora "B" tenha, no seu relógio próprio, se afastado por 03 anos e retornado em 03 anos.

Pode-se entender que, no tempo próprio de "B", passaram-se 06 anos, ou seja, o relógio de "B" diz que ele esteve fora por 06 anos, enquanto o do "A" diz que 10 anos foram decorridos.

Ignorando o efeito das acelerações, podemos dizer que o "A" sempre está num referencial inercial, enquanto que "B" está em 02 referenciais inerciais diferentes, um partindo (+ 0,8 *c*) e outro retornando (-0,8 *c*).

Na figura 3.21 vemos a situação completa com os dois irmãos gêmeos se reencontrando no  $6^{\circ}$  pulso anual de "B" (correspondente ao  $10^{\circ}$  pulso anual de "A").

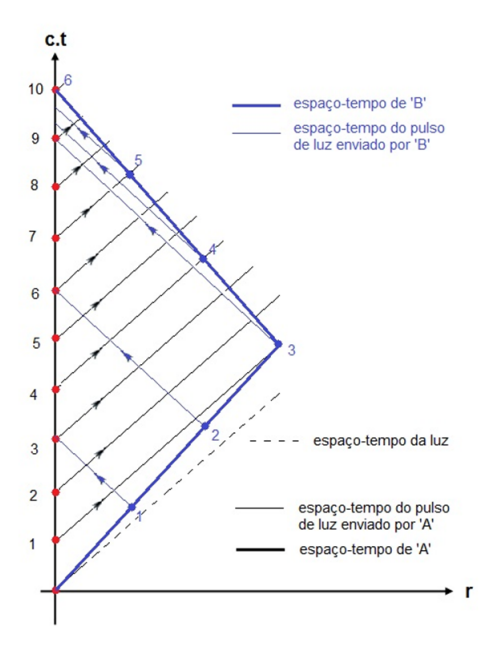

Figura 3.21: Diagrama espaço  $x$  tempo completo. Adaptação de (RESNICK e WATANABE, 1971).

Note que a linha espaço-tempo de "A" é o próprio eixo ct, visto que ele está em *r*  $= 0.$ 

Marcamos nesta linha os 10 sinais anuais emitidos pelo seu relógio próprio.

Os sinais de "A" são retas inclinadas à 45° em relação aos eixos e dirigidas à nave do "B".

Observe 05 coisas:

- As linhas espaço-tempo se encontram, visto que o "B" reencontra o "A" que ficou na Terra.
- · Note a dilatação do intervalo de tempo do relógio de "B".
- "B" n˜ao recebe nenhum sinal de "A" na sua viagem de ida.
- "B" recebe 09 sinais na sua viagem de volta (incluindo o sinal no ponto de conversão).
- "A" recebe 06 sinais de "B", sendo 03 no último ano do seu relógio próprio.

Reforçando, não há divergência quanto aos sinais: "B" envia 06 e "A" recebe 06. "A" envia 10 e "B" recebe 10.

## O Paradoxo

O paradoxo está aparece quando alegamos que o princípio seria simétrico, ou seja, o gêmeo que viajou ("B") poderia afirmar que foi o irmão Terrestre ("A") quem viajou.

Assim, se para o "B" passaram-se 6 anos (no seu relógio próprio), para o "A" passar-se-iam

$$
\Delta t = \frac{6}{\frac{5}{3}} = 3,6
$$
 anos.

Percebe-se que o tempo, que é mais lento no referencial S' para um observador no referencial *S*, também é mais lento no referencial *S* para um observador no referencial  $S'$ .

Assim temos uma contradição lógica.

#### A Solução

A explicação do paradoxo está no fato da situação parecer (incorretamente) ser simétrica.

A variação dos sistemas inerciais (de +0,8 *c* para -0,8 *c*), isto é, a aceleração que o "B" sofre, não é simétrica.

Embora haja necessidade da Teoria da Relatividade Geral para solucionarmos o paradoxo, existem experiências a nós acessíveis, como a experiência prática feita em 1972 pelo físico Joseph C. Hafele e o astrônomo Richard E. Keating [\(HAFELE e](#page-102-2) [KEATING, 1972\).](#page-102-2)

Foram colocados dois relógios atômicos em dois aviões (um indo para oeste e outro para leste) e um terceiro relógio permaneceu no equador.

A experiência comprovou, conforme mostra a tabela 3.1, que os dois relógios que viajaram se mostraram com diferenças da ordem de centenas de nano segundos, em relação ao relógio que permaneceu na Terra (no caso o relógio que ficou no Equador).

| Referencial | Veloc. $(m/s)$   Atraso $(m/s)$ |    |
|-------------|---------------------------------|----|
| Para oeste  | $-135$                          |    |
| No equador  | 465                             | 80 |
| Para leste  | 1065                            |    |

Tabela 3.1: Velocidades dos aviões x atrasos dos relógios

Interessante perceber que o avião que voa para oeste tem uma velocidade negativa. Isto se deve ao fato de que a velocidade do Concorde é de 600 m/s e a velocidade tangencial de rotação da Terra (no equador) é de 465 m/s e o planeta gira para leste.

Com isso, obtivemos as seguintes desincronizações entre os relógios que viajaram (em relação ao relógio no equador):

- Avião indo para oeste:  $+73$  ns.
- Avião indo para leste: -341 ns.

Mesmo adicionando o efeito da dilatação temporal gravitacional

$$
\Delta t' = (1 + \frac{gh}{c^2}).\Delta t \quad ,
$$

onde temos que  $h=15\;\mathrm{km}$  e  $g=9{,}81\;\mathrm{m}/{\mathrm{s}^2}$  , temos um avanço no relógio de 109 ns.

Com isso, teríamos os seguintes resultados:

- Avião indo para oeste:  $+182$  ns.
- Avião indo para leste: -232 ns.

Isto comprovou, experimentalmente, que foram os relógios que viajaram nos aviões que perderam as sincronias.

## II Paradoxo da vara e do celeiro

#### **Introducão**

Este Paradoxo envolve a contração do espaço (lembrando que o paradoxo dos gêmeos é um paradoxo que envolve a dilatação temporal). Ele foi proposto em 1933 por E. F. Taylor e J.A. Weeler [\(PERUZZO, 2012\).](#page-102-3)

A situação é a seguinte. Vamos imaginar um corredor que entra em um celeiro de 5 m de profundidade com uma vara de 10 m de comprimento a uma velocidade de 0,87 c (vamos apenas imaginar que seja possível...). Um fazendeiro está do lado de fora do celeiro em uma posição em que pode ver a porta da frente aberta e a porta do fundo, que está fechada. A figura 3.22 representa esta situação.

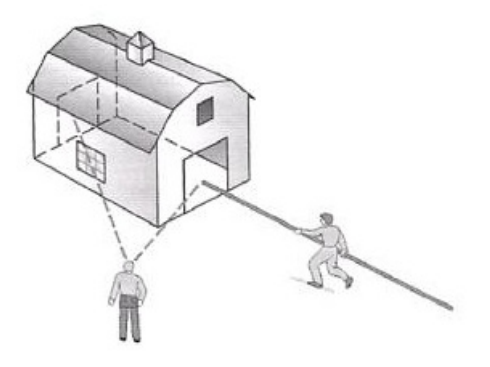

Figura 3.22: Representação da situação do paradoxo da Vara e do Celeiro. fonte: (PERUZZO, 2012).

Tomando-se o corredor como o referencial  $S'$  e o fazendeiro como o referencial  $S$ , é facilmente aceito que, de acordo com as transformações de Lorentz, o fazendeiro verá a vara com o comprimento de

$$
L' = L\gamma \t{3.34}
$$

onde, para  $v = 0.87$  c, temos que

$$
L' = 10 \frac{1}{\sqrt{1 - \frac{(0.87 \cdot c)^2}{c^2}}} = 5 \text{ m} \quad . \tag{3.35}
$$

Assim, pode-se afirmar tranquilamente que o fazendeiro verá a vara de 5 m entrar totalmente no celeiro de 5 m.

Até aí nada demais...

O paradoxo se dá quando a situação é analisada do ponto de vista do corredor. Para ele a vara se encontra em repouso e o celeiro que passa a se mover (a seu encontro) a 0,87 *c*. Com isso a profundidade do celeiro, que passa a ser o referencial S' para o corredor, é de

$$
L' = 5 \frac{1}{\sqrt{1 - \frac{(0.87 \cdot c)^2}{c^2}}} = 2.5 \text{ m} \quad . \tag{3.36}
$$

Como é possível que um celeiro de 2,5 m comporte uma vara de 10 m?

#### A Solução

A explicação do paradoxo está na Relatividade da Simultaneidade. Este princípio basicamente diz que dois observadores em movimento relativo n˜ao concordam quanto à simultaneidade de dois eventos. Em outras palavras, se um observador concluir que dois eventos são simultâneos, o outro concluirá que não são.

Este princípio também vale para a questão espacial. Não existe a simultaneidade de dois eventos ocorridos em lugares diferentes.

Para solucionar o paradoxo de uma maneira mais fácil, vamos fazer algumas considerações:

- $\bullet$  A vara está em repouso no referencial  $S'.$
- O celeiro est´a em repouso no referencial *S*.
- A vara possui 03 pontos notáveis A', B' e C' como sendo início, meio e fim, respectivamente.
- O corredor está exatamente no meio da vara (ou seja, no ponto B' do referencial *S*<sup> $\prime$ </sup> ou B do referencial *S*).

Com estas condições, é bastante compreensível aceitar que o fazendeiro (em repouso em relação ao referencial S), conseguirá ver o início e o fim da vara simultaneamente se estiver numa posição equidistante dos pontos A' e C'. Deve haver um ponto para que isto aconteça e aí sim, pode-se afirmar que ele viu a vara totalmente dentro do celeiro.

Já o nosso amigo corredor não terá a mesma sorte. No momento em que ele enxergar o raio de luz da parte da frente (ponto A'), ele j´a ter´a se deslocado um *c*∆*t* e n˜ao conseguirá ver, naquele instante, a parte final da vara (ponto C').

Em outras palavras, o corredor nunca consegue ver a vara inteiramente no interior do celeiro.

Agora com a Teoria da Relatividade bem fundamentada apresentaremos, no próximo capítulo, a metodologia utilizada na intervenção sugerida.

# Capítulo 4

# Metodologia

Neste capítulo apresentamos os procedimentos metodológicos adotados nesta pesquisa, os instrumentos adotados para a coleta de dados, bem como uma descrição da instituição em que foi desenvolvida a intervenção e dos sujeitos da pesquisa - os alunos.

O nosso trabalho teve as características de uma abordagem de ensino por investigação e, nesse tipo de pesquisa os dados são obtidos quando o pesquisador procura entender os fenômenos segundo a perspectiva dos participantes e, a partir daí, busca a interpretação destes.

Nossa pesquisa assume ser qualiquantitativa pois ela visa analisar as atividades desenvolvidas pelos estudantes, gerando dados tanto quantitativos, como senso de autoeficácia e parâmetros de habilidade, como qualitativos, como resultados da análise da aquisição de termos com concepções de senso comum e linguagens cientificamente adequadas.

# 4.1 A instituição de ensino

Nossa pesquisa foi conduzida na Escola Estadual de Ensino Fundamental e Médio (EEEFM) Jacaraípe, localizada na Rua Guacyra, 573 - Jardim Atlântico - jacaraípe - Serra - E.S. A escola foi criada pela portaria "E" nº 2650 na data de  $19/03/1990$ , a atual EEEFM Jacaraípe, antes conhecida como EPG Jacaraípe, surgiu a partir da demanda de uma escola na região de Jacaraípe.

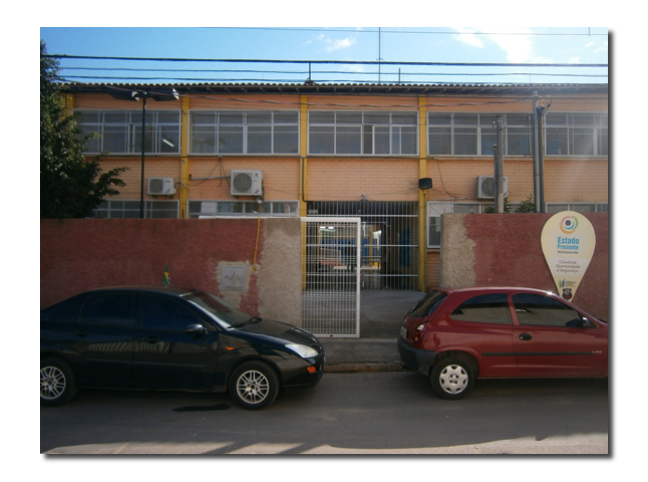

Figura 4.1: Vista frontal da escola.

É importante destacar que da época em que foi fundada, até o fim da década de 1990, a escola Jacaraípe ofertava Ensino Médio (até então, segundo grau) profissionalizante, com os cursos de administração e magistério. Hoje, com esses cursos extintos, a escola conta com ensino médio regular (matutino e noturno) e EJA (noturno), com capacidade para 675 alunos por turno. Como a mesma funciona nos 03 turnos, são ofertadas 2025 vagas para alunos da 9º ano do Ensino Fundamental ao 3º ano do Ensino Médio, incluindo a esse número alunos da EJA/Ensino Médio.

Atualmente, a escola possui 15 salas de aulas, sendo 09 salas no prédio mais antigo e 06 no prédio anexo. Cada sala possui capacidade para 45 alunos. Existe ainda uma sala de informática e uma de vídeo totalizando 17 salas. A escola conta também com salas para pedagogos, uma sala para atendimento educacional especializado, coordenação, direção, secretaria, professores e quadra poliesportiva coberta.

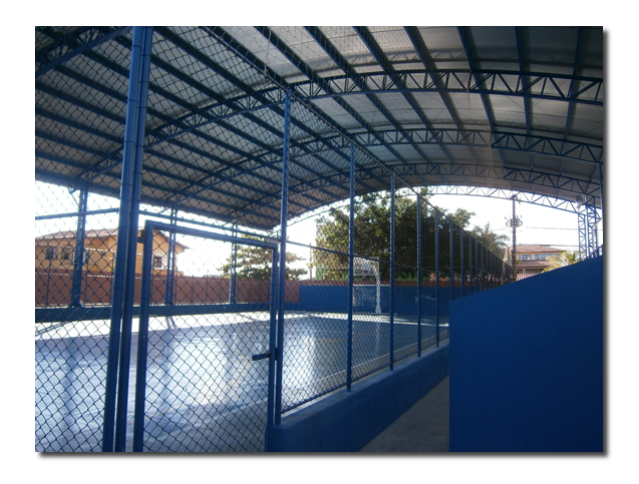

Figura 4.2: Quadra da escola.

# 4.2 Os sujeitos da pesquisa

A pesquisa foi desenvolvida com alunos de 02 turmas do 1ºano do ensino médio. Em ambas as turmas eu tinha duas aulas semanais para realizar a pesquisa. Inicialmente começei a pesquisa com todas as seis turmas (1M03 até a 1M08) que lecionava. Com o passar das aulas, foram escolhidas apenas as turmas 1M03 e 1M04. A raz˜ao da escolha de apenas duas, das seis turmas disponíveis, se deu levando-se em conta o comportamento de ambas ao longo da intervenção.

Enquanto a turma 1M03 era considerada uma turma com intenso grau de comprometimento e aprendizagem, a 1M04 era exatamente o oposto. Havia um consenso entre os professores de que esta última era bastante problemática. O desafio era mostrar que a prática se aplica em ambas as realidades.

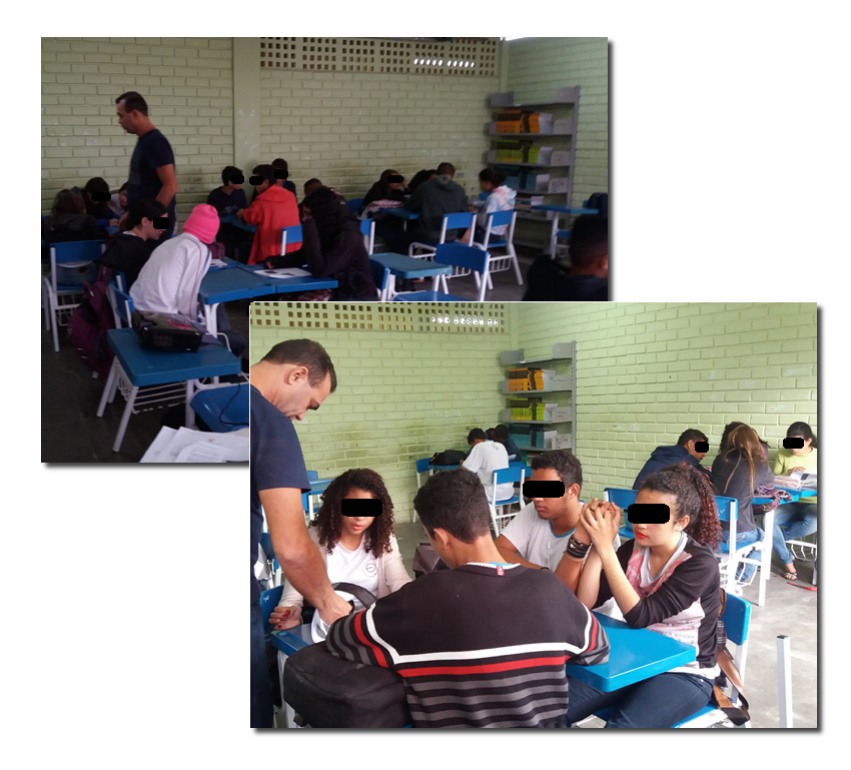

Figura 4.3: Turmas 1M03 (encima) e 1M04 (embaixo).

Todos os estudantes foram informados sobre o motivo da realização da pesquisa. Em uma reunião de pais que ocorreu em um sábado, os responsáveis pelos estudantes foram também informados sobre o objetivo e o contexto da pesquisa com os seus filhos, na qual assinaram um termo de consentimento livre $^1$  $^1$  e esclarecido, consentindo com a participação deles.

<span id="page-62-0"></span> $1$ Caso o leitor deseje olhar o termo de consentimento, o mesmo se encontram no apêndice A.

# 4.3 A organização da pesquisa

É importante deixar bem claro a você, leitor, a diferença entre *intervenção*, e a sequência didática (SD).

Neste trabalho, denominamos de sequência didática ao conjunto das quatro aulas, de 50 min cada, em que os alunos, utilizando o simulador e o material instrucional<sup>[2](#page-63-0)</sup>, desenvolvem as etapas de uma atividade investigativa, produzindo registros para futura análise. Essas quatro aulas correspondem as etapas 02, 03, 04 e 05 da intervenção.

A sequência didática que adotamos segue um modelo de intervenção sugerido pelo [\(ZABALA, 1998\)](#page-103-0) e foi organizada a partir da triangulação de 03 aspectos: Fundamentação Teórica, Procedimento Experimental e Atividades de Modelagem e Simulação, conforme sugere [\(FERRACIOLI e SAMPAIO, 2001\).](#page-101-2) Um quadro resumo está representado na figura 4.4:

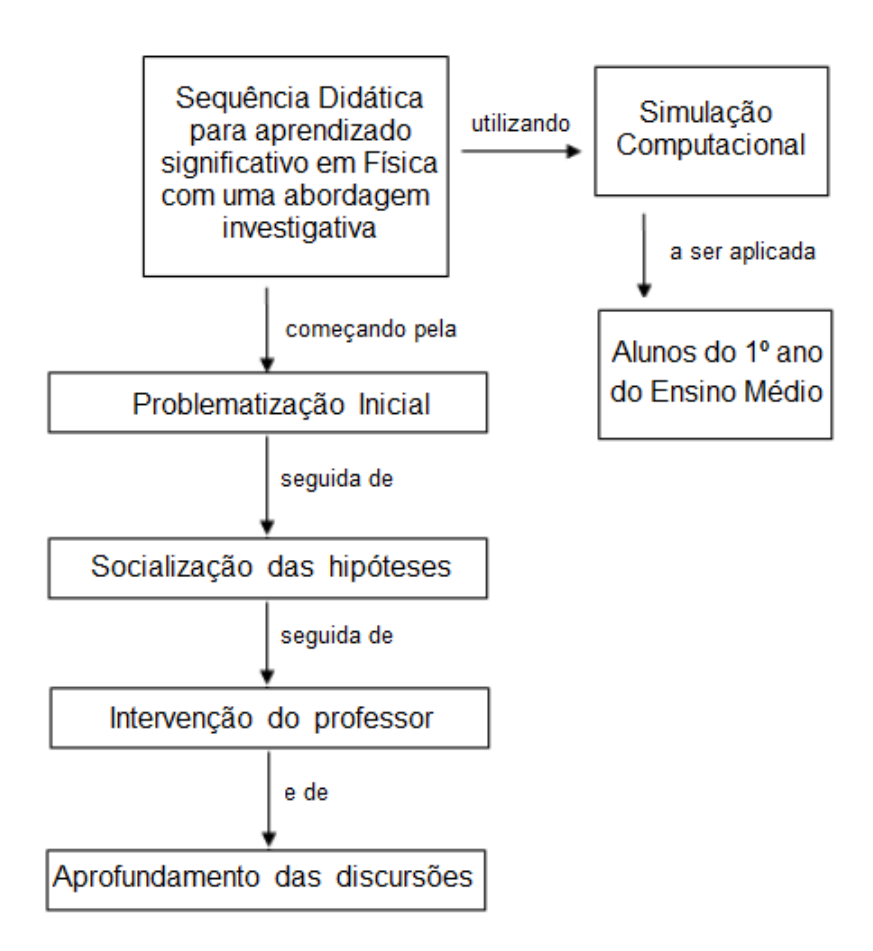

Figura 4.4: Organograma da sequência didática proposta na pesquisa

As aulas da aplicação da sequência didática foram sempre nas segundas e nas

<span id="page-63-0"></span> $2$ O material instrucional encontra-se no apêndice E.

terças-feira, com a ideia de que iniciar-se-ia a etapa na segunda e, caso ocorresse algum atraso, finalizaria-se na terça.

Também tinha a ideia de que a sequência didática começaria no momento em que seria aplicado ao inicio do 2º trimestre (que foi no período de 23/05 a 06/09), visto que os alunos já teriam alguns pré-requisitos das aulas expositivas do 1°trimestre.

A intervenção (ou pesquisa) constitui o conjunto da obra e foi composta de sete etapas. Iniciou-se ainda na primeira semana de aula<sup>[3](#page-64-0)</sup>, visto que a minha ideia era partir das concepções que os alunos tinham acerca das noções de espaço, tempo e movimento.

Trazemos, como parte da pesquisa, todas as aulas expositivas que ocorreram entre a aplicação do questionário diagnóstico pré-instrução e o início da sequência didática. Essas aulas foram de suma importância, pois forneceram uma base acerca da relatividade Galileana, dos postulados de Einstein e uma de suas consequências, que se trata da dilatação temporal.

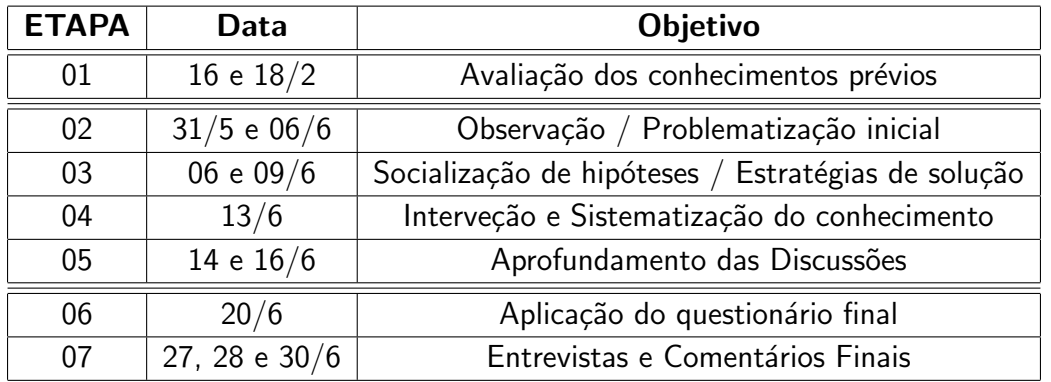

Para melhor visualização, organizo minha intervenção, e os momentos de produção de dados, no quadro abaixo:

Tabela 4.1: Organização da intervenção aplicada.

Para melhor contribuir com o entendimento do leitor, detalhamos, aula a aula, os procedimentos que adotamos na intervenção.

## Etapa 1

#### Avaliação dos conhecimentos prévios.

Como já dito, esta 1ª etapa da intervenção também coincide com o início do ano letivo. Nesta primeira aula, apliquei o questionário com o objetivo de avaliar os conhecimentos prévios dos alunos.

O questionário é no formato Likert e se encontra no apêndice C. Foram escolhidas seis questões (as primeiras) com conteúdos relacionados à cinemática Newtoniana e quatro questões (as últimas) com conteúdos relacionados a cinemática relativística.

<span id="page-64-0"></span> $\overline{30}$  registro de todas as aulas da intervenção nas duas turmas encontram-se no apêndice B.

As justificativas que motivaram a escolha das questões para o questionário diagnóstico são:

- Quanto as 6 primeiras perguntas, identificar a capacidade do aluno em reconhecer grandezas, perceber conceitos, identificar unidades, e medir, corretamente, as grandezas associadas a cinemática clássica.
- Quanto as 4 últimas questões, reconhecer os conhecimentos prévios que os alunos têm acerca de alguns conceitos relacionados à cinemática relativística.

Ao final da aula, este material foi recolhido para análise de dados e futuras discussões. Após a aplicação do questionário inicial, inicio minhas aulas na maneira tradicional expositiva. O diferencial se dá pois sempre destaquei o caráter filosófico das discussões.

Numa proposta ousada, assumo a responsabilidade e inverto a sequência da apresentação da disciplina. Ao invés de iniciar o conteúdo do 1ºano com a mecânica clássica, eu começo pela Física Moderna, ou seja, a mecânica relativística.

## Etapa 2

#### Observação / Problematização inicial.

A 2ª etapa foi constituída por uma problematização inicial, com uma introdução ao uso, por parte do professor, do simulador. Podemos assim estruturar a aula:

- Questionamento Inicial Como que veríamos uma nave voando se a velocidade dela fosse mais rápida do que a luz?
- Uso do simulador No primeiro input do professor, este roda o simulador e, no modo degrau, estabelece 02 ou mais velocidades diferentes. O que aconteceu? Por que? Espera-se que cada aluno, de maneira individual, estabeleça suas hipóteses.
- Primeira bateria de respostas Elaboração das primeiras hipóteses por parte dos alunos. Estes, em grupo e interagindo com o simulador, observavam o que acontecia e tentavam relatar o que estavam observando (atividade 1.3.1 do material instrucional).
- Busca de Informações Posteriormente foram fomentados alguns questionamentos e os alunos tiveram, como tarefa de casa, a coleta de dados de diferentes fontes de pesquisa para dar continuidade as primeiras hipóteses do questionamento inicial.

#### Etapa 3

#### Socialização de hipóteses / Estratégias de solução.

Na 3<sup>a</sup> etapa foi quando os alunos, em dupla, tiveram o maior tempo de contato com o simulador e começaram a socializar suas hipóteses e estabelecer estratégias para as soluções aos questionamentos apresentados (atividade 1.3.2 do material instrucional).  $\acute{\text{E}}$  nessa hora que se espera que o aluno consiga estabelecer uma relação, de maneira qualitativa, entre o comprimento (tamanho) e a velocidade.

A formação dos grupos dar-se-á de acordo com o resultado do questionário di-agnóstico, pois, como sugere [\(VYGOTSKY, 2001\),](#page-103-1) a formação do conhecimento tem sua origem na capacidade humana e esta aprendizagem sempre inclui relações entre as pessoas, entre si e com o meio que as envolve.

A nossa espectitativa é que os alunos começem a observar o fenômeno físico que envolve o questionamento inicial e, junto com o colega, renegociem suas hipóteses com base nas evidências observadas.

Um outro ponto a que se espera que o aluno se atente, ao usar o simulador, é que, ao pisar no acelerador (no modo contínuo) até o fim, ele observará que a própria nave n˜ao alcan¸car´a a velocidade da luz *c*.

Durante a etapa, orientamos questionamentos do tipo:

- O que aconteceria com o tamanho da nave se ele chegasse a velocidade da luz, ou mesmo a ultrapassasse?
- Dependendo da velocidade, a nave poderia vir a ter um comprimento negativo?

Estabelecemos uma rodada final de negociações e o aluno anota suas conclusões no roteiro semiestruturado do MI.

#### Etapa 4

#### Intervenção e sistematização do conhecimento.

Já a 4<sup>a</sup> etapa é o momento em que ocorreu uma intervenção do professor. Com acesso aos resultados parciais dos questionários diagnósticos, as primeiras hipóteses e as conclusões dos alunos em mãos, fomentamos o debate e apresentamos toda a Teoria vigente sobre o tema.

Sugerimos para tal que o professor pode, inclusive, fazer uso do capítulo 3 deste trabalho para tal, estabelecendo os princípios e as leis que envolvam o assunto em questão.

#### Etapa 5

#### Aprofundamento das discussões.

Na 5<sup>a</sup> etapa estabelecemos o aprofundamento das discussões, onde as ideias mais relevantes e desafiadoras foram colocadas. São vários os tópicos a que se espera que o professor aprofunde e que o aluno visualize com o uso do simulador, tais como:

- O limite da validade da Física Newtoniana.
- $\bullet$  O efeito físico do limite imposto pelo postulado de Einstein.
- · A relação matemática estabelecida por Lorentz.

## \* A validade da Física Newtoniana.

Um dos conceitos que se aprende no início dos ensinamentos de Física é a definição da velocidade, que é dada por

$$
v = \frac{\Delta S}{\Delta t} \tag{4.1}
$$

Entende-se que a velocidade *de um ponto* é definida como sendo a razão entre o espaço percorrido por este ponto, ao longo do tempo transcorrido.

Não se leva em conta o tamanho do ponto, visto que um dos postulados de Euclides<sup>[4](#page-67-0)</sup> é de que um ponto não tem tamanho.

Durante uma simulação, o aluno ao clicar, no painel de controle, em COMPRI-MENTO ORIGINAL ele verá duas naves. Na verdade ele verá a sobreposição da nave contraída com a original. Daí o aluno pode fazer o questionamento (ou o professor fazer a ele): Se o tomarmos a frente da nave como o ponto de referência, qual deverá ser este ponto?

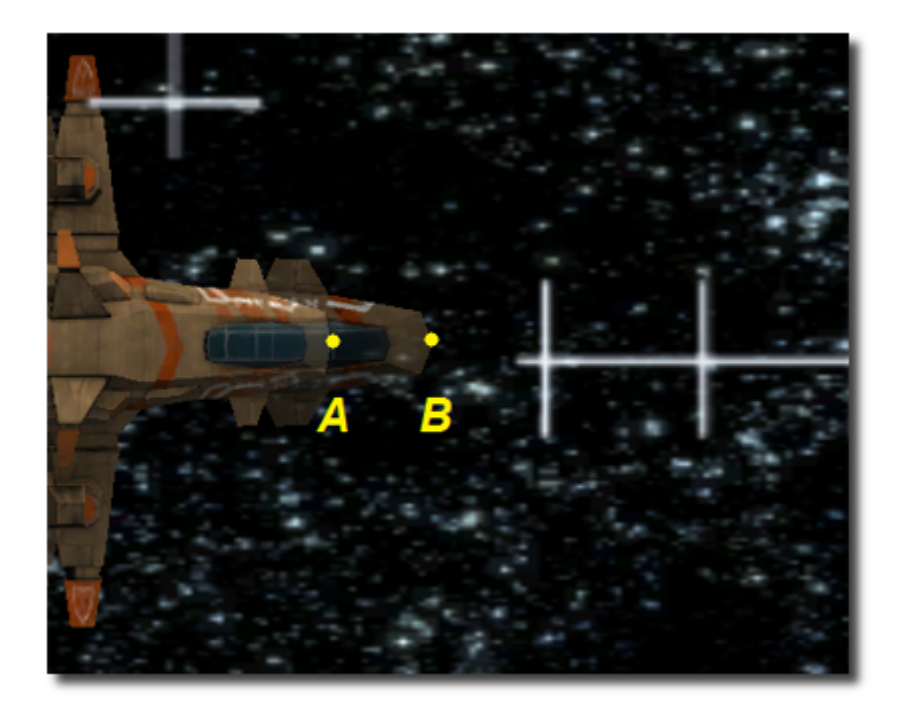

Figura 4.5: Vista da frente da nave, com a sobreposição da nave contraída com a original.

Espera-se que o aluno questione a validade da equação  $(4.1)$ , pois observa-se que os pontos  $A \in B$  percorreram espaços diferentes (como mostra a figura 4.6) e ambos indicam a frente da nave.

<span id="page-67-0"></span><sup>&</sup>lt;sup>4</sup>Euclides de Alexandria, mestre, escritor de origem provavelmente grega, matemático da escola platônica, e conhecido como o Pai da Geometria, nasceu na Síria aproximadamente em 330 a.C. e realizou seus estudos em Atenas. Sua principal obra foi Os Elementos.

## \* O efeito físico do limite imposto pelo postulado de Einstein.

Uma vez bem estabelecidas as fundamentações da teoria, pode o professor realizar questinamentos mais profundos do tipo:

- E se uma pessoa, carregando uma vara, corresse dentro dessa nave? Como que se veria a pessoa? E a vara?<sup>[5](#page-68-0)</sup>
- Como se veria um fóton de luz, caminhando ao lado dele?

## \* A relação matemática estabelecida por Lorentz.

Talvez seja muita pretensão que o aluno chegue à regra de Lorentz da contração como um todo, que é dada por

$$
\Delta L' = \frac{\Delta L}{\sqrt{1 - \frac{v^2}{c^2}}}
$$

mas, ao final do uso da simulação, espera-se que o aluno consiga estabelecer uma relação entre o comprimento (ou a variação deste) e a velocidade.

#### Etapa 6

## Aplicação do questionário final.

Como 6<sup>a</sup> e penúltima etapa, foi realizado um questionário final (que, no nosso caso, foi o mesmo questionário Likert aplicado no início da intervenção).

O objetivo da aplicação deste 2º questionário Likert será discutido mais adiante.

#### Etapa 7

#### Entrevistas e comentários finais.

Como 7<sup>a</sup> e última etapa, foram realizadas entrevistas em grupos. As entrevistas não tinham, como objetivo principal, investigar a apropriação, ou não, de concepções cientificamente adequadas ou inadequadas.

O principal objetivo era explorar o espectro de atitudes, opiniões e comportamentos, quando questionados acerca do uso do simulador computacional no aprendizado do conteúdo específico a que eles foram submetidos.

As entrevistas foram registradas em áudio e/ou vídeo e foram transcritas para análise dessa pesquisa.

<span id="page-68-0"></span> $\overline{5}$ Adaptação do paradoxo da vara e do celeiro.

# 4.4 Coleta dos dados

Podemos definir os "dados" de uma pesquisa como sendo aquilo que se procurará, fundamentalmente, em torno do fenômeno que se pensa estudar [\(TRIVINHOS, 1987,](#page-103-2) [p. 140\).](#page-103-2)

Já Lofland, no texto de Trivinhos (1987) pensa na palavra *dado* como um sentido muito restrito, como somente aquilo que pudesse ser quantificado e sugere o uso da palavra materiais como algo mais amplo.

Pois bem, trataremos indistintamente as palavras *dados e materiais* como todo tipo de informações que o pesquisador reúna e analisa para estudar determinado fenômeno. Independentemente disto, compreender um dado requer utilizar conceitos, ou seja, relacioná-los dentro de uma rede de significados que explique por que ocorreram e que consequências eles tem.

Uma vez que a pesquisa tem, como um dos objetivos específicos, investigar indícios de aquisição de termos com linguagens cientificamente adequadas, os materiais utilizados e as atividades foram idealizadas de modo a proporcionar a busca por esses indícios. Assim, é natural que os dados coletados para a pesquisa tenham origem nas atividades realizadas pelos estudantes e do acompanhamento sistemático da aplicação da sequência didática.

É valido ressaltar que quando nos referimos a atividades não estamos nos restringindo a argumentações escritas e ou individuais, mas sim a todas as produções e participações dos alunos.

O que é importante destacar é que, na prática, a intervenção durou algo em torno de 16 semanas. Este atraso foi devido aos mais diversos fatores, conforme consta nos diários de bordo. Cito alguns trechos:

Esta semana tive a oportunidade de junto com o professor Luiz fazer a aplicação da prova do PAEBES para os alunos de 1º ano. E um fato marcante foi que, boa parte dos alunos nem se quer fazem a leitura da prova[...] (Diário de bordo do estagiário Carlos Fellipe, semana 5)

Nessa semana fui ate a escola, porém era véspera do feriado de Tiradentes e é natural que mais de 80% dos alunos faltem as aulas e, portanto não houve expediente. (Diário de bordo do estagiário Carlos Fellipe, semana 6)

Esta semana foi marcada pela véspera do feriado de Corpus Christi e por sua vez não havia muitos alunos na escola [...] (Diário de bordo do estagiário Carlos Fellipe, semana 6)

Para a coleta de dados deste trabalho, utilizamos uma série de atividades, configurando um estudo que articula procedimentos qualitativos e quantitativos. Para tanto, utilizamos os seguintes instrumentos:

- Diários de bordo.
- $\bullet$  Questionários pré/pós instrução escala Likert.
- · Gravação das aulas em vídeo.
- Simulador Computacional.
- Entrevistas finais (somente áudio).

# I Diários de bordo

Ao longo de toda a intervenção, contei com a presença de 02 estagiários, Carlos Fellipe e José Roberto Santiago Júnior, da disciplina de Estágio Supervisionado da UFES, ministrada pelo prof. Dr. Geide Rosa Coelho. Foram eles os responsáveis pelas anotações dos diários de bordo ao longo de toda a intervenção.

Devo ressaltar que, devido ao curto intervalo de tempo de uma aula (cerca de 50 min), eles contribuiram bastante na confecção dos registros de todos os eventos, debates e atividades envolvidas ao longo de todo o processo em que estivemos presentes.

Também devo aqui confessar que nunca tinha me utilizado deste tipo de registro e, uma vez realizado, foi uma fonte de dados que não só me serviu para analisar a dinâmica do processo e o contexto do desenvolvimento da pesquisa, como também verificar minhas falhas, como professor interventor, num processo de auto-avaliação.

Estudos mostram que a ação de escrever sobre o que se passa em sala de aula contribui para uma formação mais crítica do professor. Conforme Martinez (1997 apud Leite, 2016, p. 36), a auto-observação proporcionada pelo diário de bordo é uma ferramenta de auto-avaliação na formação do professor.

Alves (2001) discute o diário como colaborador para o desenvolvimento profissional dos professores e estudo dos seus dilemas. Segundo ALVES (2001, p. 224):

O diário pode ser considerado como um registro de experiências pessoais e observações passadas, em que o sujeito que escreve inclui interpretações, opiniões, sentimentos e pensamentos, sob uma forma espontânea de escrita, com a intenção usual de falar de si mesmo.

O procedimento adotado foi o seguinte. Durante todas as aulas, os estagiários relatavam os fatos ocorridos no ambiente de sala de aula, assim como as minhas impressões e emoções, que é parte integrante do processo.

Após cada aula, as anotações dos estagiários eram lidas e transcrevidas para o meu diário. Fazendo esta incursão de maneira quase que instantânea, eu fazia um registro mais fidedigno, sem correr o risco de cair no esquecimento da curta memória.

Eis alguns relatos produzidos pelos estagiários, acerca das aulas expositivas, do turno matutino, que efetivamente participou da aplicação da sequência didática.

[...] o professor nessa semana então começou a trabalhar a ideia central da Física de Galileu e suas concepções históricas, e então nas semanas seguintes foi introduzindo os postulados de Einstein e como ela diverge da f´ısica de Galileu. Aos pouco foi introduzindo a ideia de que em uma abordagem relativística tempo e espaço não são absolutos, promovendo assim toda uma discussão filosófica a respeito. [...] (Diário de bordo do estagiário Carlos Fellipe, semana 2)

[...] Nesta semana foi aplicada a primeira prova do trimestre aos alunos da 1 série que possuía como conteúdos a Física de Galileu e a relatividade. Metade das questões foram praticamente exercícios resolvidos pelo professor em sala de aula e os demais necessitavam de um pouco mais de esperteza por parte dos alunos. O resultado foi uma catástrofe, pois por mais que os alunos se apropriam da parte qualitativa da teoria, não conseguem fazer contas extremamente simples como dividir dois números[...] (Diário de bordo do estagiário Carlos Fellipe, semana 9)

[...] Ocorreu à devolução das provas realizadas na nona semana, os resultados foram péssimos, como já discutidos previamente. Então o professor Luiz marcou a data da aplicação do material didático e passou uma pesquisa/trabalho para os alunos, com o objetivo de recuperar parte da nota da primeira prova[...] (Diário de bordo do estagiário Carlos Fellipe, semana 10)

Aqui vale ressaltar que, mesmo em situações relatadas pelo estagiário como "catástrofes" verifica-se indícios de aprendizagem e que o fato de não conseguir fazer contas "extremamente simples" são heranças de um processo de escolarização, cuja análise é bem mais complexa.

## II Aplicação de questionários escala Likert

Uma dos instrumentos da minha análise foi o questionário escala Likert, que se encontra no apêndice C.

Os questionários foram constituídas de 10 itens objetivos, com questões de enfoque puramente teórico e conceitual, mas também com algumas questões com um razoável apelo matemático acerca dos conceitos trabalhados. O questionário não foi escolhido ao acaso. A finalidade foi identificar os conceitos necessários para que os alunos compreendam o assunto que será abordado.
A aplicação do questionário se deu em 02 momentos, ao qual denominamos de pré e pós-testes. Ambos os questionários foram aplicados nas 02 turmas (1M03 e 1M04).

O pré-teste foi aplicado ainda no início do ano, nos dias  $16/02$  (1M03) e  $18/02$ (1M04).

O objetivo inicial era avaliar os conhecimentos prévios dos alunos em relação aos conteúdos relacionados à cinemática de Galileu (questões  $Q$  01 a  $Q$  06) e Relativística (questões  $Q$  07 a  $Q$  10).

Entendemos que a adequada escolha das questões relativas ao questionário diagnóstico permite que o professor faça uma análise dos dados e verifique a necessidade, ou não, de uma discussão prévia acerca de conceitos clássicos, tais como espaço, tempo e velocidade.

Ao final de toda a intervenção o mesmo questionário é reaplicado. Do pré ao pós-teste houve um intervalo de cerca de 04 meses.

#### III Gravação das aulas em vídeo

Também com o auxílio dos estagiários foram feitas gravações em vídeo das aulas. Todas as gravações foram realizadas com total conhecimento e consetimento dos alunos. Os alunos sabiam que estavam sendo gravados.

O objetivo era registrar as interações dos alunos. Giordan (2011), no texto de [\(LEITE, 2016, p. 36\),](#page-102-0) considera que as gravações em vídeo são muito importantes para a pesquisa, pois:

[...] esses tipos de registros permitem o investigador revisitar o cenário de investigação diversas vezes e coligir as observações extraídas do meio audiovisual com outros registros obtidos na situação de investigação [...]

Devo aqui ressaltar que a qualidade dos áudios das gravações de vídeos não foi muito boa, de modo que estes não puderam complementar as informações dos diários de bordo, que era a intenção inicial.

#### IV Simulador computacional

O ambiente virtual em que foi aplicada a sequência didática foi desenvolvido por mim, auxiliado pelo Prof. Dr. Thiberson da Silva Gomes, e encontra-se disponível para no CD, que se encontra no apêndice F.

O simulador funciona no Windows $^{\circledR}$ . Basta copiar a pasta e executar o programa dando um duplo clique no arquivo "iniciar.exe".

Uma vez executado o programa, abre-se a tela inicial.

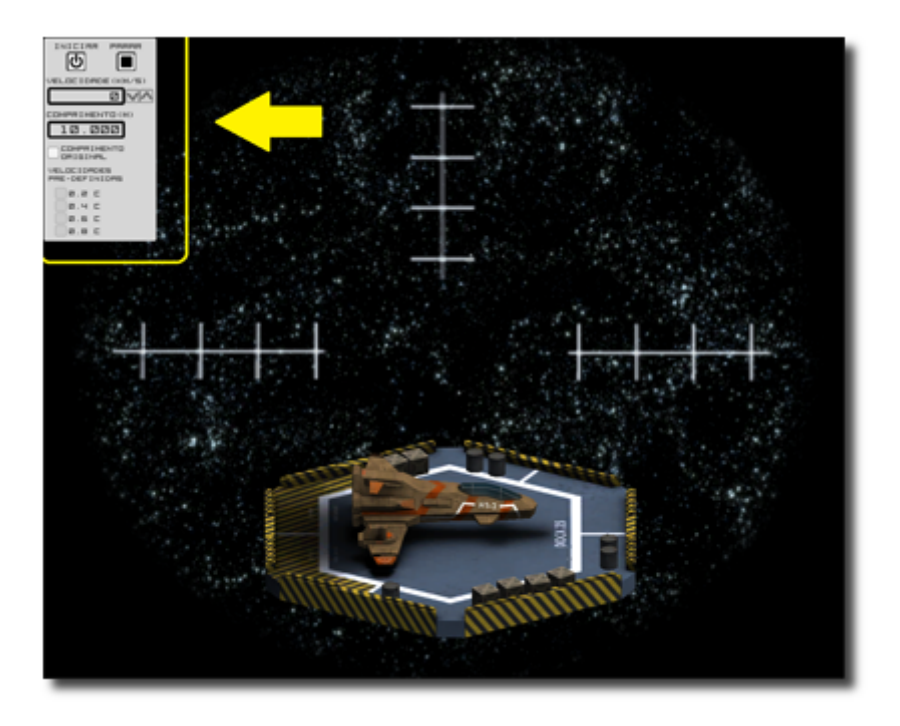

Figura 4.6: Tela inicial e painel de controle da nave.

Nossa simulação computacional nada mais é que um simulador de uma nave fictícia cuja velocidade varia de zero a 0,99 *c* [6](#page-73-0) .

Os controles da nave apresentam-se no canto superior esquerdo da tela, conforme pode ser visto na figura 4.6.

Inicia-se a simulação clicando-se em INICIAR e com isso a nave decola e fica em standby, ou seja, esperando o comando da velocidade desejada.

O aluno tem duas opções de impor a velocidade:

- · Modo contínuo.
- Modo discreto (degrau).

#### Modo contínuo

Nesta opção o aluno literalmente pisa no acelerador (veja a figura 4.7) e com isso observa-se a variação da velocidade e contração da nave de maneira contínua $^7$  $^7$ .

<span id="page-73-0"></span> $6As$  razões deste limite de velocidade foram vistas na sessão em que trata das Transformações de Lorentz.

<span id="page-73-1"></span> $7$ Vale lembrar que o efeito da contração espacial é um efeito da relatividade restrita, ou seja, em referenciais inerciais. Em outras palavras, durante a aceleração, o referencial não seria mais inercial e já não poderíamos aplicar a TRR e, consequentemente, os fatores de Lorentz. Para fins didáticos, não consideramos na simulação esses efeitos.

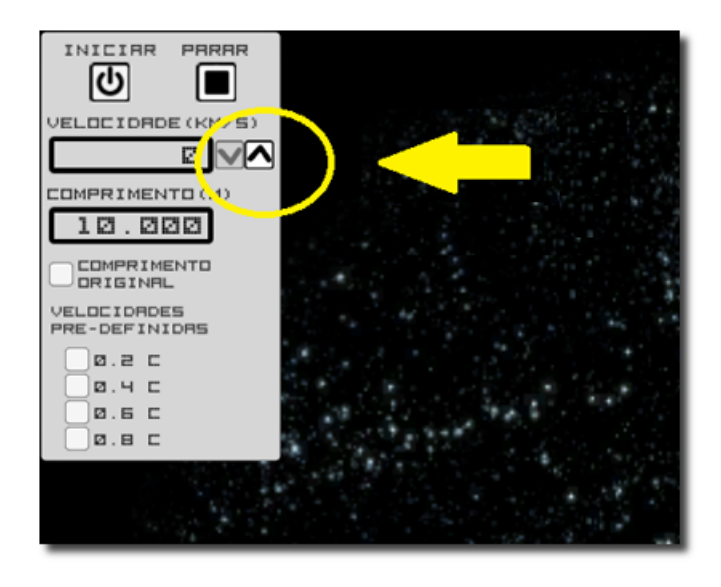

Figura 4.7: Painel de controle da nave, com destaque para o acelerador.

#### Modo Discreto

Neste caso, o aluno simplesmente seleciona a opção da velocidade desejada, clicando em uma das opções do menu.

Na figura 4.8 temos um exemplo que o aluno selecionou a opção 0,6 c (60% da velocidade da luz). Observa-se que o comprimento da nave já será de 8,000 metros, mostrando a contração de Lorentz.

Ao clicar em PARAR, a nave sofrerá uma desaceleração em modo contínuo, assim como numa eventual mudança de velocidade.

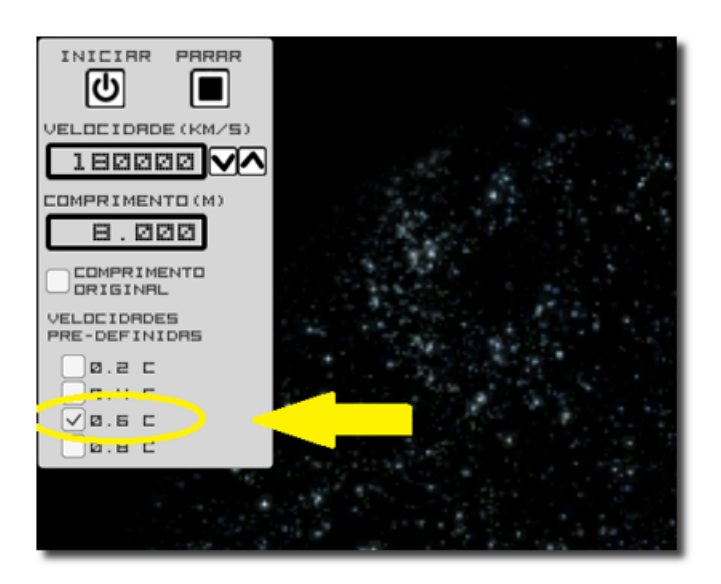

Figura 4.8: Painel de controle da nave, com destaque para a velocidade 0, 6 *c* selecionada.

O aluno tem a opção de visualizar os dois tamanhos da nave, o "original", em que não há a contração espacial, e o "contraído", na mesma tela. Para isto, basta selecionar a opção COMPRIMENTO ORIGINAL. Veja na figura 4.9 que o aluno selecionou 0,8 c e visualizou os 02 tamanhos da nave.

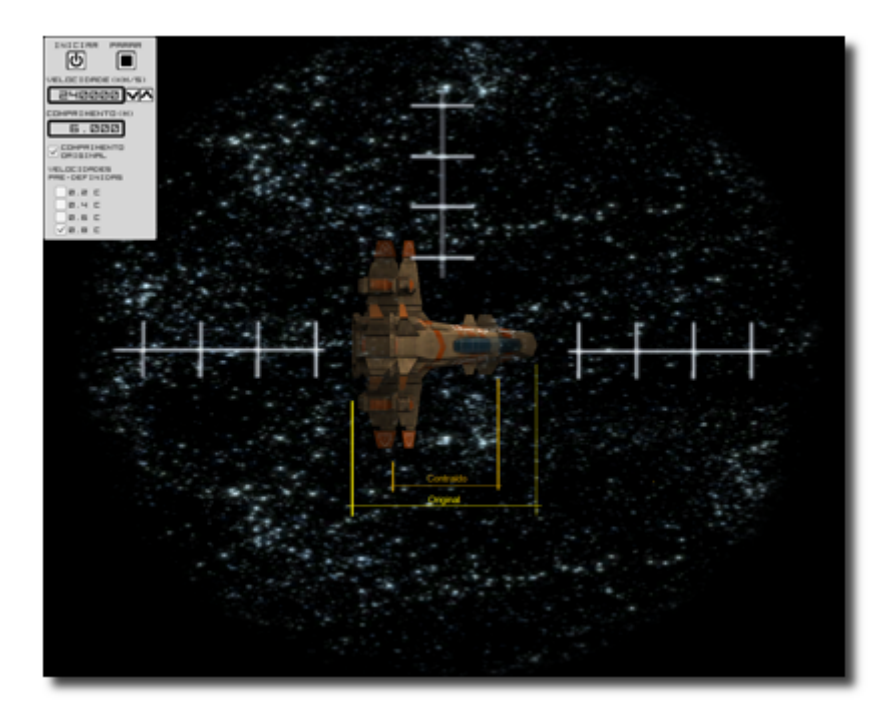

Figura 4.9: Visualização da nave, com a opção COMPRIMENTO ORIGINAL selecionada.

Como pode-se perceber, o funcionamento da simulação é bem simples e, ao nosso entender, bastante didático.

#### V Entrevistas finais

De um modo geral, a pesquisa acadêmica emprega as chamadas entrevistas em grupo ou entrevistas grupo focal.

Podemos definir a entrevista grupo focal como sendo um grupo, em torno de 6 elementos, que é mais que uma soma de partes: ele se torna uma entidade em si mesma [\(GASKELL e BAUHER, 2010, p. 75\).](#page-101-0)

Assim sendo, adotei a prática das entrevistas de grupo focal por considerar que os alunos objetos de estudo, quando em grupo, estão mais propensos a acolher novas ideias[\(GASKELL e BAUHER, 2010, p. 76\).](#page-101-0) Também estamos mais interessados, em nosso estudo, explorar o espectro de atitudes, opiniões e comportamentos e não explorar em profundidade o mundo da vida do indivíduo.

Assim fundamentado, realizamos, na última semana da intervenção (semana 16 dias 27 e 28 de Junho), após concluidas as atividades do material instrucional, várias entrevistas em grupo focal com grupos de até seis alunos cada. Foram quatro grupos

em cada turma. Todos tinham igual direito de emitir sua opinião individualmente, mas o tema central foi tirado do grupo.

Todas as entrevistas foram gravadas somente em áudio e a transcrição de determinado trecho, de uma determinada entrevista, foi codificada por instante na linha do tempo do áudio, segundo a seguinte convenção:

[min:seg, Turma, Grupo]: trecho da entrevista transcrito em itálico.

As entrevistas tinham um carater qualitativo pois tinham a real finalidade não de contar opiniões, e sim de explorar o espectro delas [\(GASKELL e BAUHER, 2010\).](#page-101-0)

O principal objetivo das entrevistas era identificar se houve, ou n˜ao, uma certa frequencia de conceitos centrais  $e/ou$  periféricos, por parte dos estudantes, acerca das opini˜oes proferidas do uso do simulador computacional. Tal objetivo se justifica para verificarmos se houve aquisição, ou não, de termos da linguagem cientificamente adequada para o tópico em questão, por parte dos estudantes.

Assim sendo, optamos por realizar entrevistas de carater semiestruturado, pois assumimos, como professores pesquisadores, trabalhar dentro do referencial da Teoria Fundamentada, sugerido por Glaser e Strauss (1967, apud Gaskell e Bauher, 2010).

De acordo com esta escolha, devemos encontrar um procedimento adequado para se estabelecer padrões e conexões acerca das opiniões dos alunos e, de acordo com esta escolha, duas questões centrais devem ser consideradas: o que perguntar e a quem perguntar [\(GASKELL e BAUHER, 2010\).](#page-101-0)

Trivinhos (1987) defende que a entrevista semiestruturada seja uma das técnicas que considera a participação do sujeito como um dos elementos do fazer científico, pois reúne as caracterísiticas *sui generis*<sup>[8](#page-76-0)</sup> da pessoa que fornece as informações.

Porém, devo ressaltar que tivemos nós, entrevistador e alunos, alguns momentos de conversas informais, a fim de discontrair o ambiente e deixar os alunos mais a vontade, visando se obter um feedback do processo de maneira mais espontanea.

Alguns alunos não participaram das entrevistas, pois faltaram nos dois dias reservados para suas realizações.

<span id="page-76-0"></span><sup>8</sup>Na sua gênese. (N.T.)

## Capítulo 5

### Análise e interpretação dos dados

Nesse capítulo apresentaremos a análise dos dados coletados, assim como discussões pertinentes entre os resultados obtidos. Partimos do pressuposto que "compreender um dado requer utilizar conceitos, ou seja, relacioná-los dentro de uma rede de significados que explique por que ocorreram e que consequências eles tem." [\(POZO e GOMEZ](#page-102-1) [CRESPO, 2009, p. 78\).](#page-102-1)

Foram feitas 03 análises:

- Análise dos questionários escala Likert PRÉ e PÓS intervenção.
- An´alise dos MI Materiais Instrucionais, aplicados em conjunto com o SC.
- Análises das Entrevistas

A análise dos questionários foi uma análise quantitativa, enquanto que as análises dos roteiros e das entrevistas foram de uma conjuntura qualitativa. Neste tipo de interpretação dos dados obtidos, baseamo-nos, para o caso dos materiais instrucionais, nas orientações acerca da Análise de Conteúdo [\(TRIVINHOS, 1987\)](#page-103-0) e, para a análise das entrevistas, escolhemos trabalhar, conforme sugere Gaskell (2010), dentro do referencial da Teoria Fundamentada. Entraremos, a seguir, em detalhes sobre cada análise realizada.

### 5.1 Análise dos questionários escala Likert

O principal objetivo da análise das questões objetivas dos questionários escala Likert foi realizarmos uma verificação de indícios de autoeficácia (habilidades) em testes objetivos, com indicação, ou não, de um ganho do parâmetro de habilidade dos alunos.

Para tanto, utilizamos a plataforma de trabalho  $R$ , que é um ambiente estatístico livre e de código aberto. Dentro desta plataforma, utilizamos a função likert do pacote HH [\(HEIBERGER, 2015\)](#page-102-2) para plotagem da distribuição estatística dos questionários, com a frequência de cada item.

As figuras 5.1 e 5.2 apresentam a distribuição estatística dos questionários PRÉ, aplicados em ambas as turmas.

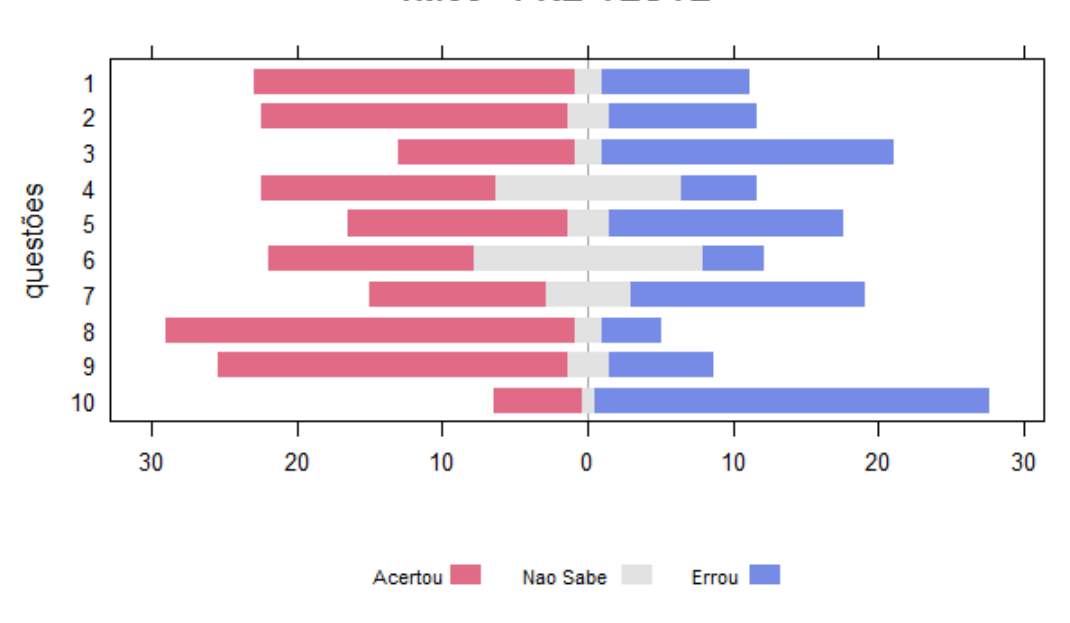

1M03 - PRÉ-TESTE

Figura 5.1: Distribuição estatística dos questionários Likert - 1M03 - pré.

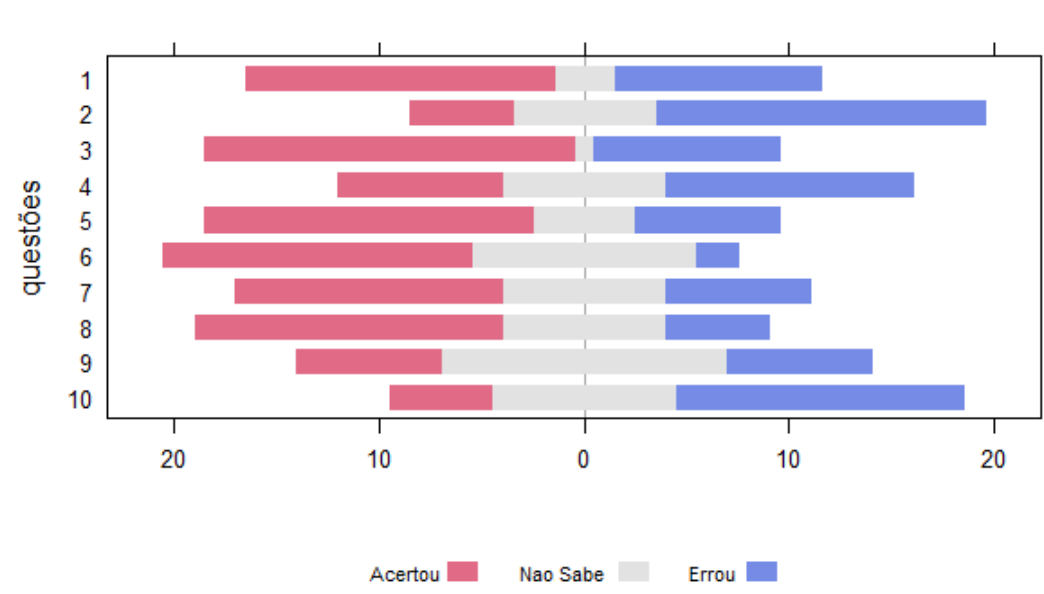

1M04 - PRÉ-TESTE

Figura 5.2: Distribuição estatística dos questionários Likert - 1M04 - pré.

Podemos observar, olhando os gráficos da página anterior (figuras 5.1 e 5.2), que o número inicial de alunos era de 62 pessoas (34 no 1M03 e 28 no 1M04). Esse número tende a cair, pois, é possível também que o número de informantes diminua no desenvolvimento da pesquisa, geralmente, por falta de tempo ou irresponsabilidade dos mesmos [\(TRIVINHOS, 1987, p. 144\).](#page-103-0)

Verificamos também, através de uma simples inspeção visual, que:

a) A questão 08, que afirmava que a luz é algo que tem a velocidade muito alta, maior até mesmo que o som, foi a que teve o maior índice de acertos, cerca de  $70\%$  $(28$  em 34 alunos do  $1M03$  e 15 em 28 do  $1M04$ ) marcaram a opção aceita como cientificamente correta, o que indica ser este, talvez, um significado já compartilhado pelo grupo, conforme sugere [\(MOREIRA, 2008\).](#page-102-3)

b) Por outro lado, a questão 10, que afirmava que  $Um$  ônibus terá sempre o mesmo tamanho, independente da sua velocidade, pois velocidade e tamanho são grandezas físicas independentes, foi a que teve o maior índice de erros, cerca de  $61\%$  $(27 \text{ em } 34 \text{ alunos do } 1 \text{M} 03 \text{ e } 14 \text{ em } 28 \text{ do } 1 \text{M} 04)$  marcaram a opção não aceita como cientificamente correta, o que indica que os alunos n˜ao apresentam este significado (ou conceito) e uma nova informação deverá ser armazenada, talvez de conceitos mais gerais para os mais específicos, conforme Moreira (2008) sugere.

c) como as questão 01, que afirmava que  $U$ ma placa indica que a cidade de Colatina está a 120 quilômetros. Esta informação significa o tempo que demoraremos a chegar até esta cidade?, tiveram um razoável índice de acertos, o que indica que noções de espaço e tempo, pelo menos no aspecto clássico, são significados já compartilhados pelos estudantes.

d) Questões que se amparavam em argumentos matemáticos, como as questão 02, que afirmava que A comemoração de fim de ano, na casa do prof<sup>o</sup>Luiz, iniciou-se às 22 horas e 30 minutos do dia 31 de dezembro de 2015, terminando às 2 horas e 20 minutos do dia 1º de janeiro de 2016. É correto afirmar que esta comemoração durou 4 horas e 10 minutos?, tiveram um razoável índice de erros, o que indica dificuldade em operações básicas.

Ao final de toda a intervenção, no dia 20 de Junho, novamente o mesmo questionário  $\acute{\text{e}}$  reaplicado e temos os seguintes resultados, conforme mostram as figuras 5.3 e 5.4.

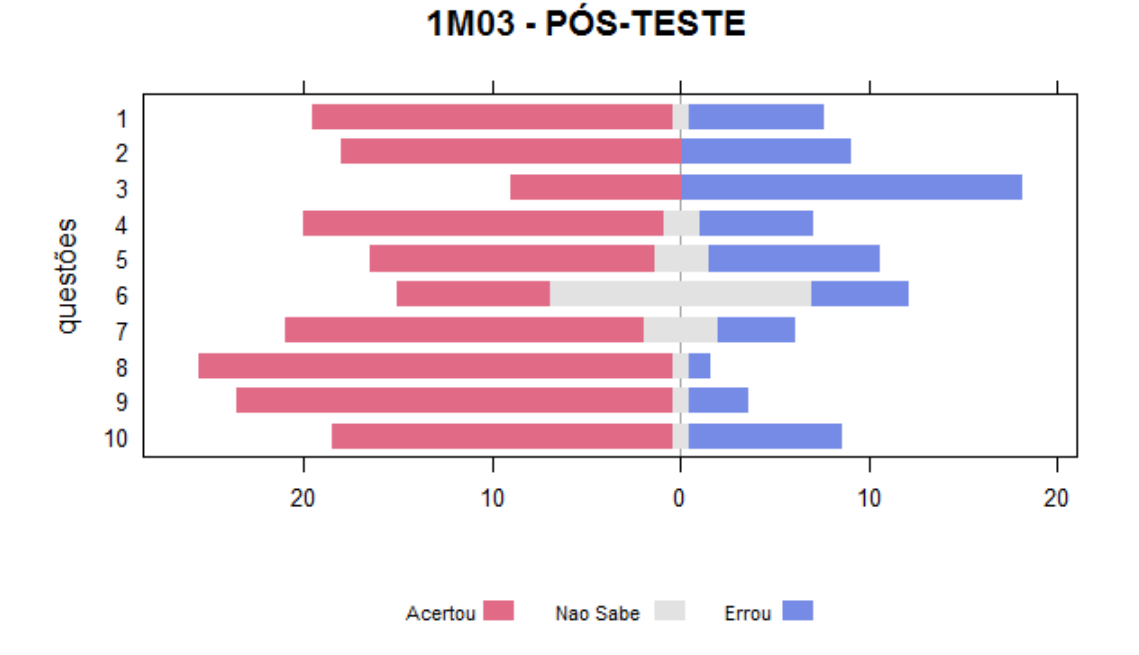

Figura 5.3: Distribuição estatística dos questionários Likert - 1M03 - pós.

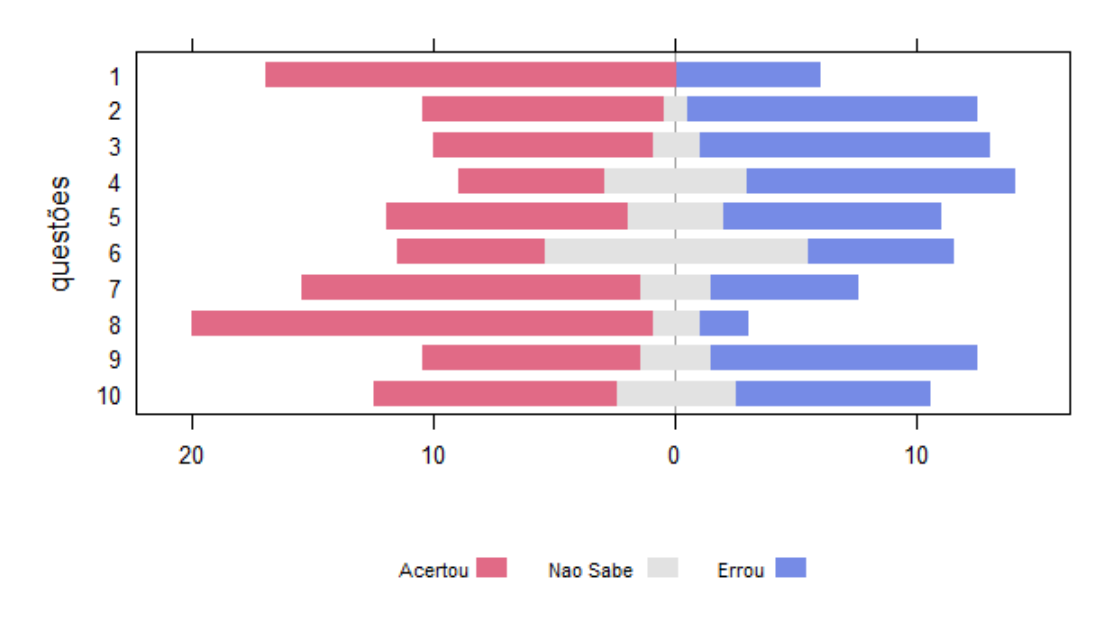

1M04 - PÓS-TESTE

Figura 5.4: Distribuição estatística dos questionários Likert - 1M04 - pós

Algumas considerações devem aqui serem apresentadas. Uma delas se refere ao intervalo temporal entre os 02 testes. Conforme já informado, do pré ao pós-teste houve um intervalo de cerca de 16 semanas. O que tem seu ponto positivo, visto que o aluno

pode não ter lembrado do 1ºteste, ao realizar o segundo.

Utilizando o ambiente  $\mathsf{R}\mathsf{Studio}^1$  $\mathsf{R}\mathsf{Studio}^1$ , que é um ambiente de análise estatística, fizemos um comparativo entre os questionários Likert pré e pós-instrução e realizamos a seguinte plotagem da evolução do número de acertos, da turma 1M03.

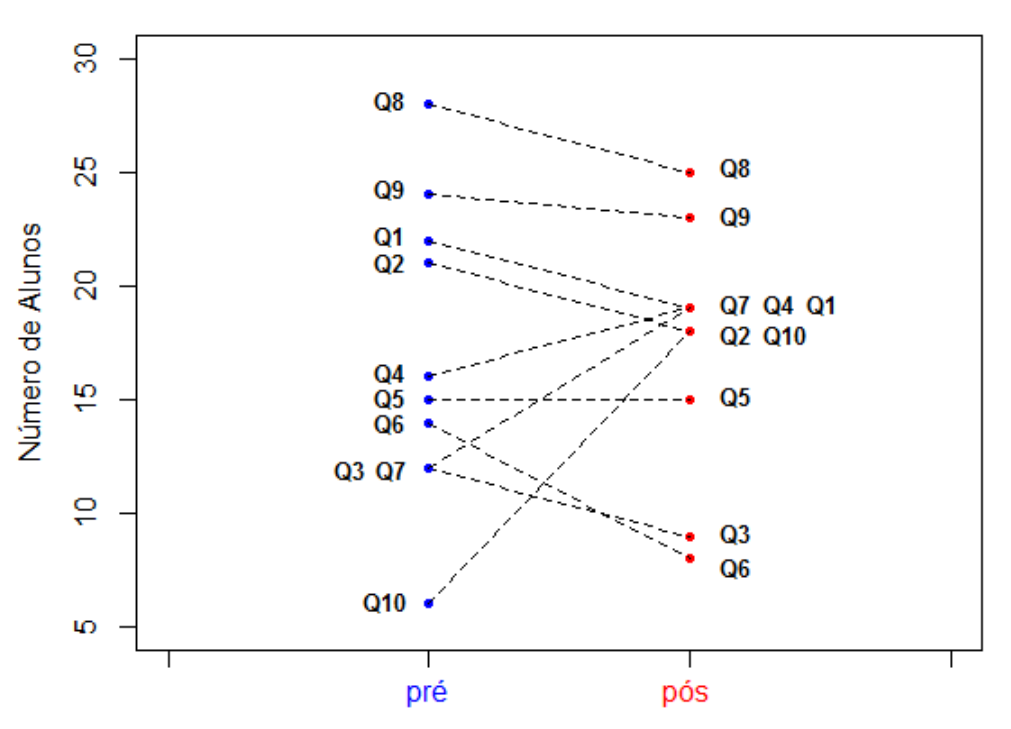

Número de acertos - 1M03

Figura 5.5: Evolução dos acertos dos questionários Likert pré e pós - 1 M03.

Observando-se a figura 5.5 pode-se, `a primeira vista, dizer que houve uma certa queda de algo, visto que há uma maioria das questões, há um declíneo entre o número de alunos que acertaram determinada questão antes e depois da intervenção.

Vale aqui destacar que observamos uma grande evolução na questão 10, que dizia que Um ônibus terá sempre o mesmo tamanho, independente da sua velocidade, pois velocidade e tamanho são grandezas físicas independentes.

Talvez você, leitor, esteja curioso como que o programa consegue enxergar uma questão certa em um questionário Likert. Para tanto devemos criar um código para cada questão, assim, atribuímos um certo valor para o acerto, um para o não sei e outro para o erro. No nosso caso, atribuimos o valor 1 se o aluno acertou a quest˜ao, 2 se ele havia marcado não sei e 3 se tinha errado.

Assim utilizamos os scripts<sup>[2](#page-81-1)</sup>, no ambiente RStudio, para analisarmos a evolução do

<span id="page-81-0"></span> $1$ Disponível em https://www.rstudio.com/products/rstudio/download/

<span id="page-81-1"></span> $2$ Caso o leitor deseje olhar os scripts, os mesmos se encontram no apêndice D.

número de acertos, e de erros, dos testes PRÉ e PÓS da turma 1M03.

Analogamente, plotamos o comparativo da evolução do número de erros, ainda da turma 1M03.

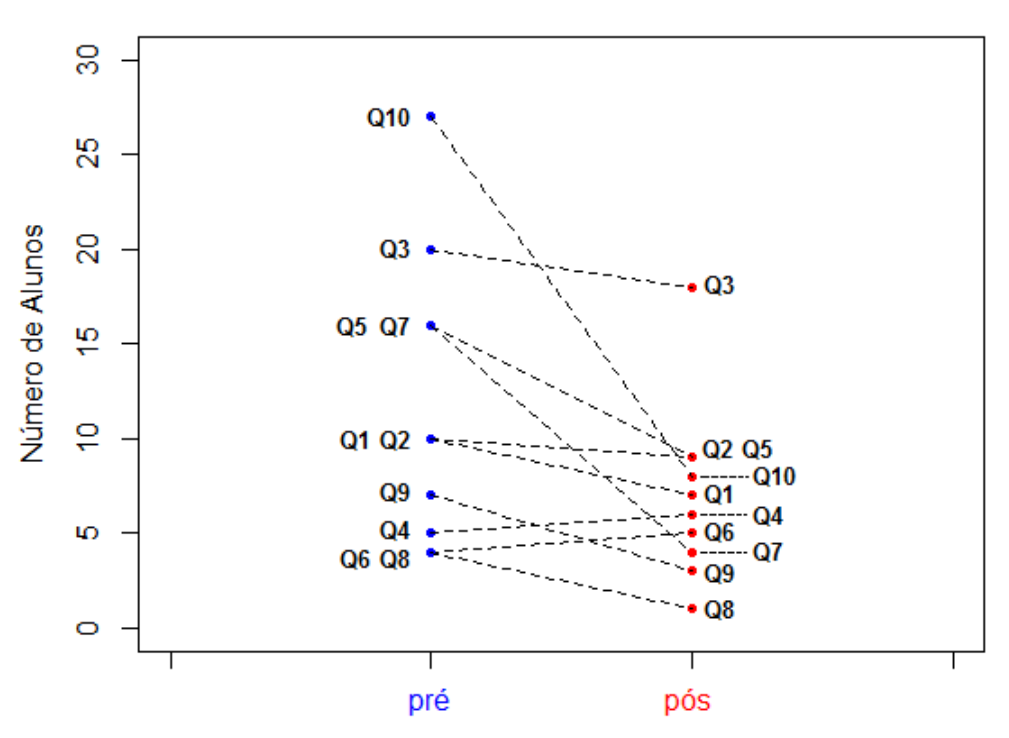

Número de erros - 1M03

Figura 5.6: Evolução dos erros dos questionários Likert pré e pós - 1 M03.

Houve uma queda no número de erros em quase todas as questões. Entretando não podemos nos esquecer que o número de alunos (desta turma) do pré-teste era de 34, enquanto a quantidade do pós-teste era de 27.

Convém destacar que observamos uma acentuada queda do número de erros nas 04 últimas questões, que eram questões voltadas à cinemática relativística.

Isso mostra que o uso do simulador pode ter contribuído na consolidação da teoria da aprendizagem significativa, estabelecendo, muito claramente, uma congruência de significados atráves da utilização de materiais educativos, uma das premissas do modelo triádico de Gowin [\(MOREIRA, 2008\).](#page-102-3)

Apesar de estarmos aqui dando ênfase à mediação estabelecida com a ferramenta, também entendemos que fatores como o engajamento dos estudantes e as intervenções com os estagiários foram de suma importância para os resultados obtidos.

Fizemos a mesma análise para a turma 1M04, cujas características já foram mencionadas anteriormente, e plotamos a evolução do número de acertos, e de erros, dos questionários.

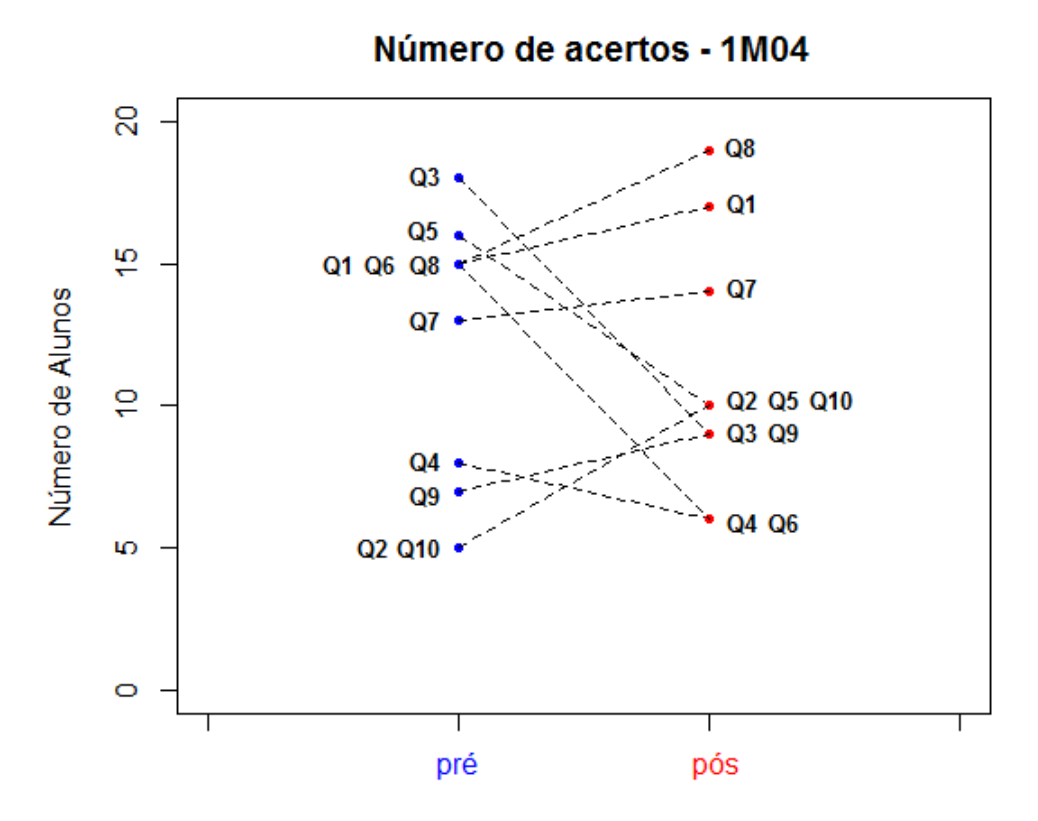

Figura 5.7: Evolução dos acertos dos questionários Likert pré e pós - 1 M04.

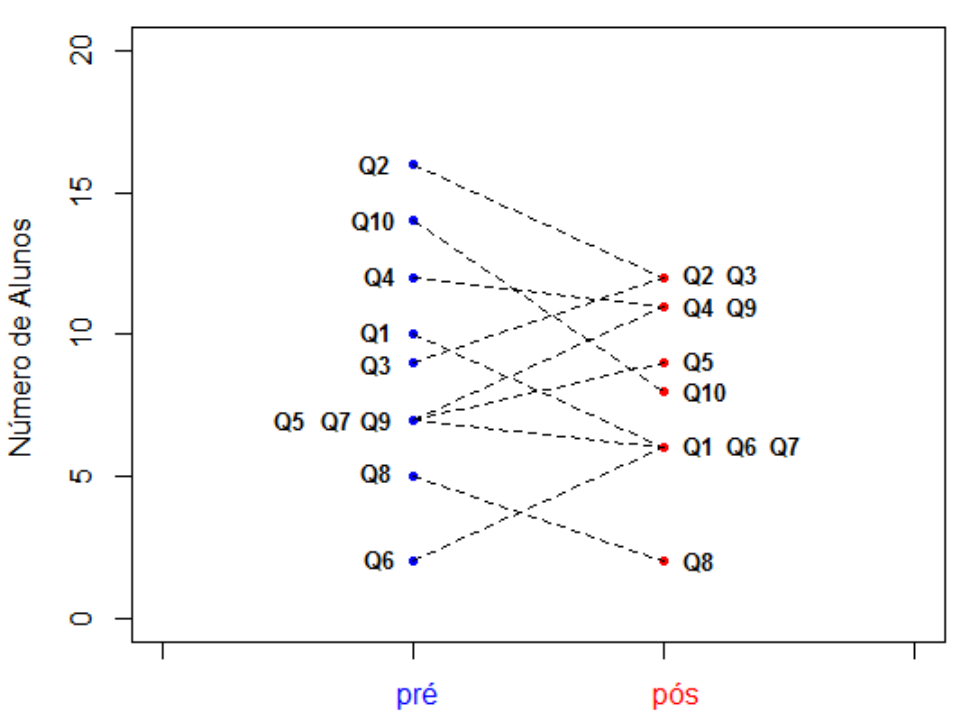

Número de erros - 1M04

Figura 5.8: Evolução dos erros dos questionários Likert pré e pós - 1 M04.

Mas, enfim, será que tudo isso significa dizer que houve aprendizagem? Ou que não houve? Como garantir isso? E possível medir ou quantificar o grau de aprendizagem de um grupo de alunos?

Iniciamos essa discussão citando um exemplo de [\(RODRIGUES, 2016, p. 42\)](#page-103-1) em 02 momentos:

[...] imaginemos um aluno A que obtém 06 acertos de 10 questões numa prova e um aluno B que obteve 03 acertos. Para reduzirmos a uma análise bem simples, podemos dizer que o aluno A sabe o dobro daquilo que o aluno B sabe? Essa afirmação só seria possível se pudéssemos de alguma forma garantir que todas os itens (questões) da prova tivessem exatamente o mesmo grau de dificuldade e ainda que fossem interpretados exatamente da mesma forma pelos dois alunos e aí, o número de acertos seria função apenas da habilidade do aluno em responder corretamente aqueles itens.

 $[...]$  podemos então pontuar o seguinte: $(i)$  é impossível garantirmos que um instrumento de avaliação tenha itens com exatamente o mesmo grau de dificuldade, o que torna inviável a medida da habilidade do aluno pela quantificação dos escores; (ii) é impossível garantirmos que num grupo de alunos, todos tenham exatamente a mesma habilidade, o que torna inviável a medida da dificuldade dos itens por quantificação dos escores [...]

Assim como afirma Rodrigues (2016), garantir o mesmo grau de dificuldade da questão para tornar viável a tarefa de quantificação de scores é uma tarefa diríamos, no mínimo, utópica. Haja visto se analisarmos, só a título de exemplo a questão 04, que afirmava que  $\acute{E}$  possível, nas ruas de uma cidade qualquer, os carros atingirem uma velocidade de 40 m/s, apresentou uma evolução no número de acertos na turma 1M03 (de 16 para 19 alunos), enquanto que, para mesma questão, na turma 1M04, houve uma queda no número de alunos que acertaram (de 08 para 06 alunos).

#### I O teste T de student

Apesar de uma primeira vista um tanto quanto desanimadora, existe uma luz no fim do túnel. Existe um teste estatístico gera dados que indiquem indícios de ganhos de auto-eficácia (scores) em testes objetivos, com indicação, ou não, de um ganho do parâmetro de habilidade dos alunos. Tal teste é chamado  $TESTE$  T de Student, que também faz parte do pacote RStudio.

Então, afim de se verificarmos ou não esse ganho, procedeu-se o teste TESTE T de Student, tendo como hipótese nula H<sub>0</sub> Não houve mudança no valor da média dos escores.

O problema que é um questionário Likert, não escoreado. Então adotamos o seguinte escore:

- ACERTOU  $>$   $+$  1 ponto.
- NÃO SEI -> 0 ponto.
- $\bullet$  ERROU -> -1 ponto.

Utilizando-se um script<sup>[3](#page-85-0)</sup> apropriado, obtemos a tabela de scores de cada aluno, de cada uma das 02 turmas, antes e depois da intervenção, bem como realizamos o teste T de Student.

|    | $>$ escores |     |                             |        |    |        |        |        |           |
|----|-------------|-----|-----------------------------|--------|----|--------|--------|--------|-----------|
|    |             |     | m3_pre m3_pos m4_pre m4_pos |        |    |        |        |        |           |
| 1  | 0.2         | 0.2 | 0.1                         | 0.2    | 18 | 0.4    | 0.6    | 0.2    | $-0.2$    |
| 2  | 0.1         | 0.3 | $-0.1$                      | 0.0    | 19 | $-0.3$ | $-0.1$ | 0.1    | 0.0       |
| 3  | $-0.3$      | 0.2 | 0.1                         | 0.4    | 20 | 0.1    | 0.2    | 0.1    | 0.0       |
| 4  | 0.5         | 0.8 | 0.3                         | $-0.1$ | 21 | 0.3    | 0.0    | 0.1    | $-0.4$    |
| 5  | 0.2         | 0.1 | 0.1                         | 0.0    | 22 | $-0.1$ | 0.1    | $-0.1$ | 0.4       |
| 6  | 0.1         | 0.3 | $-0.1$                      | 0.5    | 23 | 0.3    | 1.0    | 0.4    | $-0.2$    |
| 7  | 0.0         | 0.2 | 0.0                         | 0.1    | 24 | 0.2    | 0.4    | 0.2    | <b>NA</b> |
| 8  | 0.1         | 0.5 | 0.3                         | 0.5    | 25 | $-0.2$ | 0.2    | $-0.1$ | NА        |
| 9  | 0.2         | 0.5 | $-0.1$                      | $-0.2$ | 26 | 0.0    | 0.5    | 0.0    | NА        |
| 10 | 0.3         | 0.3 | 0.1                         | 0.4    | 27 | 0.2    | 0.3    | 0.3    | NА        |
| 11 | 0.1         | 0.5 | 0.3                         | 0.5    | 28 | 0.2    | NА     | -0.3   | NА        |
| 12 | 0.1         | 0.6 | 0.3                         | 0.0    | 29 | 0.2    | NА     | NА     | NА        |
| 13 | 0.1         | 0.7 | 0.4                         | 0.3    | 30 | $-0.4$ | NА     | NА     | NА        |
| 14 | 0.2         | 0.5 | $-0.6$                      | 0.0    | 31 | 0.4    | NА     | NА     | NА        |
| 15 | 0.6         | 0.2 | 0.1                         | $-0.3$ | 32 | 0.2    | NА     | NΑ     | NА        |
| 16 | $-0.1$      | 0.8 | 0.4                         | 0.6    | 33 | 0.4    | NА     | NА     | NA        |
| 17 | 0.1         | 0.4 | 0.3                         | 0.2    | 34 | 0.7    | NA     | NА     | NА        |

Figura 5.9: Evolução dos scores dos questionários Likert.

Do teste T de Student para os valores de habilidades, com a hipótese nula  $H_0$  "Não houve mudança no valor da média dos escores", com significância estatística de 95%, obtivemos os seguintes resultados:

- TURMA 1M03: Valor do teste:  $t = 3.5617$ , Graus de liberdade: df = 53.874, P valor:  $p$ -value =  $0.0007799$ .
- TURMA 1M04: Valor do teste:  $t = 0.23505$ , Graus de liberdade: df = 41.422, P valor:  $p-value = 0.08153$ .

Como primeira observação, verificamos que, no caso da turma 1M04, como o p-valor foi maior que 0,05, não podemos rejeitar a hipótese nula. No caso do 1M03, como o p-valor foi menor que 0,05, podemos rejeitar a hipótese nula e pode-se dizer que as médias são diferentes, mas não que houve crescimento.

Para indicar este último vamos relizar uma pequena modificação no script e alterar o código para uma alternativa maior:

<span id="page-85-0"></span> $3$ Script 05, que também se encontra no apêndice D.

```
escores <- read.csv("E:/Pastas Desktop/UFES/Mestrado_2014/
                    Minha_Dissertacao/Analise de Dados 2/
                    medias_escores_turmas.csv")
escores
t.test(escores[,2], escores[,1], paired = F, alternative = "greater")
t.test(escores[,4], escores[,3], paired = F, alternative = "greater")
```
Figura 5.10: Script para obtenção de scores e teste T modificado.

Neste caso a hipótese nula  $H_0$  passa a ser "Não houve aumento no valor da média dos escores". O resultado encontrado foi:

- TURMA 1M03: Valor do teste:  $t = 3.5617$ , Graus de liberdade: df = 53.874, P valor:  $p$ -value =  $0.0003899$ .
- TURMA 1M04: Valor do teste:  $t = 0.23505$ , Graus de liberdade: df = 41.422, P valor:  $p$ -value =  $0.04077$ .

Agora verificamos que, em ambos os casos, o p-valor novamente foi menor que 0,05, podemos rejeitar a hipótese nula e pode-se dizer que as médias são diferentes e que houve crescimento, o que indicou ganho no parâmetro das habilidades dos alunos com significância estatística.

Observamos também que, em ambos os casos, os resultados foram mais favoráveis à turma 1M03.

Uma das prováveis causas se apega ao fato da escolha do "informante adequado", conforme sugere Trivinhos (1987). A turma 1M04 é uma turma cujo grau de facilidade de encontrar sujeitos mais capacitados é menor, o que a torna mais propensa a resultados de scoreamento mais baixos.

### 5.2 An´alise dos materiais instrucionais

Como já dissemos na seção 4.4, que trata da coleta de dados, a nossa sequência didática foi aplicada com o auxílio de um simulador computacional (descrito no item IV da referida seção 4.4). Ao longo da aplicação desta sequência didática, os alunos receberam, como material instrucional<sup>[4](#page-86-0)</sup>, um roteiro semiestruturado com questões de carater investigativo.

Entende-se o conceito de roteiro semiestruturado como sendo aquele com certos questionamentos básicos, apoiados em teorias e hipóteses que interessam a pesquisa [\(TRIVINHOS, 1987\).](#page-103-0)

O principal objetivo da an´alise dos materiais instrucionais foi realizarmos uma an´alise qualitativa acerca dos dados produzidos pelos estudantes, ao responderem o

<span id="page-86-0"></span><sup>&</sup>lt;sup>4</sup>Os materiais instrucionais se encontram no apêndice E.

material instrucional. Neste caso entende-se como 'dados' os argumentos produzidos pelos estudantes nas situações de ensino-aprendizagem proporcionadas pela sequência didática.

Para a interpretação dos dados obtidos, baseamo-nos, principalmente, nas orientações apresentadas por Bardin (1977 apud Trivinhos, 1987, p. 160) acerca da chamada "Análise de Conteúdo", que é definida pela autora como sendo:

[...] Um conjunto de técnicas de análise das comunicações visando, por procedimentos sistemáticos e objetivos de descrição do conteúdo das mensagens, obter indicadores quantitativos ou não, que permitam a inferência de conhecimentos relativos às condições de produção/recepção (variáveis inferidas) das mensagens.

Bardin (1977, *apud* Trivinhos, 1987) sugere que, para realizar uma Análise de Conteúdo, temos que usar uma técnica que consiste em descobrir os  $\lt$  < núcleos $>>$ de sentido que compõem a comunicação e cuja presença, ou frequência de aparição, podem significar alguma coisa para o objetivo analítico escolhido.

Poderíamos classificar este tipo de pesquisa, com frequência de aparição, como sendo quantitativa, mas Gaskell e Bauher (2010), chamam a atenção de que pesquisas com este tipo de análise são classificadas como sendo pesquisas qualitativas, mas que não tem a real finalidade de contar opiniões ou pessoas, mas sim de explorar o espectro destas.

Trivinhos (1987) assinala as 03 etapas básicas para a análise de conteúdo como sendo:

- $\bullet$  1 Pré-análise
- · 2 Descrição Analítica.
- 3 Interpretação Inferencial.

A pré-análise é, simplesmente, a organização do material. É a etapa em que se realizam as operações preparatórias para a análise propriamente dita. Refere-se as  $t$ écnicas que empregaremos para a reunião das informações, depois de concebido(s) o(s) objetivo(s) inicial(is).

Citamos como exemplos destas técnicas as transcrições de entrevistas gravadas, fichamentos de respostas e análise de mensagens escritas.

E nesta etapa que observarmos alguns itens importantes, como uma leitura geral, ´ que Trivinhos (1987) denomina *flutuante*, na qual temos o primeiro contato com os documentos a serem analisados e que permite a formulação de hipóteses provisórias.

Nesta fase é que temos a escolha dos documentos a serem submetidos aos procedimentos analíticos. No nosso caso, o conjunto de documentos em questão utilizados nesta análise é constituído pelas respostas produzidas pelos estudantes durante o desenvolvimento da atividade.

Um outro item importante a se observar nesta etapa a Elaboração de Indicadores, onde temos a definição das unidades de registro (UR), que Trivinhos (1987) define como sendo um ponto de intersecção de unidades perceptíveis (palavra, frase, personagem) e semânticas (temas, acontecimentos), a fim de interpretar o material coletado.

Na segunda etapa da Análise de Conteúdo, temos a chamada Descrição Analítica, onde se dá a exploração do material e a sua codificação.

Esta etapa consiste essencialmente de operações de codificação, desconto ou enumeração, em função de regras previamente formuladas.

 $E$  nesta etapa que os dados são agregados em unidades de significação (US) que permitem a descrição das características pertinentes ao conteúdo analisado.

A terceira etapa, a chamada *Interpretação Inferencial*, consiste no tratamento dos resultados, inferência e interpretação.

Nesta etapa, os dados brutos são interpretados tento em vista o referencial teórico e os objetivos da pesquisa.

Operações de quantificação simples (frequência) ou mais complexas (análise fatorial), sobre os dados fornecidos pela análise, permitem apresentar-los por meio de diagramas, figuras, gráficos, modelos, entre outros.

#### I Codificação das Unidades de Registro

De acordo com Oliveira (2008 apud Rocha, 2015) existem diferentes técnicas de Análise de Conteúdo que podem ser adotadas, e uma delas, a técnica adotada, foi a Análise Temática Categorial.

Nela, todas as respostas dos estudantes foram analisadas e categorizadas, buscandose identificar unidades de significação (US) que representasse alguma concepção expressa por eles.

Para tanto, utilizaremos um código para cada unidade de referência que a identifique unicamente.

O código adotado foi:

- CC Indica que a UR tem uma CONCEPÇÃO CORRETA, quando comparada ao conceito cientificamente aceito.
- CPC Indica que a UR tem uma CONCEPÇÃO PARCIALMENTE CORRETA, quando comparada ao conceito cientificamente aceito.
- CI Indica que a UR apresenta um conceito físico equivocado ou que, na resposta, não pode ser identificada uma US e foram codificadas como CONCEPÇÃO INCORRETA.

#### II Resultados das atividades

Atividade A1 - Observação inicial.

A atividade, a qual chamaremos de  $A1<sup>5</sup>$  $A1<sup>5</sup>$  $A1<sup>5</sup>$ , que foi realizada em uma única aula, essencialmente, tratava dos alunos, em grupo, observando o simulador, relatavam essencialmente o que estavam observando. Entendemos aqui que esta questão é a etapa da "Problematização Inicial".

A tabela 5.1 mostra um resumo de alguns registros desta atividade indicando algumas concepções, dos estudantes, utilizadas para explicar a observação, bem como a codificação associada a uma US.

| Grupo - Turma                     | Unidade de Registro                                                                                              | Código     |  |  |
|-----------------------------------|----------------------------------------------------------------------------------------------------|------------|--|--|
| $G1 - 1M03$                       | "Eu observei que a nave se contrai por<br>conta da alta velocidade []"                                           | СC         |  |  |
| G <sub>2</sub> - 1M <sub>03</sub> | "[] quanto mais perto da velocidade da<br>luz, a nave fica menor para quem<br>observa."                          | CC         |  |  |
| G3 - 1M03                         | "Que a nave está diminuindo de tamanho<br>[] ele perdeu 4 metros e ficou com 6<br>metros."                       | <b>CPC</b> |  |  |
| G4 - 1M03                         | "Ela diminui o seu tamanho por causa da<br>sua velocidade."                                                      | <b>CPC</b> |  |  |
| $G1 - 1M04$                       | "Dependendo da velocidade da luz e da<br>direção do objeto, ele pode aumentar ou<br>diminuir."                   | <b>CPC</b> |  |  |
| G4 - 1M04                         | "Influenciada pela velocidade, o tamanho<br>da nave muda."                                                       | CС         |  |  |
| $G5 - 1M04$                       | "A medida que a velocidade aumenta, o<br>tamanho diminui, não importa a<br>direção[]."                           | <b>CPC</b> |  |  |
| G6 - 1M04                         | "A medida que a velocidade da nave<br>aumenta, o tamanho dela diminui de<br>acordo com a direção que ela segue." | <b>CPC</b> |  |  |

Tabela 5.1: Concepções apresentadas pelos estudantes na atividade A1.

Analisando este quadro, verifica-se que a maioria dos grupos dos alunos visualizou o fenômeno da contração espacial (que é a CCA), ainda que concepções corretas ou parcialmente corretas, quando no uso do simulador, para responder essa questão.

Ao nosso entender, alguns grupos tiveram seus registros classificados como CPC pois, até tiveram tiveram uma concepção correta, mas com uma origem um tanto duvidosa.

<span id="page-89-0"></span><sup>5</sup>Atividade 1.3.1 do material instrucional.

Observemos a resposta do grupo 5, do 1M04:

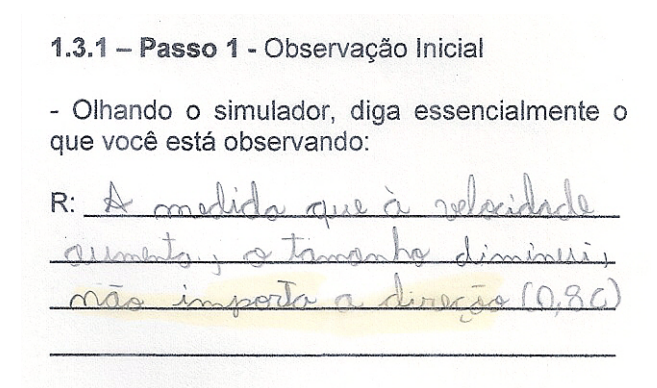

Figura 5.11: Resposta dada pelo grupo 5 do 1M04 à atividade A1.

O simulador não permitiria eles terem esta concepção, pois não tinha como eles mudarem a direção da nave. Assim, não teria como eles construirem, somente pelo uso do simulador, este conceito.

Em termos estatísticos, todos os 13 (treze) grupos responderam esta questão e o resultado se encontra na tabela 5.2.

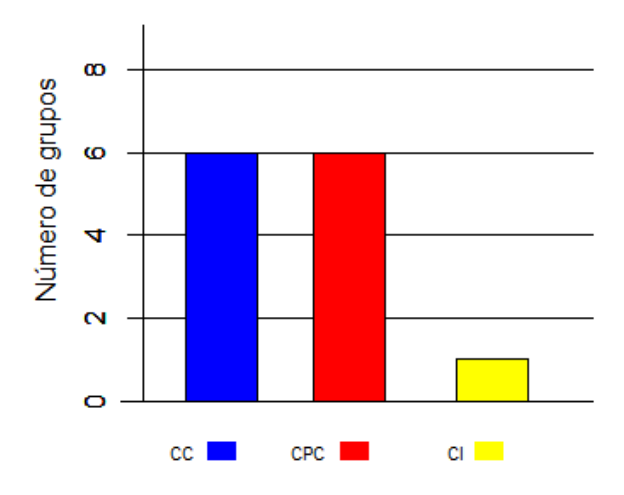

Tabela 5.2: Resultado estatístico dos registros da questão A1.

O grupo 2, do 1M03, foi o que trouxe a resposta mais completa do que se aceita cientificamente, trazendo o conceito de contração espacial associado a um referencial, dando a entender que o fenômeno é visto de maneiras diferentes de alguma forma.

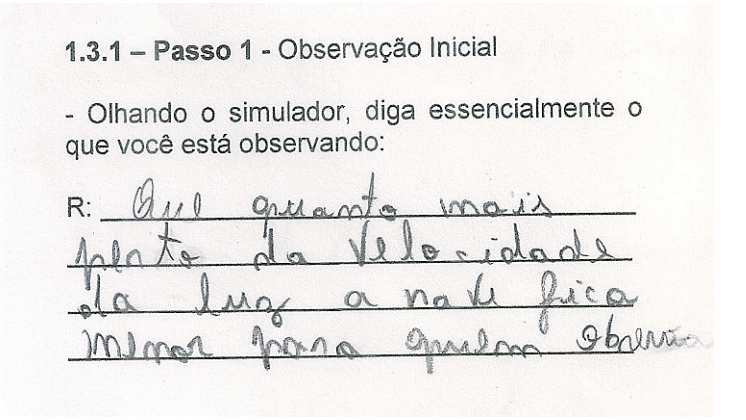

Figura 5.12: Resposta dada pelo grupo 2 do 1M03 à atividade A1.

Como resultado, percebemos um elo entre as palavras tamanho e velocidade muito usado nesta atividade inicial. Entendemos assim como sendo este o que Trivinhos (1987) define como *núcleo de sentido* e que, neste caso, entendemos como sendo um conceito construído, com o auxílio do simulador, e socialmente aceito.

Atividade A2 - Socialização de hipóteses.

Já a atividade A2<sup>[6](#page-91-0)</sup>, também realizada em uma única aula, contava com 04 questões, que foram apresentadas, aos estudantes com os seguintes questionamentos:

- A2.1: A velocidade máxima que o simulador mostrou é menor, igual ou maior do que a da luz?
- A2.2: Como você acha que veríamos esta nave voando se a velocidade dela fosse igual a própria velocidade da luz?
- A2.3: E se fosse "mais rápida"do que a luz?
- A2.4: Dependendo da sua velocidade, a nave poderia vir a ter um "comprimento negativo"? Explique o seu raciocínio.

Novamente, para responder cada um dos questionamentos, os estudantes manipulavam o simulador, observavam o que acontecia e tentavam responder aos questionamentos elaborando suas hipóteses.

Usamos a mesma codificação das UR's dos alunos e os resultados se encontram no tabela 5.3.

<span id="page-91-0"></span><sup>6</sup>Atividade 1.3.2 do material instrucional.

| Grupo -      | A 2.1 |            |    | A 2.2     |            |    | A 2.3 |            |    | A 2.4 |            |    |
|--------------|-------|------------|----|-----------|------------|----|-------|------------|----|-------|------------|----|
| <b>Turma</b> | CC    | <b>CPC</b> | СI | <b>CC</b> | <b>CPC</b> | СI | CC    | <b>CPC</b> | СI | CC    | <b>CPC</b> | СI |
| G1 - 1M03    | x     |            |    | x         |            |    | x     |            |    |       |            | x  |
| G2 - 1M03    |       | x          |    |           | x          |    |       | x          |    |       |            |    |
| G3 - 1M03    | x     |            |    | x         |            |    |       | x          |    |       |            | X  |
| G4 - 1M03    | x     |            |    | x         |            |    | x     |            |    | x     |            |    |
| G5 - 1M03    | x     |            |    |           | x          |    |       | x          |    |       |            | x  |
| G6 - 1M03    |       | x          |    |           |            |    | x     |            |    | x     |            |    |
| $G1 - 1M04$  | x     |            |    |           |            | x  |       | x          |    |       | x          |    |
| G2 - 1M04    | x     |            |    | x         |            |    | x     |            |    |       |            | X  |
| G3 - 1M04    |       |            | x  |           |            | X  |       | x          |    |       | x          |    |
| G4 - 1M04    | x     |            |    | x         |            |    | x     |            |    | x     |            |    |
| G5 - 1M04    | x     |            |    | x         |            |    | x     |            |    |       | x          |    |
| G6 - 1M04    | x     |            |    |           | x          |    | x     |            |    | x     |            |    |
| G7 - 1M04    | x     |            |    |           | x          |    |       |            | x  |       | x          |    |

Tabela 5.3: Concepções apresentadas pelos estudantes na atividade A2.

A ausência do X significa que na resposta do grupo não puderam ser identificadas uma US associada ao registro. Isso pode ser observado na resposta à atividade 2.4, do grupo 2, do 1M03, mostrada na figura abaixo:

> Dependendo da sua velocidade, a nave poderia vir a ter um comprimento negativo?"

 $R: \mathcal{N}$ ag

Explique o seu raciocínio.

plaque o seu raciocinio.<br>Por invalit plen diente da

Figura 5.13: Resposta dada à atividade A2.4, pelo grupo 2 do 1M03.

A Tabela 5.3 mostra que, nesta atividade, houve uma prevalência das concepções corretas (concepções CC) como um todo.

Especificamente, na questão A 2.1, dez grupos (de um total de treze) tiveram esta concepção. Isto mostra e reforça concepções do tipo:

 $[A 2.1, 1M03, G6]$ :  $[...]$  se estamos vendo a nave, então ela é mais devagar do que a luz.

Verificamos ainda, fazendo uma análise do conteúdo, que a maioria dos estudantes utilizou o 2º postulado de Einstein (que já tinha sido apresentado mediante aula

expositiva) para responder as questões. Isto pode ser confirmado em respostas do tipo:

 $[A 2.3, 1M03, G4]$ :  $[...]$  é impossível teoricamente.

[A 2.3, 1M04, G4]: [...] segundo alguns filósofos a luz é a velocidade máxima.

[A 2.1, 1M03, G5]: [...] segundo Lorentz nada é maior do que a velocidade da luz.

Entendemos que, neste caso, o simulador só veio a confirmar (e reforçar) o conceito já pré-existente.

Novamente dizendo, apesar de estarmos de novo dando ênfase à mediação estabelecida com a ferramenta, fatores como as interações dos estudantes, as intervenções com os estagiários, o contato com o material instrucional e a minha própria mediação foram de suma importância para os resultados obtidos.

#### Atividade A3 - Intervenção do Professor.

A atividade A3<sup>[7](#page-93-0)</sup> era uma atividade de total apelo matemático. O aluno, visualizando o simulador, iria preencher uma tabela e tentar estabelecer uma relação matemática entre o tamanho observado da nave e a respectiva velocidade dela.

Como já dissemos, era muita pretensão que o aluno chegasse à regra de Lorentz da contração, dada por

$$
\Delta L' = \frac{\Delta L}{\sqrt{1-\frac{v^2}{c^2}}}
$$

.

Ao final do uso da simulação, esperava-se que o aluno conseguisse estabelecer tal relação uma relação entre o comprimento (ou a variação deste) e a velocidade através de concepções mais estáveis na estrutura cognitiva dele.

Apesar das tentativas, nenhum grupo realizou a atividade A3.

O fato de nenhum dos grupos ter conseguido solucionar o problema descrito na Atividade A3 não significa que os estudantes não possuam este conceito. Uma das principais estratégias para tentar resolver as questões da atividade A3 foi o uso da regra de 3, dando a ideia de que o comportamento da natureza é linear.

#### Atividade A4 - Aprofundamento das Discussões.

Por último, a atividade A4<sup>[8](#page-93-1)</sup>, também realizada em uma única aula, contava com 03 questões discursivas, que foram apresentadas aos estudantes com os seguintes questionamentos:

- A4.1: Uma nave em repouso tem 20 metros. Qual será o seu comprimento quando a 80% da velocidade da luz?
- A4.2: A figura a seguir mostra uma nave espacial em forma de cubo que se move ao longo do eixo x, com velocidade de 60% da velocidade da luz. Se o volume

<span id="page-93-0"></span><sup>7</sup>Atividade 1.3.3 do MI

<span id="page-93-1"></span><sup>8</sup>Atividade 1.3.4 do MI

em repouso desta nave é V. Qual será o volume visto quando em movimento?

• A4.3: Um carro se desloca com velocidade constante em relação ao solo. Seu comprimento próprio é de 5,0 m. Um observador em repouso no solo avalia o comprimento do carro em 4,0 m. Qual é a velocidade v do carro em função da velocidade de propagação da luz no vácuo  $(c)$ ?

Novamente os estudantes estabeleceram, como uma das principais estratégias para resolver as questões da atividade A4, o uso da regra de 3.

Nestas duas atividades (A3 e A4), a ideia de que o comportamento da natureza é linear é, aparentemente,, a concepção mais estável na estrutura cognitiva do estudante.

A figura 5.14 mostra um exemplo de resolução da tarefa A4.1, feita pelo grupo 3, do 1M03.

> 1.3.4 - Passo 4 - Aprofundamento das discussões

> Utilizando o simulador, respondas as perguntas abaixo:

> a) Uma nave em repouso tem 20 metros. Qual será o seu comprimento quando a 80% da velocidade da luz?

 $R: 12m$ 

Explique o seu raciocínio.

retolumich a expres de posse 3 tem 10 m e de luz fica Velocidade n 6m. Comme a mare tom.

Figura 5.14: Resposta dada à atividade A4.1, pelo grupo 3 do 1M03.

Analisando todos os registros, podemos montar uma tabela que mostra o uso desta estratégia pelos grupos.

| Questão | 1M03 |    |    |    |    |    | 1M04 |    |    |    |    |    |    |
|---------|------|----|----|----|----|----|------|----|----|----|----|----|----|
|         | G1   | G2 | G3 | G4 | G5 | G6 | G1   | G2 | G3 | G4 | G5 | G6 | G7 |
| 4.1     |      | ✓  |    |    |    |    | ⊻    |    |    | Y. | M  |    |    |
| 4.2     |      |    |    |    |    |    |      |    |    |    |    |    |    |
| 4.3     |      |    |    |    |    |    |      | ∨  |    |    | V  |    |    |

Tabela 5.4: Uso da regra de três, pelos estudantes, na atividade A4.

Observamos que a questão 4.2, que aborda um conceito geométrico (o de volume de um cubo) não foi realizada de maneira quantitativa por nenhum grupo.

A figura 5.15 mostra um exemplo tentativa de resolução desta tarefa, feita pelo grupo 3, do 1M03.

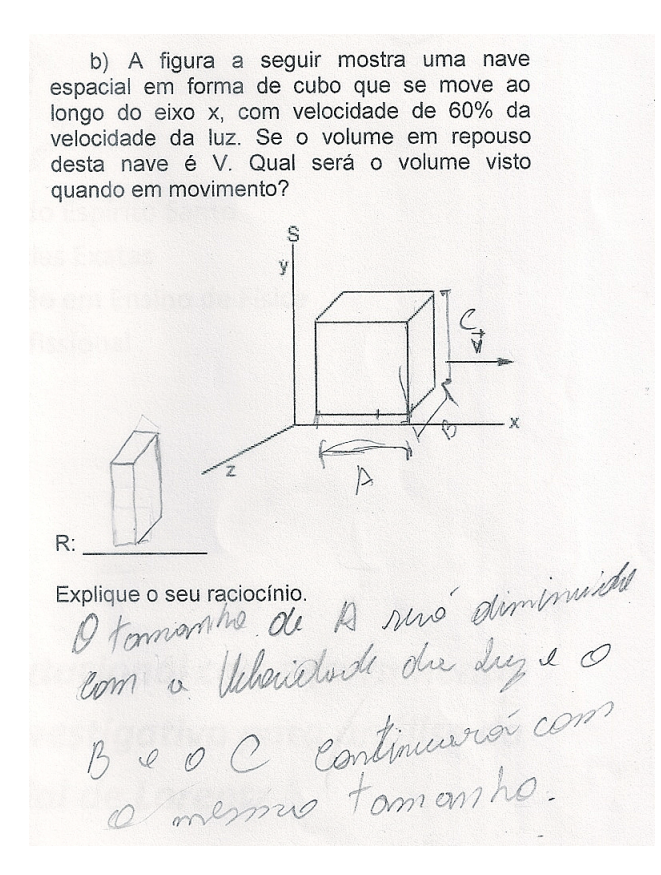

Figura 5.15: Resposta dada à atividade A4.2, pelo grupo 3 do 1M03.

Isto confirma a enorme dificuldade que nossos alunos tem quando abordamos conceitos matemáticos.

O fato de quase todos os grupos terem adotado esta estratégia nas resoluções analíticas indica, novamente, a concepção de senso comum de que o comportamento da natureza é linear.

### 5.3 Análise das entrevistas

Considerando que nosso objetivo principal foi compreender como que a nossa sequência didática, com um enfoque no ensino por investigação e utilizando uma simulação computacional, contribuiu para tornar mais dinâmico e interessante o processo de ensino/aprendizagem da cinemática relativística, entendemos, como é de fundamental importância, a opinião dos sujeitos da pesquisa - os estudantes.

Assim sendo, a análise das entrevistas não tinham, como já dissemos, o objetivo principal de investigar a apropriação, ou não, de concepções cientificamente adequadas ou inadequadas.

O principal objetivo é a identificação de conceitos centrais e os temas no entorno, aos quais Gaskell e Bauher (2010) denomina de "temas periféricos", acerca das opiniões proferidas do uso do simulador computacional.

Segundo Gaskell e Bauher (2010), um procedimento proveitoso para se estabelecer padrões e conexões (e até mesmo contradições), ou seja, de tentarmos estabelecer os conceitos centrais é através de uma matriz com os objetivos e finalidades das entrevistas como títulos da coluna e o que cada entrevistado (ou grupo) diz, como se fossem as linhas desta matriz.

Assim procedendo, todas as entrevistas foram direcionadas aos seguintes conceitos centrais, que foram categorizados conforme listagem abaixo:

- Categoria "1": Uso do simulador computacional para o aprendizado específico da contração espacial.
- Categoria "2": Uso do simulador computacional para o aprendizado em outras áreas da Física.
- Categoria "3": Emitir uma opinião comparativa entre a aula expositiva versus a aula investigativa.

Associados aos conceitos centrais do uso do simulador computacional para o aprendizado específico da contração espacial e em geral (categorias 1 e 2), foi observado com bastante frequência a associação ao conceito de que vendo fica mais fácil. Seis, dos oito grupos, proferiram a mesma ideia, conforme alguns trechos transcritos a seguir:

[00:24, 1M03, G1]: [...] a gente consegue aprender muito mais coisa com o simulador [...]

[00:19, 1M03, G2]: [...] Eu achei mais vantajoso porque foi de uma maneira mais fácil de entender sobre a... (pausa)... contração.

[00:30, 1M03, G3]:  $\left[\ldots\right]$  com uma imagem pode se aprender mais  $\left[\ldots\right]$ 

 $[00:40, 1M03, G4]$ :  $\left[\ldots\right]$  O simulador é mais fácil que grava a imagem  $\left[\ldots\right]$ 

[00:49, 1M03, G4]: [...] Eu achei o simulador melhor porque da pra ver exatamente o que que acontece e falando só a cabeça meio que viaja[...]

[00:24, 1M04, G1]: [...] eu achei bem mais fácil entender pelo simulador porque a gente vê mais os menos os numeros... eu achei bem mais fácil trabalhar pelo computador  $\left[\ldots\right]$ 

 $[00:47, 1M04, G1]:$   $[...]$  pelo computador é bem melhor, você pode explicar as coisas, você pode ver as coisas  $[...]$ 

 $[00:26, 1M04, G2]$ :  $[...]$  é mais fácil e dá para você ver  $[...]$  porque dá pra ver  $[...]$ 

Nem todos os temas periféricos surgiram expontaneamente. Alguns foram abordados propositalmente. Um destes temas foi a quest˜ao do convencimento, com o uso do simulador, de que a teoria é fundamentada e está correta. Observe alguns trechos transcritos das entrevistas abaixo:

 $[01:40, 1M03, G4]$ :  $[...]$  Se você vê, você mesmo ao vivo, aí você vai acreditar mais, n˜ao precisa exatamente de usar um computador, agora se for uma coisa quase impossivel, por exemplo, pegar uma nave e colocar 300000 km/s, aí tem que ser um simulador[...]

[00:26, 1M04, G3]: [...] eu acho que conveceu mas a gente nunca vai ter certeza disso porque tem que ser uma velocidade muito alta próxima da luz  $\left[ \ldots \right]$  tem que ser uma experiência ao vivo  $[...]$ 

Ao abordar, como conceito central, o embate entre a aula expositiva no quadro, usando o argumento matemático como único instrumento disponível, e a aula investigativa, com o uso do simulador, observamos que quase todos os entrevistados apresentaram respostas similar ao trecho transcrito abaixo:

[03:08, 1M03, G4]: [...] Eu daria 9, pois eu aprendi mais com ele (simulador), do que com você no quadro explicando  $\left[ \ldots \right]$ 

Nota-se, como categoria 3, que o comentário do grupo evidencia vantagens do investigativo sobre o expositivo. Somente um aluno disse preferir a aula expositiva.

Outro tema periférico que observamos é a questão da matemática, conforme trechos transcritos abaixo:

[02:28, 1M03, G4]: [...] Muita coisa que era de matemática tava errada e acabaram corrigindo depois [...]

 $[02:20, 1M03, G4]$ :  $\ldots$ ] Não entra na cabeça  $\ldots$ ]

 $[05:31, 1M03, G4]$ : [...] Tenho muita dificuldade em matemática e para mim já é melhor o simulador, que é mais fácil  $[...]$ 

 $[01:45, 1M04, G3]$ :  $[...]$  é melhor do que fazer conta  $[...]$ 

 $[01:58, 1M04, G3]$ :  $[...]$  a matemática é difícil compreender, mas convence  $[...]$ 

Observamos, quase que como unanimidade, que a questão matemática ainda é um problema no ensino (e aprendizagem) de Física.

Uma questão polêmica, envolvendo a matemática, a que se chegou, na entrevista com o grupo 3 do 1M04 [2:28], é que, pelo fato de que não conseguimos fazer conta para provar que Deus exite. Os alunos acharam a questão difícil.

Por fim, podemos afirmar que, analisando-se as entrevistas, vimos que concepções de senso comum são muito fortes e presentes.

Apesar dos dados obtidos nas entrevistas não nos permitir afirmar que houve uma aquisição de termos da linguagem cientificamente aceita no domínio da relatividade restrita, podemos observar uma diversidade no espectro das opiniões proferidas, que era o nosso objetivo.

# Capítulo 6

## Considerações finais

Borges (2002) cita que há evidências de pesquisas sugerindo que o uso de computadores como ferramentas de laboratório oferecem novas maneiras para ajudar os estudantes na construção de conceitos físicos e permitem aos estudantes planejarem seus próprios experimentos. Após a atividade prática, recomenda-se a discussão dos resultados obtidos, bem como as limitações da atividade. O computador não é usado apenas como uma ferramenta convencional para exibir animações, fazer gráficos e para o tratamento estatístico de dados.

Como já dissemos lá no capítulo 1, nosso objetivo principal desenvolver uma Sequência Didática (SD) segundo uma proposta de um Ensino por Investigação, com a utilização de uma ferramenta da tecnologia da informação (TI), o Simulador Computacional, de modo que se possa facilitar e tornar mais dinâmico e interessante o processo de ensino/aprendizagem de um tópico da Cinemática Relativística (CR), a Contração Espacial (ou Contração de Lorentz), no Ensino Médio.

A título de sintetização, observamos que, ao final da aplicação de toda a intervenção, podemos enumerar os seguintes traços:

- Analisando-se as entrevistas, conseguimos explorar uma diversidade no espectro das opiniões proferidas.
- Vimos, na análise de conteúdo das atividades desenvolvidas, que houve uma aquisição, por parte dos alunos, de termos da linguagem cientificamente adequada no domínio da Relatividade Restrita.
- Comparando-se os testes objetivos pós-instrução com os testes pré-instrução, podemos afirmar que houve, estatisticamente, um aumento do parâmetro de habilidade dos alunos.

Dos momentos a que podemos chamar de mais "positivos", marcamos as atividades sócio-interacionistas que foram realizadas durante a aplicação do MI.

Como relato pessoal, ao propormos um currículo diferenciado (iniciando o conteúdo do 1º ano com Cinemática Relativística), podemos afirmar que tivemos um grande compartilhamento de ideias com os grupos entre si e na interação comigo, o professor pesquisador.

Das maiores dificuldades que notamos ao longo da realização das atividades, destacamos conseguir trazer à discussão aqueles alunos mais tímidos e comedidos, principalmente nas entrevistas.

As atividades que tinham um rigor matemática foram bastante criticadas e com reclamações frequentes.

As extensões dos assuntos, tais como viagem no tempo e universos paralelos, tornou o debate muito rico, sinalizando a importância de se discutir, em Ciências, fenômenos que não são da vivência dos nossos alunos.

Quanto ao uso do simulador computacional, podemos concluir que a utilização deste foi bem recebida pelos estudantes e os resultados obtidos forneceram indícios que nos permite considerá-lo exitoso.

Finalizando, podemos dizer que vários são os desafios do professor ao assumir uma postura dialógica e problematizadora exigidas ao se assumir o "ensino por investigação" como concepção de ensino.

## Referências

- ARAUJO, Ives Solano. Um estudo sobre o desempenho dos alunos de Física usuários da ferramenta computacional Modellus na interpretação de gráficos em Cinemática. 2002. Porto Alegre: Editora da Universidade.
- Ferreira, AURELIO Buarque de Holanda. Novo Dicionário da Língua Portuguesa. 1986. Ed. Nova Fronteira.
- AZEVEDO, Maria Cristina P. Stella de. Ensino por Investigação: problematizando as atividades em sala de aula. 2004. Ed. Thomson, cáp. 2, p. 20.
- CARVALHO, Anna Maria Pessoa de. O ensino de ciências e a proposição de sequências de ensino investigativas. 2014. Ed. Cengage Learning.
- BORGES, Antônio Tarciso. Novos rumos para o laboratório escolar de ciências. 2002. Caderno Brasileiro de Ensino de Física, v. 19, n. 3, p. 291-313.
- D'INVERNO, Ray. Introducing Einstein Relativity. 1992. Oxford University Press.
- DE SÁ, Eliane Ferreira; PAULA, Helder de Figueiredo e; LIMA, Maria Emília Caixeta de Castro and AGUIAR, Orlando Gomes de. As características das atividades investigativas segundo tutores e coordenadores de um curso de especialização em ensino de ciências. 2007. Atas do VI ENPEC-Encontro Nacional de Pesquisa em Educação em Ciências.
- FERRACIOLI, Laércio and CAMILETTI, Giuseppi Gava. A utilização da modelagem computacional quantitativa no aprendizado exploratório de Física. 2001. Caderno Brasileiro de Ensino de Física, v. 18, n. 2, p. 214-228.
- FERRACIOLI, Laércio; GOMES, Thieberson and CAMILETTI, Giuseppi Gava. Ambientes de Modelagem Computacional no aprendizado exploratório de Física. 2012. Caderno Brasileiro de Ensino de Física, v. 29, n. 2, p. 679-707.
- FERRACIOLI, Laércio and SAMPAIO, Fábio Ferrentini. Informação, Ciência, Tecnologia e Inovação Curricular em cursos de Licenciatura. 2001. Revista Brasileira de Informática na Educação, n. 8, p. 83-88.
- <span id="page-101-0"></span>GASKELL, George and BAUER, Martin W. Pesquisa qualitativa com texto, imagem e som: um manual prático. 2010. Ed. Vozes.
- GUIMARÃES, Yara A. F. and GIORDAN, Marcelo. Instrumento para construção e validação de sequências didáticas em um curso a distância de formação continuada de professores. 2011. VIII Encontro Nacional De Pesquisa em Educação em Ciências, Campinas, SP.
- <span id="page-102-2"></span>HEIBERGER, R. M. HH: Statistical Analysis and Data Display 3.1-21. 2015. Disponível em<http://CRAN.R-project.org/package=HH>
- HAFELE, Joseph Carl and KEATING, Richard. Around-the-world atomic clocks: predicted relativistic time gains. 1972. Revista Science, n. 177, p. 166-168.
- <span id="page-102-0"></span>LEITE, Vinícius Lopes. O estudo das diversas formas de produção de energia em uma bordagem CTSA: Busacndo indícios de alfabetização científica de estudantes de ensino médio. Dissertação (Mestrado Profissional em Ensino de Física) – Programa de Pós-Graduação em Ensino de Física, Universidade Federal do Espírito Santo, Vitória, 2016.
- MARTINS, Roberto de Andrade. A origem histórica da Relatividade Especial. 2015. Ed Livraria da Física.
- MOREIRA, Marco Antônio. Uma abordagem cognitivista ao ensino de Física. 1983. Porto Alegre: Editora da Universidade.
- <span id="page-102-3"></span>MOREIRA, Marco Antônio. Negociação de significados e aprendizagem significativa. 2008. Revista Ensino, Saúde e Ambiente, v. 1, n. 2, p. 2-13.
- PAIS, Luiz Carlos. Didática da Matemática: uma análise da influência francesa. 2002. Belo Horizonte: Autêntica
- PCNEM. Parâmetros Curriculares Nacionais para o Ensino Médio. 1999. Disponível em [http://portal.mec.gov.br/seb](http://portal.mec.gov.br/seb/arquivos/pdf/ciencian.pdf)
- PERUZZO, Jucimar. Teoria Da Relatividade Conceitos Básicos. 2012. Ed. Ciência Moderna Ltda.
- <span id="page-102-1"></span>POZO, J. I. and GOMEZ CRESPO, M. A. A aprendizagem e o ensino de ciências: do conhecimento cotidiano ao conhecimento científico. 2009. Porto Alegre: Artmed, 5. ed.
- RESNICK, Robert and WATANABE, Shigeo. Introdução à Relatividade Especial. 1971. Ed. Universidade de S˜ao Paulo.
- ROCHA, Márcio Oliveira da. O conceito de campo no eletromagnetismo: uma unidade de ensino potencialmente significativa. Dissertação (Mestrado Profissional em Ensino de Física) – Programa de Pós-Graduação em Ensino de Física, Universidade Federal do Espírito Santo, Vitória, 2015.
- <span id="page-103-1"></span>RODRIGUES, Ernani Vassoler. Atividades para o aprendizado de acústica. Dissertação (Mestrado Profissional em Ensino de Física) – Programa de Pós-Graduação em Ensino de Física, Universidade Federal do Espírito Santo, Vitória, 2016.
- SILVA, Rui Miguel Moreira da. Experiências históricas para a determinação da velocidade da luz. 2002. Ed. Universidade do Porto, v. 57, n. 3.
- STACHEL, John. O manuscrito de Einstein de 1912 para o desenvolvimento da teoria da relatividade restrita. 2005. Scientiae Studia, v. 3, n. 4.
- <span id="page-103-0"></span>TRIVINHOS, Augusto N. S. Introdução a pesquisa em ciências sociais. 1987. Pesquisa.
- VYGOTSKY, Lev Semenovich. Pensamento e Linguagem. Versão para eBook, 2001. cáp. 6, p. 83-117.
- ZABALA, Antoni. A Prática Educativa Como ensinar. 1998. Porto Alegre: Artmed.
- ZAMPERO, Andreia Freitas and LABURU, Carlos Eduardo. Atividades Investigativas no Ensino de Ciencias: Aspectos históricos e diferentes abordagens. 2001. Revista Ensaio, v.13, n. 3, p. 67-80.

# Apêndice A

# Termo de consentimento livre

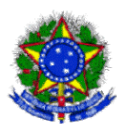

Universidade Federal do Espírito Santo Centro de Ciências Exatas **Programa de Pós-Graduação em Ensino de Física Mestrado Profissional**

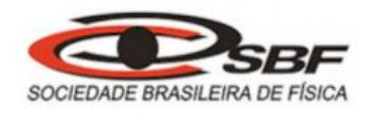

#### **TERMO DE CONSENTIMENTO LIVRE E ESCLARECIDO**

Você está sendo convidado(a) para participar, como voluntário(a), do Projeto de Pesquisa sob o título **"Abordagem histórica e uma proposta de sequência de ensino investigativa para o ensino da Teoria da Relatividade Restrita (TRR)***".*

Nesse trabalho, buscamos entender como os alunos se comportam e interagem no processo ensino-aprendizagem ao estudarem o tema abordado sob o enfoque investigativo. A coleta de dados será feita na escola (EEEFM Jacaraípe) durante as aulas, que poderão ser gravadas em vídeo e/ou áudio e posteriormente utilizadas e analisadas unicamente com o intuito desta pesquisa, não havendo qualquer repasse a terceiros com intuito comercial/financeiro.

Esclarecemos ainda que não haverá nenhum tipo de pagamento ou gratificação financeira pela sua participação. Garantimos também sigilo que assegura a sua privacidade quanto aos dados confidenciais envolvidos na pesquisa. E reiteramos mais uma vez que você tem toda liberdade de se recusar a participar ou retirar seu consentimento, em qualquer fase da pesquisa, sem penalização alguma e sem prejuízo ao seu cuidado.

Após receber os esclarecimentos e as informações por parte do pesquisador **profº Luiz Henrique Gobbi** e, no caso de aceitar fazer parte do estudo, assine ao final deste documento, você e seu responsável. Em caso de recusa, você não sofrerá qualquer tipo de penalidade, de forma alguma.

Em caso de dúvida sobre a pesquisa, você poderá entrar em contato com qualquer um dos responsáveis pela pesquisa:

- o prof<sup>o</sup> Luiz Henrique Gobbi (mestrando - email: **gobbigobbi3@gmail.com)** 

- o orientador do projeto profº Dr. Flávio Gimenes Alvarenga: flavio.alvarenga@ufes.br

- o orientador do projeto profº Dr. Thieberson Gomes: thieberson@hotmail.com

Também é possível esclarecer dúvidas com o profº Dr. Geide Rosa Coelho (UFES) pelo telefone: (27) 4009-2543, ou pelo e-mail: geidecoelho@gmail.com.

#### **CONSENTIMENTO DA PARTICIPAÇÃO DA PESSOA COMO SUJEITO DA PESQUISA**

Eu, \_\_\_\_\_\_\_\_\_\_\_\_\_\_\_\_\_\_\_\_\_\_\_\_\_\_\_\_\_\_\_\_\_\_\_\_\_\_\_\_\_\_\_\_\_\_\_\_\_\_\_\_\_\_\_\_\_\_\_, abaixo assinado, concordo em participar do Projeto de Pesquisa sob o título **"Abordagem histórica e uma proposta de sequência de ensino investigativa para o ensino da Teoria da Relatividade Restrita (TRR)***"* como sujeito da pesquisa. Fui devidamente informado (a) e esclarecido(a) pelo pesquisador **profº Luiz Henrique Gobbi** sobre a pesquisa, os procedimentos nela envolvidos, assim como os possíveis riscos e benefícios, caso existam, decorrentes de minha participação. Foi-me garantido que posso retirar meu consentimento a qualquer momento, sem que isto leve a qualquer penalidade.

Serra, \_\_\_\_\_ de Fevereiro de 2016.

\_\_\_\_\_\_\_\_\_\_\_\_\_\_\_\_\_\_\_\_\_\_\_\_\_\_\_\_\_\_\_\_\_\_\_\_\_\_\_\_\_\_\_\_\_\_

\_\_\_\_\_\_\_\_\_\_\_\_\_\_\_\_\_\_\_\_\_\_\_\_\_\_\_\_\_\_\_\_\_\_\_\_\_\_\_\_\_\_\_\_\_\_

Assinatura do aluno participante

Assinatura do responsável legal

# Apêndice B

# Registros das pautas das salas

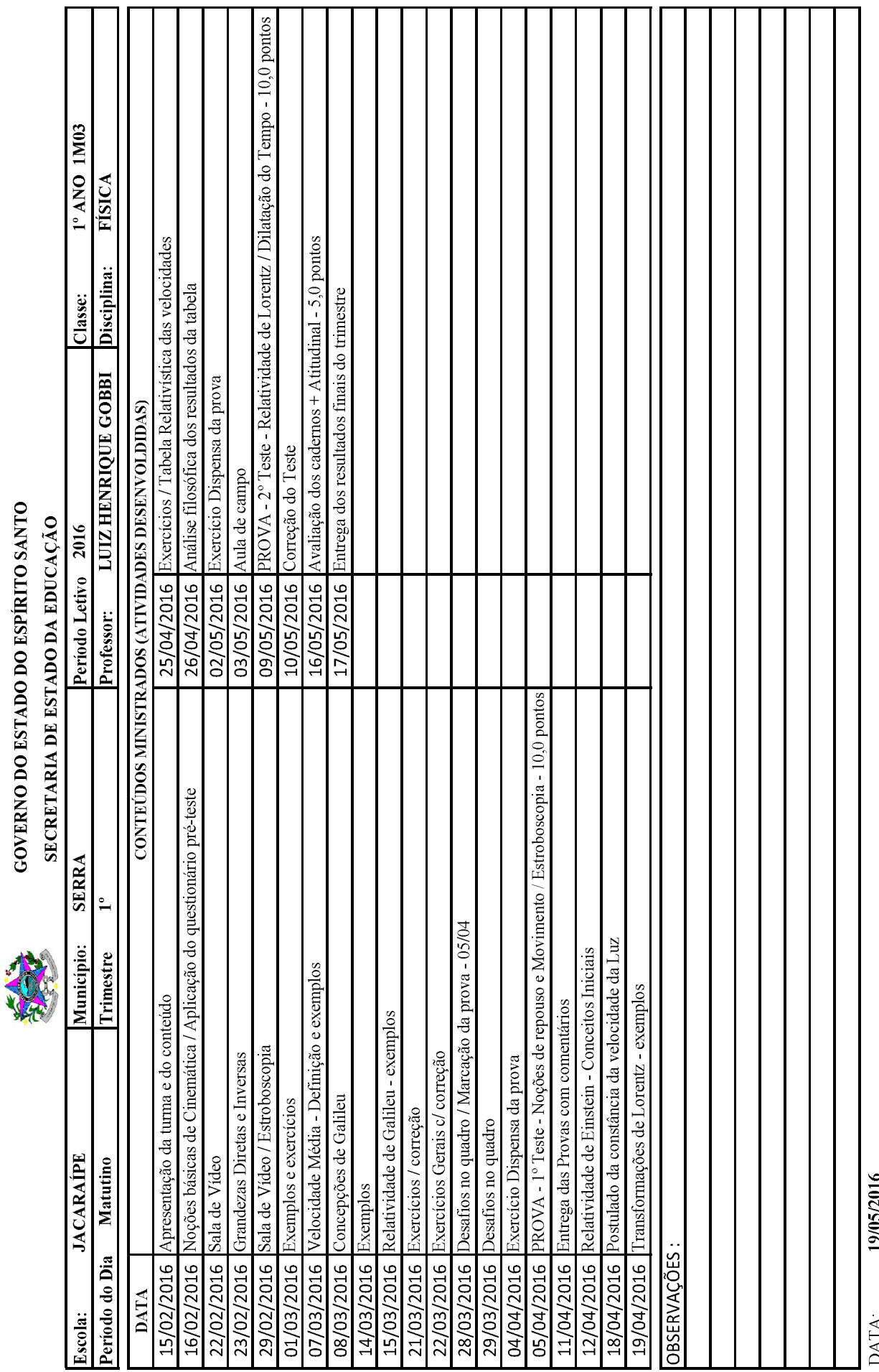

GOVERNO DO ESTADO DO ESPÍRITO SANTO

Assinatura do(a) Pedagogo(a)

Assinatura do(a) Professor(a)

DAIA.
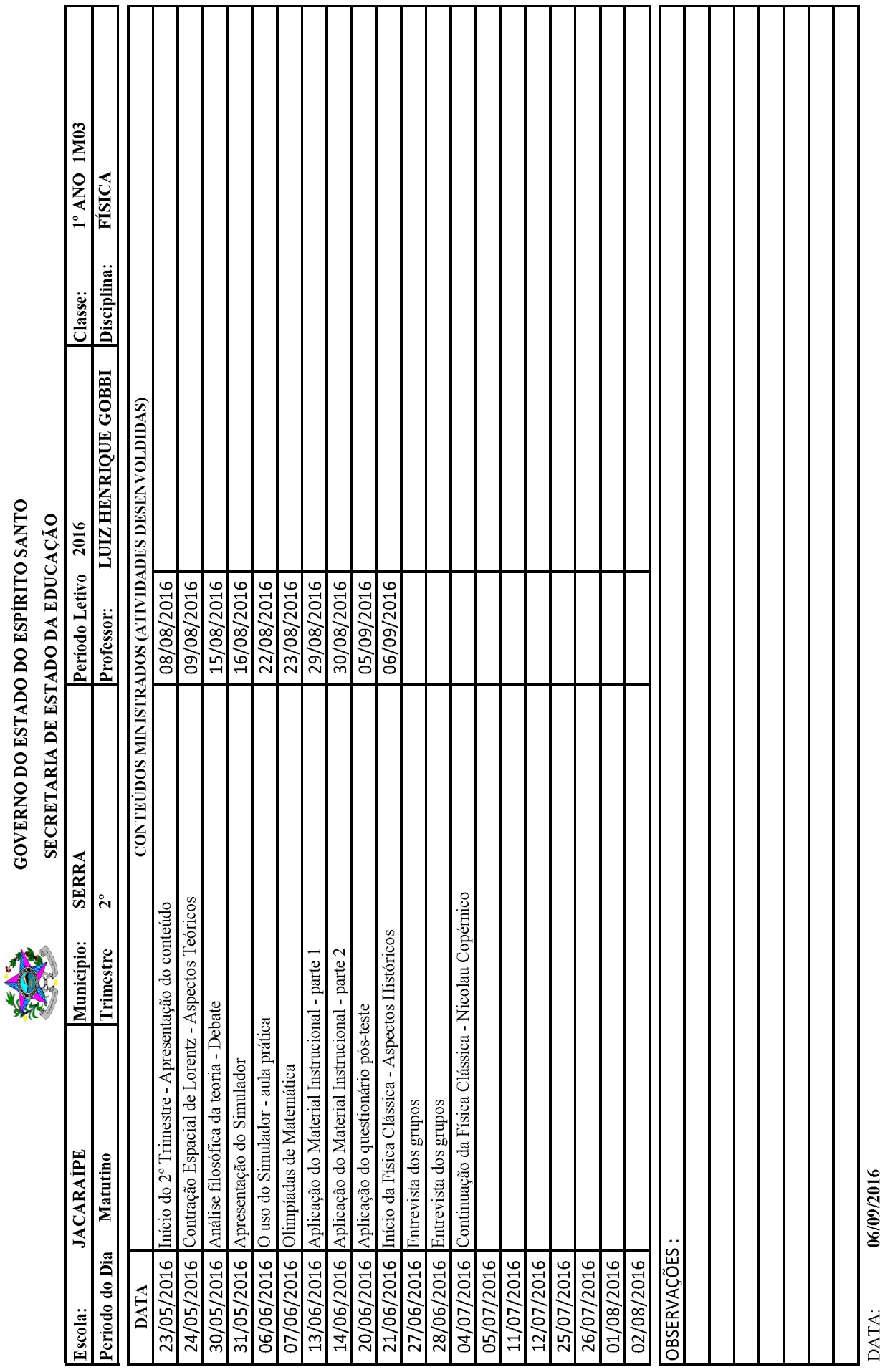

GOVERNO DO ESTADO DO ESPÍRITO SANTO

Assinatura do(a) Pedagogo(a)

Assinatura do(a) Professor(a)

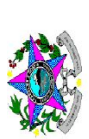

# GOVERNO DO ESTADO DO ESPÍRITO SANTO

SECRETARIA DE ESTADO DA EDUCAÇÃO

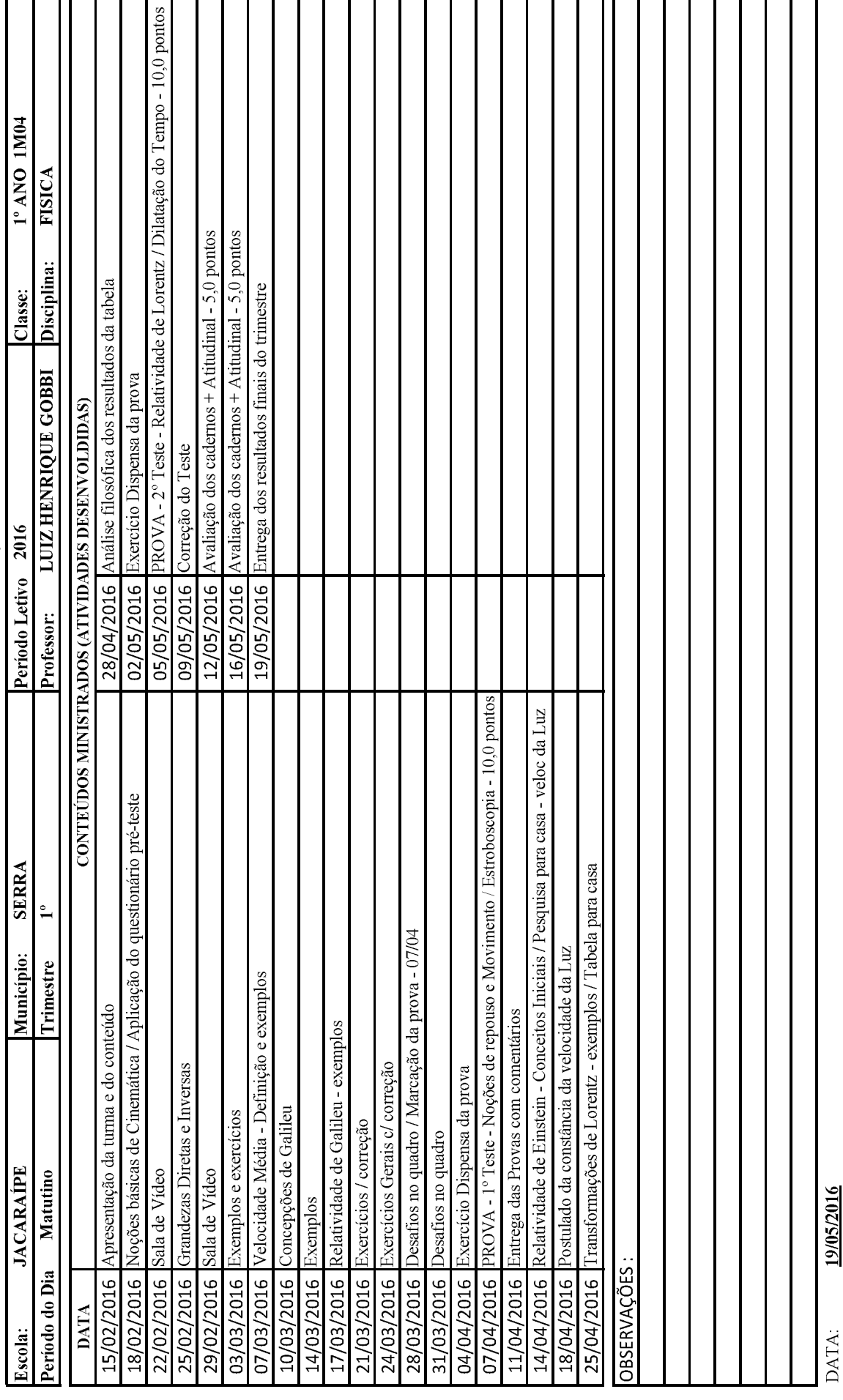

Assinatura do(a) Pedagogo(a)

Assinatura do(a) Professor(a)

DATA:

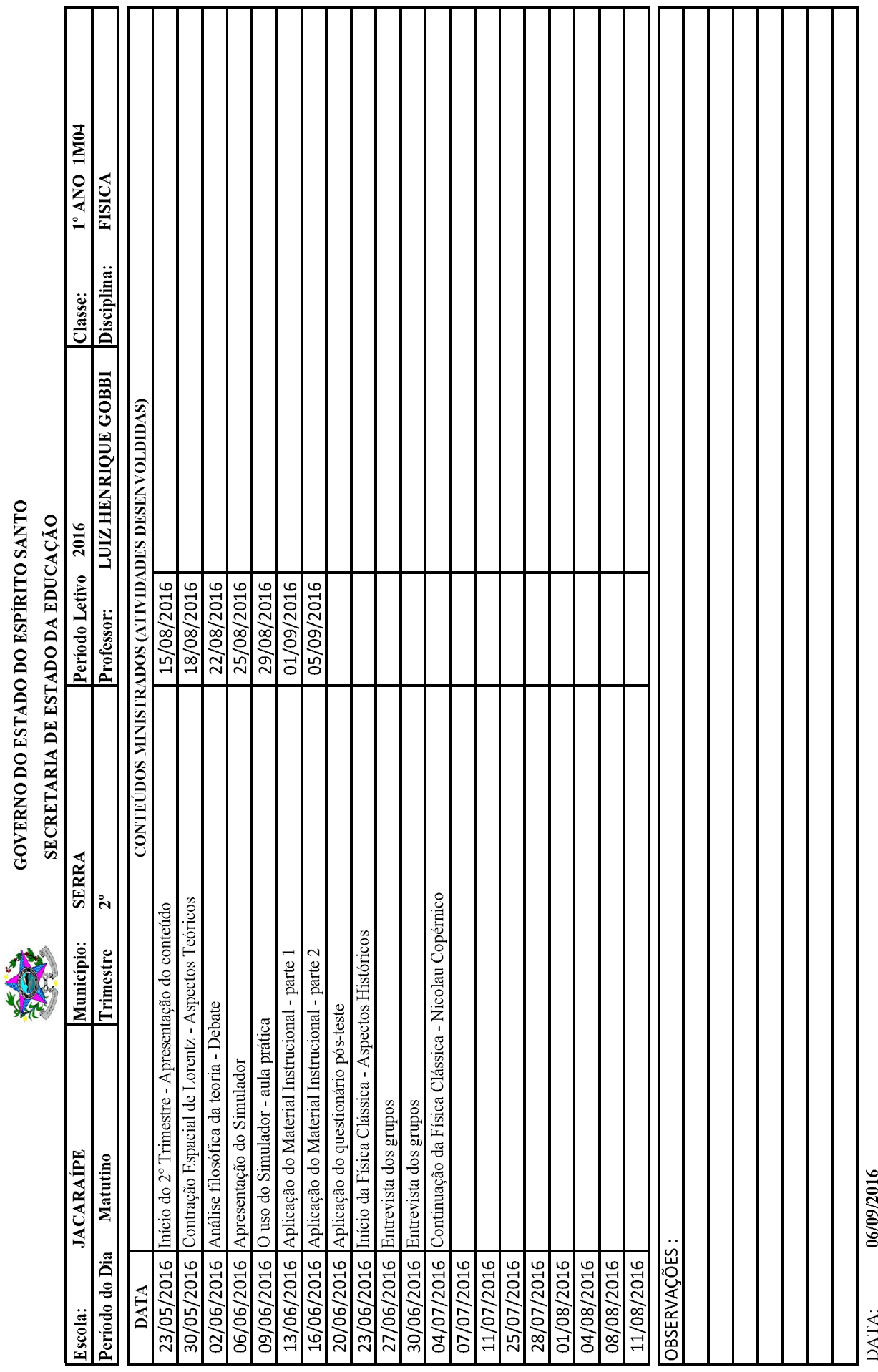

GOVERNO DO ESTADO DO ESPÍRITO SANTO

Assinatura do(a) Professor(a)

Assinatura do(a) Pedagogo(a)

# **Apêndice C**

# Questionário prévio de opinião

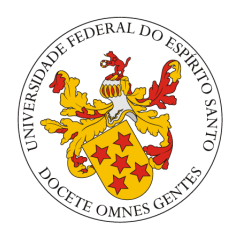

#### Universidade Federal do Espírito Santo Centro de Ciências Exatas Programa de Pós-Graduação em Ensino de Física **Mestrado Profissional**

Aula 01 - Questionário Avaliativo

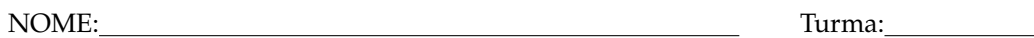

*Este question´ario faz parte do Programa de P´os-Gradua¸c˜ao em Ensino de F´ısica / Mestrado Profissional do prof. Luiz Henrique Gobbi. Por favor, responda a cada uma das 10 perguntas abaixo, selecionando uma UNICA resposta para cada pergunta ´* .

- *Questão 01* Uma placa indica que a cidade de Colatina está a 120 quilômetros. Esta informação significa o tempo que demoraremos a chegar até esta cidade?  $Sim( )$  Não  $(X)$  Não sei ()
- *Questão 02* A comemoração de fim de ano, na casa do prof<sup>o</sup>Luiz, iniciou-se às 22 horas e 30 minutos do dia 31 de dezembro de 2015, terminando às 2 horas e 20 minutos do dia 1ºde janeiro de 2016. É correto afirmar que esta comemoração durou 4 horas e 10 minutos?  $\text{Sim}(\ )$  Não  $(X)$  Não sei ()
- *Questão 03* Na maioria das rodovias brasileiras, a velocidade máxima permitida é de 80 Km/h. Isso significa que o máximo que um carro pode andar em uma hora são 80 quilômetros?  $Sim(X)$  Não () Não sei ()
- *Questão 04* É possível, nas ruas de uma cidade qualquer, os carros atingirem uma velocidade de 40 m/s?  $Sim( )$  Não  $(X)$  Não sei ()
- *Quest˜ao 05* Quando dizemos que um carro se move com movimento uniforme significa dizer que se movimenta somente em linha reta?  $Sim( )$  Não  $(X)$  Não sei ()
- *Quest˜ao 06* Se uma pessoa anda 2 km em 30 minutos, a sua velocidade, admitida constante,  $é$  de 4km/h?  $Sim(X)$  Não () Não sei ()
- *Questão 07* Um *ano-luz* é a distância que a luz percorre em um ano?  $Sim(X)$  Não () Não sei ()
- *Questão 08* A luz é 'algo' que tem a velocidade muito alta, maior até mesmo que o som.  $Sim(X)$  Não () Não sei ()
- *Questão 09* A luz do sol leva mais de um ano para chegar até nós.  $Sim( )$  Não  $(X)$  Não sei ()
- *Questão 10* Um ônibus terá sempre o mesmo tamanho, independente da sua velocidade, pois velocidade e tamanho são grandezas físicas independentes.  $Sim( )$  Não  $(X)$  Não sei ()

*Obrigado por sua colabora¸c˜ao !!...*

## **Apêndice D**

### Scripts do RStudio

```
# Numero de acertos das questões - turma 1M03
```

```
plot(0.5, m3_pre_tabela_somas[1,1], ylim=c(5,30), xlim=c(0,1.5), col="blue",<br>ylab="Número de Alunos", xlab="pré pós", main="Número de acertos - 1MO3",
         pch=20)
par (new=TRUE)
plot(1, m3_pos_tabela_somas[1,1], ylim=c(5,30), xlim=c(0,1.5), col="red",<br>plot(1, m3_pos_tabela_somas[1,1], ylim=c(5,30), xlim=c(0,1.5), col="red",<br>ylab="", xlab="", pch=20, axes=FALSE)
sements(0.5, m3_pre_table1a_somas[1,1], 1, m3_pos_table1a_somas[1,1], 1ty=2)for (i \text{ in } 2:10) {
   par(new=TRUE)<br>plot(0.5, m3_pre_tabela_somas[i,1], ylim=c(5,30), xlim=c(0,1.5), col="blue",<br>ylab="", xlab="", pch=20, axes=FALSE)
   plot(0.5, m3_pre_tabela_somas[i,1], ylim=c<br>ylab="", xlab="", pch=20, axes=FALSE)<br>par(new=TRUE)<br>par(4.4)
   plot(1, m3_pos_tabela_somas[i,1], ylim=c(5,30), xlim=c(0,1.5), col="red",<br>plot(1, m3_pos_tabela_somas[i,1], ylim=c(5,30), xlim=c(0,1.5), col="red",<br>ylab="", xlab="", pch=20, axes=FALSE)
   plot(1, m3_pos_tabela_somas[i,1], ylim=c(5<br>ylab="", xlab="", pch=20, axes=FALSE)<br>par(new=TRUE)
    segments(0.5, m3_pre_tabela_somas[i,1], 1, m3_pos_tabela_somas[i,1], lty=2)
\overline{\mathbf{3}}
```
Figura D.1: Script 01 - Evolução dos acertos das questões - 1M03.

```
# Numero de erros das questões - turma 1MO3
plot(0.5, m3_pre_tabela_somas[1,3], ylim=c(0,30), xlim=c(0,1.5), col="blue",<br>ylab="Número de Alunos", xlab="pré pós", main="Número de erros - 1M03", ,
      pch=20)
par (new=TRUE)
plot(1, m3_pos_tabela_somas[1,3], ylim=c(0,30), xlim=c(0,1.5), col="red",<br>ylab="", xlab="", pch=20, axes=FALSE)
par (new=TRUE)
segments (0.5, m3_pre_tabela_somas [1,3], 1, m3_pos_tabela_somas [1,3], lty=2)
for (i \text{ in } 2:10)par (new=TRUE)
   plot (0.5, m^3_p) re_tabela_somas[i,3], ylim=c(0,30), xlim=c(0,1.5), col="blue",<br>ylab="", xlab="", pch=20, axes=FALSE)<br>par (new=TRUE)
   plot(1, m3_pos_tabela_somas[i,3], ylim=c(0,30), xlim=c(0,1.5), col="red",<br>plot(1, m3_pos_tabela_somas[i,3], ylim=c(0,30), xlim=c(0,1.5), col="red",<br>ylab="", xlab="", pch=20, axes=FALSE)
   segments(0.5, m3_pre_tabela_somas[i,3], 1, m3_pos_tabela_somas[i,3], lty=2)
l,
```
Figura D.2: Script 02 - Evolução dos erros das questões - 1M03.

```
# Numero de acertos das questões - turma 1M04
plot(0.5, m4_pre_tabela_somas[1,1], ylim=c(0,20), xlim=c(0,1.5), col="blue",<br>ylab="Número de Alunos", xlab="pré pós", main="Número de acertos - 1M04",
       pch=20)
par (new=TRUE)
par(new=inoe)<br>plot(1, m4_pos_tabela_somas[1,1], ylim=c(0,20), xlim=c(0,1.5), col="red",<br>ylab="", xlab="", pch=20, axes=FALSE)<br>par(new=TRUE)
segments(0.5, m4_pre_tabela_somas[1,1], 1, m4_pos_tabela_somas[1,1], lty=2)
for (i \text{ in } 2:10)par (new=TRUE)
  plot(0.5, m4_pre_tabela_somas[i,1], ylim=c(0,20), xlim=c(0,1.5), col="blue",<br>ylab="", xlab="", pch=20, axes=FALSE)<br>par(new=TRUE)
  plot(1, m4_pos_tabela_somas[i,1], ylim=c(0,20), xlim=c(0,1.5), col="red",<br>plot(1, m4_pos_tabela_somas[i,1], ylim=c(0,20), xlim=c(0,1.5), col="red",<br>ylab="", xlab="", pch=20, axes=FALSE)
   segments(0.5, m4_pre_tabela_somas[i,1], 1, m4_pos_tabela_somas[i,1], lty=2)
P)
```
Figura D.3: Script 03 - Evolução dos acertos das questões - 1M04.

```
# Numero de erros das questões - turma 1M04
plot(0.5, m4_pre_tabela_somas[1,3], ylim=c(0,20), xlim=c(0,1.5), col="blue",<br>ylab="número de Alunos", xlab="pré pós", main="número de erros - 1MO4",
        pch=20par(new=TRUE)<br>plot(1, m4_pos_tabela_somas[1,3], ylim=c(0,20), xlim=c(0,1.5), col="red",<br>ylab="", xlab="", pch=20, axes=FALSE)<br>par(new=TRUE)
par (new=TRUE)
segments(0.5, m4_pre_tabela_somas[1,3], 1, m4_pos_tabela_somas[1,3], lty=2)
for (i \in ]10) {
   par (new=TRUE)
   plot(0.5, m4_pre_tabela_somas[i,3], ylim=c(0,20), xlim=c(0,1.5), col="blue",<br>plot(0.5, m4_pre_tabela_somas[i,3], ylim=c(0,20), xlim=c(0,1.5), col="blue",<br>par(new=TRUE)
   plot(1, m4_ppos_tabela_somas[i,3], ylim=c(0<br>ylab="", xlab="", pch=20, axes=FALSE)<br>par(new=TRUE)<br>comments(0.5) main text thele some [i, 3], 1
   plot(1, m4_pos_table1a_somas[i,3], ylim=c(0,20), xlim=c(0,1.5), col='red",segments(0.5, m4_pre_tabela_somas[i,3], 1, m4_pos_tabela_somas[i,3], lty=2)
h
```
Figura D.4: Script 04 - Evolução dos erros das questões - 1M04.

```
escores <- read.csv("E:/Pastas Desktop/UFES/Mestrado_2014/
                       Minha_Dissertacao/Analise de Dados 2/<br>medias_escores_turmas.csv")
escores
t.test(escores[, 2], escores[, 1])t.test(escores[,4], escores[,3])
```
Figura D.5: Script 05 - Obtenção da tabela de scores e teste T de student.

# **Apêndice E**

## Material instrucional do aluno

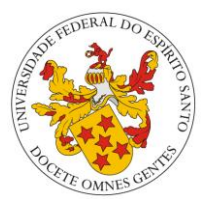

\_\_\_\_\_\_\_\_\_\_\_\_\_\_\_\_\_\_\_\_\_\_\_\_\_\_\_\_\_\_\_\_\_\_\_\_\_\_\_\_\_\_\_\_\_\_\_\_\_\_\_\_\_\_\_\_\_\_\_\_\_\_\_\_\_\_\_\_\_\_\_\_\_\_\_\_\_\_\_\_\_\_\_\_\_\_\_\_\_\_\_\_\_\_\_\_\_\_\_\_\_\_\_\_\_\_\_\_\_\_\_\_\_\_\_\_\_\_\_\_\_\_\_\_\_\_\_\_\_\_\_\_

Universidade Federal do Espírito Santo Centro de Ciências Exatas Proograma de Pós-Graduação em Ensino de Física Mestrado Profissional

## *O uso de um Simulador Computacional como ferramenta em uma proposta de ensino investigativa para análise da contração espacial de Lorentz*

**Material do Aluno** 

Nome: Nome and the state of the state of the state of the state of the state of the state of the state of the state of the state of the state of the state of the state of the state of the state of the state of the state of

**Serra – Junho de 2016**

#### **1 – O SIMULADOR COMPUTACIONAL**

#### **1.1 – Apresentação**

O ambiente virtual desta Simulação Computacional foi desenvolvido pelo autor do presente trabalho como parte de uma dissertação de Mestrado (GOBBI, 2016), e encontra-se disponível no link http://www.modelab.ufes.br.

Para a criação dessa simulação, foi necessário termos um pequeno conhecimento técnico de programação em Java, um bom conhecimento físico do fenômeno a ser simulado e paciência para escrever o programa.

O Simulador roda somente no Windows. Basta copiar a pasta e executar o programa clicando no arquivo "iniciar.exe".

#### **1.2 – O Funcionamento do Simulador**

Uma vez executado o programa, abre-se a tela inicial (veja a figura 1).

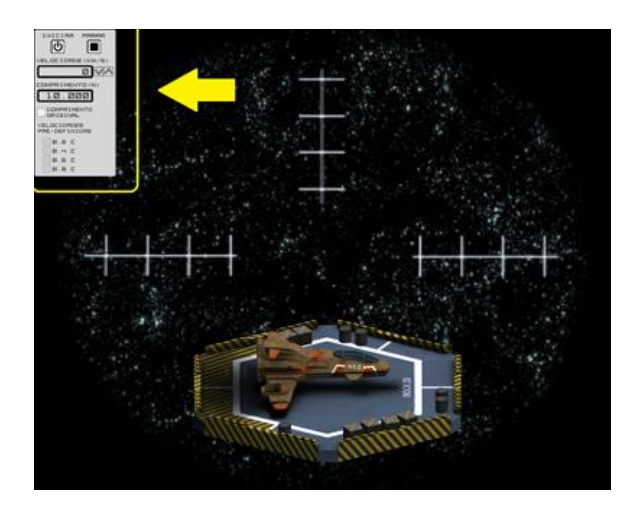

**Figura 1:** Tela Inicial e painel de controle

Mostraremos, a seguir, como funciona o nosso simulador, seus principais comandos e telas.

Nossa SC trata de uma nave fictícia cuja velocidade varia de zero a 0,99c (As razões deste limite de velocidade serão questionadas adiante)

Os controles da nave apresentam-se no canto superior esquerdo da tela (ver figura 1).

Inicia-se a simulação clicando-se em "INICIAR" e com isso a nave decola e fica em *standby*, ou seja, esperando o comando da velocidade desejada.

Você tem 02 opções de impor a velocidade:

Modo contínuo.

\_\_\_\_\_\_\_\_\_\_\_\_\_\_\_\_\_\_\_\_\_\_\_\_\_\_\_\_\_\_\_\_\_\_\_\_\_\_\_\_\_\_\_\_\_\_\_\_\_\_\_\_\_\_\_\_\_\_\_\_\_\_\_\_\_\_\_\_\_\_\_\_\_\_\_\_\_\_\_\_\_\_\_\_\_\_\_\_\_\_\_\_\_\_\_\_\_\_\_\_\_\_\_\_\_\_\_\_\_\_\_\_\_\_\_\_\_\_\_\_\_\_\_\_\_\_\_\_\_\_\_\_

\_ Modo discreto (degrau).

#### **I Modo contínuo**

Nesta opção você literalmente "pisa no acelerador" (veja a figura 2) e com isso observase a variação da velocidade e contração da nave de maneira contínua.

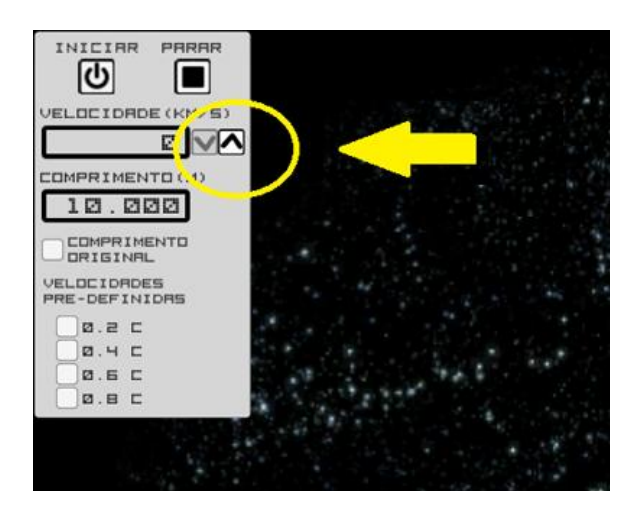

**Figura 2:** Painel com acelerador

#### **II Modo Discreto**

Neste caso, você simplesmente seleciona a opção da velocidade desejada, clicando em uma das opções do menu.

Na figura 3 temos um exemplo que o aluno selecionou a opção "0,6 C" (60% da velocidade da luz).

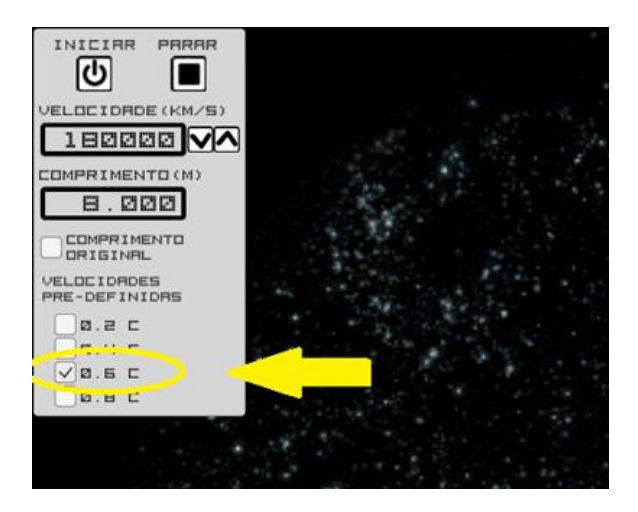

**Figura 3:** Painel com velocidade em 0,6c

Observa-se que o comprimento da nave já será de 8,000 metros, mostrando a contração de Lorentz.

\_\_\_\_\_\_\_\_\_\_\_\_\_\_\_\_\_\_\_\_\_\_\_\_\_\_\_\_\_\_\_\_\_\_\_\_\_\_\_\_\_\_\_\_\_\_\_\_\_\_\_\_\_\_\_\_\_\_\_\_\_\_\_\_\_\_\_\_\_\_\_\_\_\_\_\_\_\_\_\_\_\_\_\_\_\_\_\_\_\_\_\_\_\_\_\_\_\_\_\_\_\_\_\_\_\_\_\_\_\_\_\_\_\_\_\_\_\_\_\_\_\_\_\_\_\_\_\_\_\_\_\_

Se você clicar em "PARAR", a nave sofrerá uma desaceleração em modo contínuo, assim como numa eventual mudança de velocidade.

Você também tem a opção de visualizar os dois tamanhos, o original, em que não há a contração espacial, e o contraído da nave, na mesma tela. Para isto, basta selecionar a opção "COMPRIMENTO ORIGINAL".

Veja na figura 4 o exemplo de um aluno que selecionou "0,8 C" e visualizou os 02 tamanhos da nave.

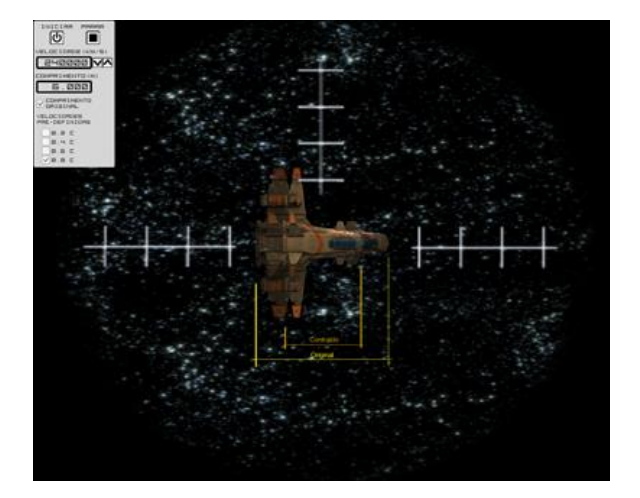

**Figura 4:** Painel com a opção do 'comprimento original' selecionada

Como se pode perceber, o funcionamento do simulador é bem simples e, ao nosso entender, bastante didático.

Uma vez apresentado o funcionamento do simulador a você, aluno, vamos finalmente à nossa atividade.

#### **1.3 – Utilizando o simulador para resolver as questões**

**1.3.1 –** Observação / Problematização Inicial

- Olhando o simulador, diga essencialmente o que você está observando:

R: \_\_\_\_\_\_\_\_\_\_\_\_\_\_\_\_\_\_\_\_\_\_\_\_\_\_\_\_\_\_\_\_\_\_\_\_ \_\_\_\_\_\_\_\_\_\_\_\_\_\_\_\_\_\_\_\_\_\_\_\_\_\_\_\_\_\_\_\_\_\_\_\_\_\_ \_\_\_\_\_\_\_\_\_\_\_\_\_\_\_\_\_\_\_\_\_\_\_\_\_\_\_\_\_\_\_\_\_\_\_\_\_\_ \_\_\_\_\_\_\_\_\_\_\_\_\_\_\_\_\_\_\_\_\_\_\_\_\_\_\_\_\_\_\_\_\_\_\_\_\_\_ \_\_\_\_\_\_\_\_\_\_\_\_\_\_\_\_\_\_\_\_\_\_\_\_\_\_\_\_\_\_\_.

**1.3.2 –** Socialização de Hipóteses / Estratégias de solução

Agora observe a figura abaixo. Faça com que ela apareça na tela do seu simulador.

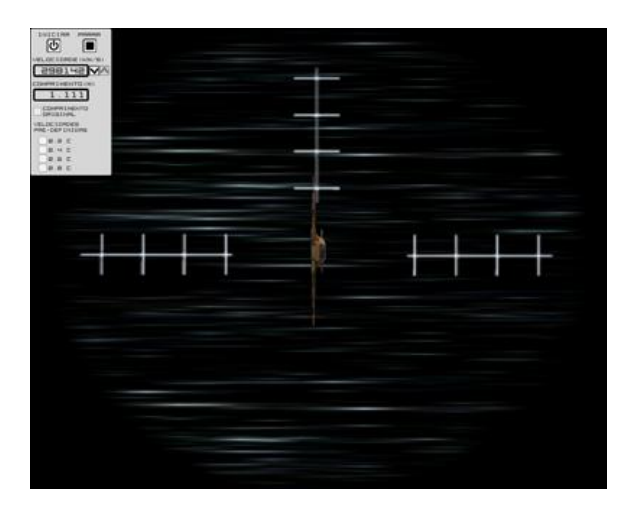

Foi a velocidade máxima que o simulador mostrou certo? Agora responda:

- Qual foi essa velocidade? É menor, igual ou maior do que a da luz?

R: \_\_\_\_\_\_\_\_\_\_\_\_\_\_\_\_\_\_\_\_\_\_\_\_\_\_\_\_\_\_\_\_\_\_\_\_

\_\_\_\_\_\_\_\_\_\_\_\_\_\_\_\_\_\_\_\_\_\_\_\_\_\_\_\_\_\_\_.

R: \_\_\_\_\_\_\_\_\_\_\_\_\_\_\_\_\_\_\_\_\_\_\_\_\_\_\_\_\_\_\_\_\_\_\_\_

- Como você acha que veríamos esta nave voando se a velocidade dela fosse igual a própria velocidade da luz?

\_\_\_\_\_\_\_\_\_\_\_\_\_\_\_\_\_\_\_\_\_\_\_\_\_\_\_\_\_\_\_\_\_\_\_\_\_\_ \_\_\_\_\_\_\_\_\_\_\_\_\_\_\_\_\_\_\_\_\_\_\_\_\_\_\_\_\_\_\_\_\_\_\_\_\_\_ \_\_\_\_\_\_\_\_\_\_\_\_\_\_\_\_\_\_\_\_\_\_\_\_\_\_\_\_\_\_\_\_\_\_\_\_\_\_

- E se fosse 'mais rápida' do que a luz'?

\_\_\_\_\_\_\_\_\_\_\_\_\_\_\_\_\_\_\_\_\_\_\_\_\_\_\_\_\_\_\_.

\_\_\_\_\_\_\_\_\_\_\_\_\_\_\_\_\_\_\_\_\_\_\_\_\_\_\_\_\_\_\_.

R: \_\_\_\_\_\_\_\_\_\_\_\_\_\_\_\_\_\_\_\_\_\_\_\_\_\_\_\_\_\_\_\_\_\_\_\_ \_\_\_\_\_\_\_\_\_\_\_\_\_\_\_\_\_\_\_\_\_\_\_\_\_\_\_\_\_\_\_\_\_\_\_\_\_\_

\_\_\_\_\_\_\_\_\_\_\_\_\_\_\_\_\_\_\_\_\_\_\_\_\_\_\_\_\_\_\_\_\_\_\_\_\_\_

Dependendo da sua velocidade, a nave poderia vir a ter um comprimento negativo?"

 $R:$ 

Explique o seu raciocínio.

**1.3.3 –** Intervenção e Sistematização do conhecimento

Resumidamente, utilize o simulador e preencha a tabela abaixo.

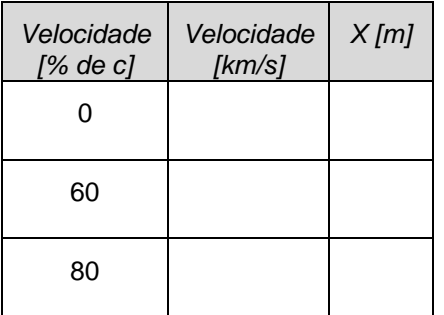

Agora o desafio: Tente, em grupo, estabelecer uma ligação matemática entre X e a velocidade.

b) A figura a seguir mostra uma nave espacial em forma de cubo que se move ao longo do eixo x, com velocidade de 60% da velocidade da luz. Se o volume em repouso desta nave é V. Qual será o volume visto quando em movimento?

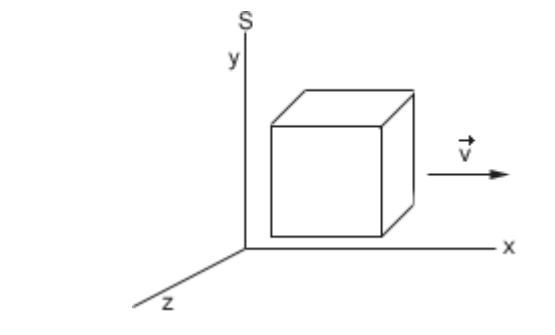

c) Um carro se desloca com velocidade constante em relação ao solo. Seu comprimento próprio é de 5,0 m. Um observador em repouso no solo avalia o comprimento do carro em 4,0 m. Qual é a velocidade v do carro em função da velocidade de propagação da luz no vácuo (c)?

 $R:$ 

\_\_\_\_\_\_\_\_\_\_\_\_\_\_\_\_\_\_\_\_\_\_\_\_\_\_\_\_\_\_\_\_\_\_\_\_\_\_\_\_\_\_\_\_\_\_\_\_\_\_\_\_\_\_\_\_\_\_\_\_\_\_\_\_\_\_\_\_\_\_\_\_\_\_\_\_\_\_\_\_\_\_\_\_\_\_\_\_\_\_\_\_\_\_\_\_\_\_\_\_\_\_\_\_\_\_\_\_\_\_\_\_\_\_\_\_\_\_\_\_\_\_\_\_\_\_\_\_\_\_\_\_

Explique o seu raciocínio.

**1.3.4 –** Aprofundamento das discussões

Utilizando o simulador, respondas as perguntas abaixo:

a) Uma nave em repouso tem 20 metros. Qual será o seu comprimento quando a 80% da velocidade da luz?

 $R:$   $\blacksquare$ 

Explique o seu raciocínio.

 $R:$   $\Box$ 

Explique o seu raciocínio.

*"Um gênio é uma pessoa de talento que faz toda a lição de casa"*

Thomas A. Edison (1847- 1931)

# **Apêndice F**

# CD em anexo

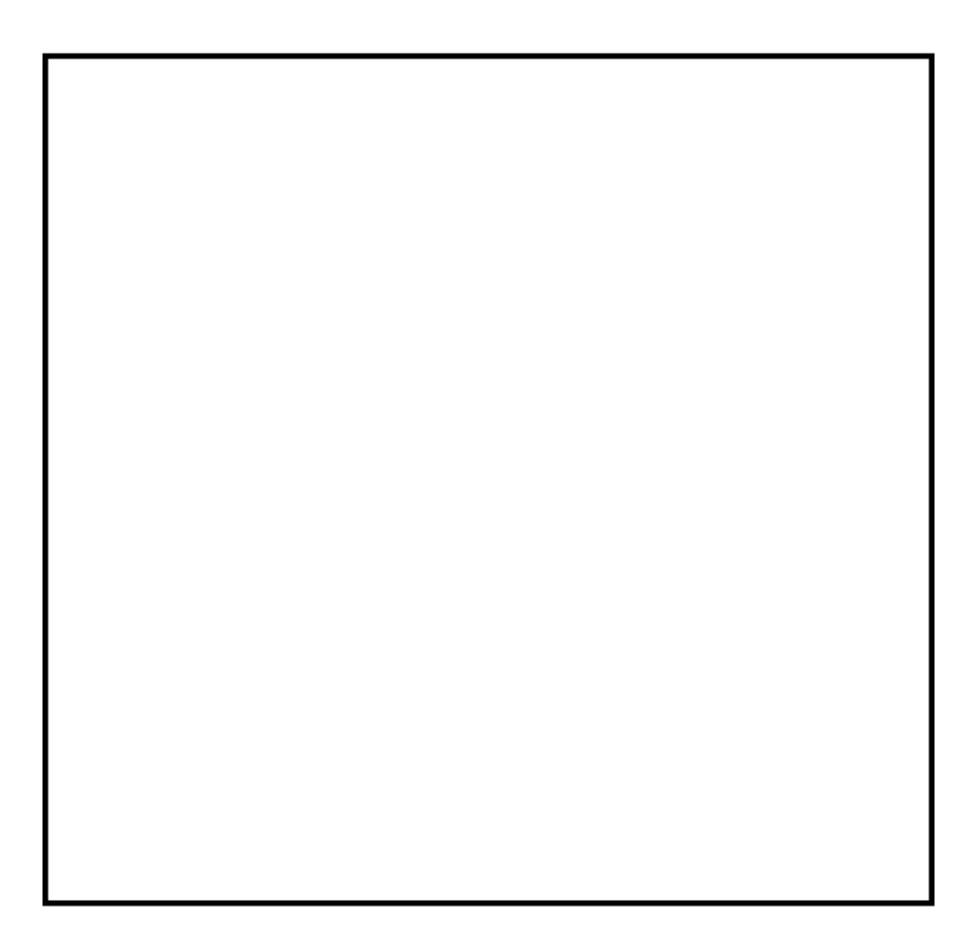

Figura F.1: CD em anexo